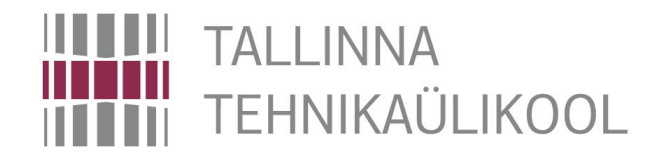

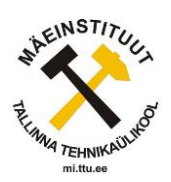

**Energeetikateaduskond**

**Mäeinstituut**

**Magistritöö**

Juhendaja PhD dotsent J.-R. Pastarus Kaasjuhendaja emeriitprofessor E. Reinsalu Lõpetaja J.Ljaš

**Tallinn 2015**

# **Autori deklaratsioon**

Deklareerin, et käesolev lõputöö, mis on minu iseseisva töö tulemus, on esitatud Tallinna Tehnikaülikooli mäeinstituudile haridusastme lõpudiplomi taotlemiseks geotehnoloogia erialal. Lõputöö alusel ei ole varem kutse- või teaduskraadi ega inseneridiplomit taotletud. Käesolevas töös on kasutatud andmeid, mis olid saadud 1959.-1983. aastate geoloogiliste uuringutel. Algandmed andis tööks Eesti Energia AS. Töölepingu seaduse järgi autoril ei ole õigust jagada intellektuaalset omandit, see tõttu puuraukude number ja geograafilised koordinaadid on muudetud tinglikeks. Töös kasutatakse tarkvara Carlson 2015, mis töötab AutoCAD programmi baasil (versioon J.210.0.0).

Lõpetaja (allkiri ja kuupäev) \_\_\_\_\_\_\_\_\_\_\_\_\_\_\_\_\_\_\_\_\_\_\_\_\_\_\_\_\_\_\_\_\_

# **Lõputöö kokkuvõte**

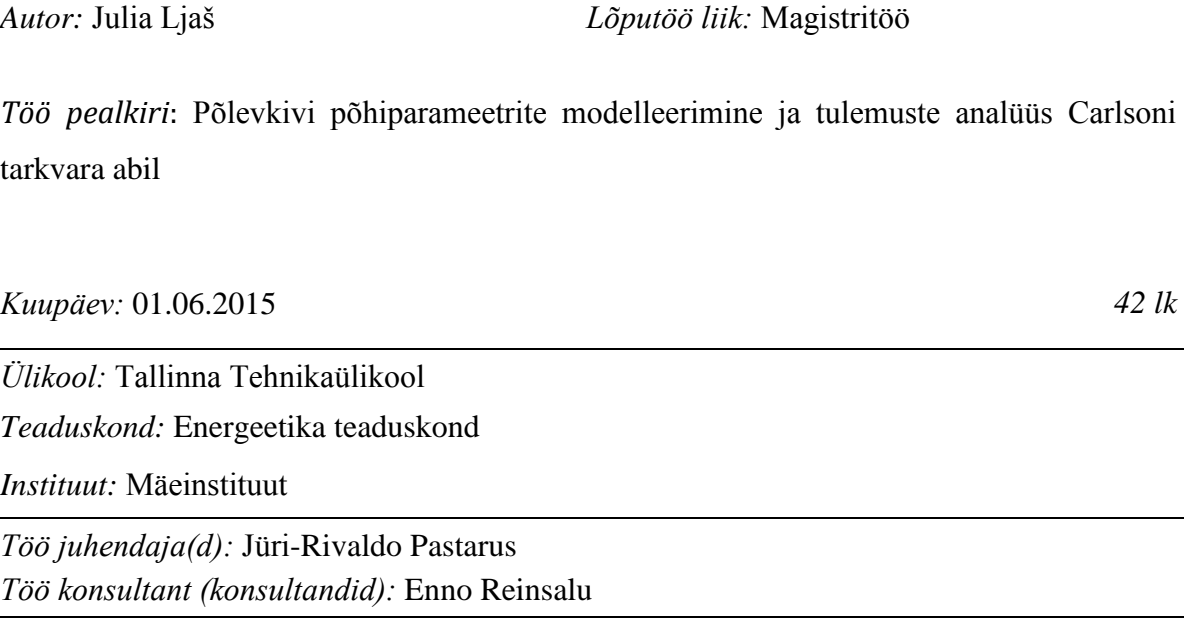

*Sisu kirjeldus:*

Geoloogilisel modelleerimisel suur tähtsust mängib interpoleerimismeetodi valik. Antud töös püstitati eesmärgiks leida kõige sobiv modelleerimismeetod Eesti põlevkivimaardla modelleerimiseks sõltuvalt geoloogilise uuringu varu kategooriast (puuraugu võrgutihedusest) ja modelleeritava parameetri mõõtemääramatusest.

Töös käsitletakse maailma ja Eesti praktikat paksuste ja keemiliste parameetrite interpoleerimismeetodi valimisel ning tarkvara arendajate poolt pakutavat interpoleerimismeetodite valikut. Carlsoni tarkvara võimaldab modelleerida triangulatsiooni, polünoomse, kaugus-kaalutud, vähim-ruutude ja Krigingu meetoditega. Kriging, vähim-ruutude ja kaugus-kaalutud meetodid jaotuvad omakorda erinevateks alameetoditeks.

Töös kasutatakse kahte uuringuvälja erinevate usaldusväärsusega (tarbevaru ja reservvaru kriteeriumid), algandmed on töödeldud ja viidud mudelisse. Modelleerimismeetodit võrreldi modelleerimise jääkväärtuse ja mudeli standarthälve abil. Töö tulemused ei anna ühemõttelist vastust – modelleerimise jääkväärtused ei erine suuresti. Parima tulemuse andis polünoomne meetod.

*Märksõnad:* Modelleerimine, interpoleerimine, põlevkivi, kütvus, mahumass, statistika, modelleerimise jääkväärtus

# **Summary of the diploma work**

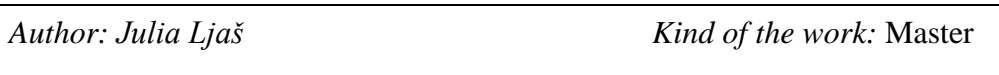

*Title*: Modeling of oil shale parameters and analysis using Carlson software

*Date:* 01.06.2015 *[42](#page-40-0) pages*

*University:* Tallinn University of Technology *Faculty:* Power Engeneering *Department:* Mining

*Tutor(s) of the work:* Jüri-Rivaldo Pastarus

*Consultant(s):* Enno Reinsalu

*Abstract:*

Choosing an interpolation method is the most import part of geological modeling. The aim of this work is to analyse the best suitable modeling method for Estonian oil shale deposit. Modeling method criteria is geological mineable reserve type (proved or probable mineral resources) and modeling parameter's measurement accuracy.

Estonian, geological softwares' developers and world practise of strata thickness and soil chemsitry modeling were analysed. Carlson software has 5 differeint modelling methods: triangulation, polynomial, inverse distance weighting, least square and Kriging. Kriging, least squre and inverse distance weighting methods have their own subdivisions.

Two different geological fields were analysed – proved and probable criteria of mineral resources. Geological raw data was verified, statistically analysed and imported to Carlson software. Modeling methods were compared by residuals and models' standard deviation. The work does not give an unequivocal answer - residual value does not differ greatly. Good results were created by polynomial method.

*Key words: modeling, interpolation, oil shale, heat value, specific weight, geostatistics, residual*

# **Sisukord**

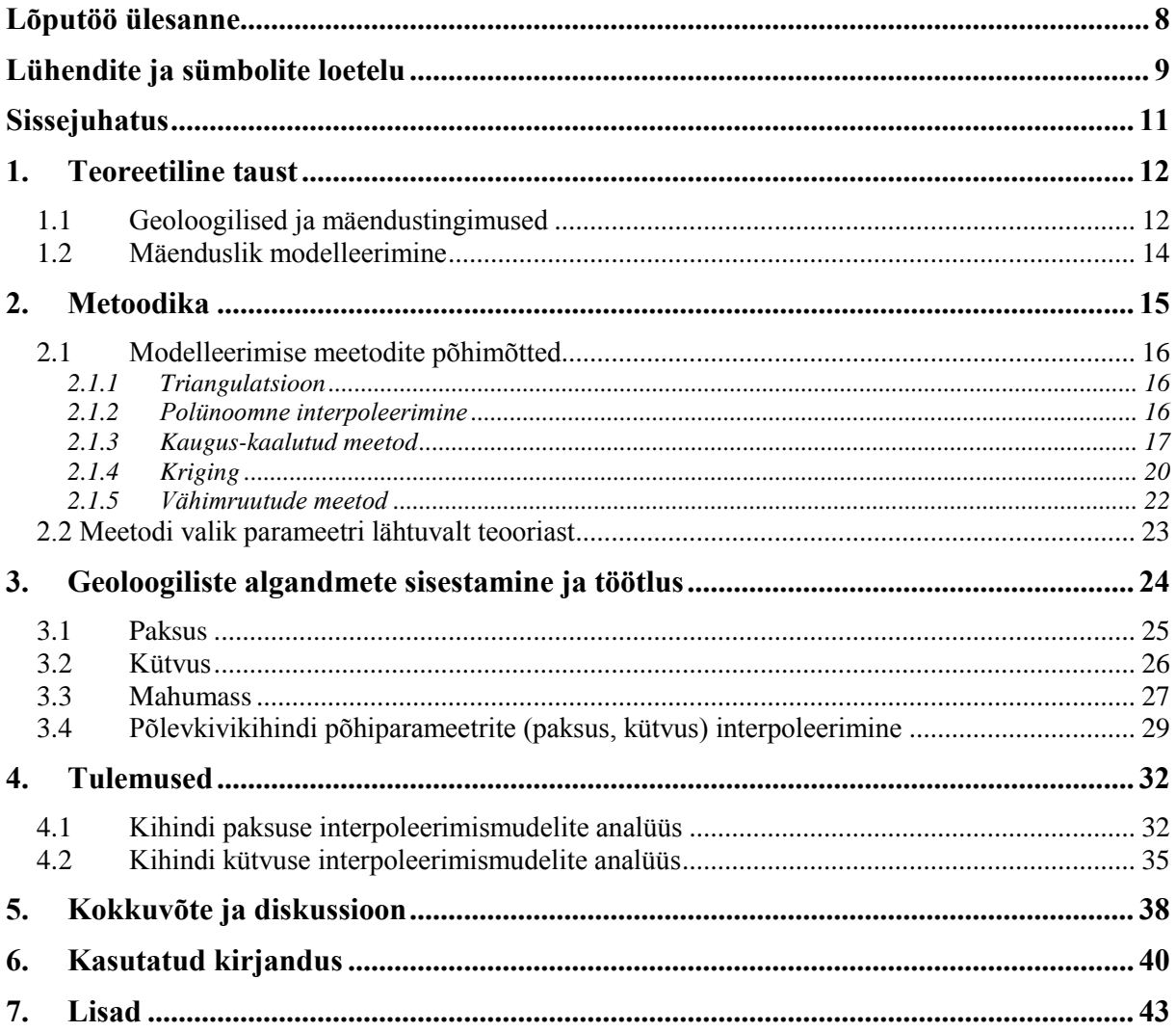

#### **Jooniste loetelu**

- [Joonis 1 Eesti põlevkivimaardla tootsakihindi \(F1-A\) paksus, autor: Eduard](#page-10-2)  [Pukkonen, Eesti Energia AS \[9\]............................](#page-10-2) 12
- Joonis 2 [Tootuskihindi läbilõige Estonia kaevanduses, lati kõrgus –](file:///C:/Users/julia.ljas/Downloads/2560_18.docx%23_Toc420837546) 2 meetrit [12, [31\]..........................................................................](file:///C:/Users/julia.ljas/Downloads/2560_18.docx%23_Toc420837546) 13
- [Joonis 3 Triangulatsiooni näidis..................................](#page-14-3) 16
- [Joonis 4 3D võrk kauguskaalutud meetodi erinevate kaaludega \(1 ja 10\),](#page-16-0)  [algandmed on samad \(võrk on koostatud töötlemata andmetega\)](#page-16-0) 18
- [Joonis 5 Kauguskaalutud meetodi erinevate kaalu p võrdlus \(võrk on koostatud](#page-17-0)  [töötlemata andmetega\); IDW-](#page-17-0) kaugus-kaalutud meetod 19
- [Joonis 6 Tüüpiline variogramm \[16\]...........................](#page-19-0) 21
- [Joonis 7 Vähimruutude meetodi erinevate astmete võrdlus](#page-21-1) 23
- [Joonis 8 I uuringuvälja puuraukude paigutus Joonis 9 II uuringuvälja](#page-23-1)  puuraukude paigutus [.............................................](#page-23-1) 25
- [Joonis 10 Erinevate meetodikate kütvuse ja mahumassi korrelatsiooni võrdlus](#page-26-0) 28
- [Joonis 11" Residual ehk modelleerimise](#page-28-0) jäägi" käsu väljavõte [interpoleerimismeetodi lõikes \[2\]..........................](#page-28-0) 30
- [Joonis 12 I uuringuvälja kihindi paksuse mudelite võrdlus standarthälve ja](#page-31-0)  [keskmise mudeli jäägi abil](#page-31-0) .................................... 33
- [Joonis 13 II uuringuvälja paksuse mudelite võrdlus standarthälve ja keskmise](#page-32-0)  [modelleerimise jäägi põhjal](#page-32-0) .................................. 34
- [Joonis 14 I uuringuvälja kihindi paksuse interpoleerimismeetodite histogrammid.](#page-32-1)  [Püsttelg näitab puuraukude arvu, radiaaltelg-](#page-32-1) modelleerimise jääkväärtust 34
- [Joonis 15 II uuringuvälja kihindi paksuse interpoleerimismeetodite histogrammid.](#page-33-1)  [Püsttelg näitab puuraukude arvu, radiaaltelg-](#page-33-1) modelleerimise jääkväärtust 35
- [Joonis 16 I uuringuvälja kütvuse mudelite võrdlus standarthälve ja keskmise](#page-34-0)  [modelleerimise jäägi abil](#page-34-0) ...................................... 36
- [Joonis 17 II uuringuvälja kütvuse mudelite võrdlus standarthälve ja keskmise](#page-34-1)  [modelleerimise jäägi abil](#page-34-1) ...................................... 36
- [Joonis 18 II uuringuvälja kütvuse mudelite võrdlus standarthälve ja keskmise](#page-35-0)  [modelleerimise jäägi abil](#page-35-0) ...................................... 37

- [Joonis 19 I uuringuvälja kihindi kütvuse mudelite modelleerimise jäägi](#page-35-1)  [histogramm. Püsttelg näitab puuraukude arvu, radiaaltelg-](#page-35-1) modelleerimise [jääkväärtust............................................................](#page-35-1) 37
- [Joonis 20 II uuringuvälja kihindi kütvuse mudelite modelleerimise jäägi](#page-35-2)  [histogramm. Püsttelg näitab puuraukude arvu, radiaaltelg-](#page-35-2) modelleerimise [jääkväärtust............................................................](#page-35-2) 37

#### **Tabelite loetelu**

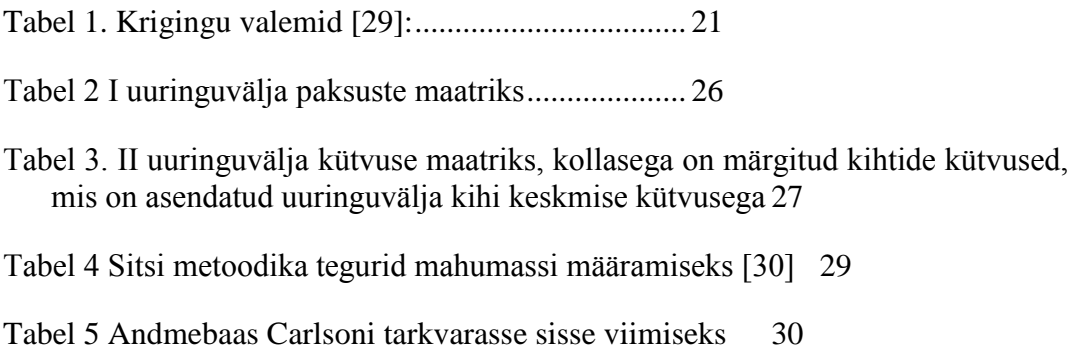

# <span id="page-7-0"></span>**Lühendite ja sümbolite loetelu**

*Energiatootlus – maavara energia maapinna pindalaühiku kohta, ühik GJ/m<sup>2</sup> . Kihi kütvus ja kaalu korrutis. [\[6\]](#page-38-1)*

*Interpoleerimine - arvutusmatemaatika meetod funktsiooni vahepealsete väärtuste arvutamiseks selleks antud väärtuste alusel[\[24\]](#page-39-0)*

*Kütvus – (kütuse eripõlemissoojus) on ühiku kütuse põlemisel etteantud tingimusel eralduv soojushulk[\[23\]](#page-39-1).*

*Lamam – tootsa kihindi alumise kihi piir.*

*Mahumass - kivimi mahuühiku mass ehk kivimi mass koos pooridega ruumala suhtes [\[6,](#page-38-1) [30\]](#page-40-1)*

*Põlevkivi tootuskihindi mäemassi energiatootlus – kõikide A-F1 põlevkivikihtide ja nende vahel olevate paekihtide paksuse, kütteväärtuse ja kuiva aine mahumassi korrutiste summa (GJ/m<sup>2</sup> ).[\[4\]](#page-38-2)*

*Modelleerimise jääkväärtus (inglise keeles "residual") – interpoleeritud väärtuse ja algandmete väärtuse vahe vaadeldavas punktis [\[2\]](#page-38-3).*

*Uuringuväli – geoloogiliste tööde käigus määratud maardla ala, mille piirid on määratud erinevate geoloogiliste, majanduslikele, ajaloolistele, geograafiliste või teistele asjaoludele mõjul [\[11\]](#page-38-4).*

#### *Tabelite ja jooniste tähised :*

*Bed name – sisestatud puuraugu stratigraafiline üksus. Käesolevas töös tootuskihind F1-A ja kattekivimid tootuskihindi peal.*

*D – kihi parameetri standarthälbe ruudus.*

*Drillhole hame – puuraugu unikaalne number, on muudetud tinglikeks*

*IDW (Inv Dist) - kaugus-kaalutud interpoleerimismeetod*

*HeatValue, MJ/kg – tootuskihindi kütvus, ühikud MJ/kg. Tootsa kihindi kütvus on arvutatud energiatootluse ja massitootluse jagatisena [\[30\]](#page-40-1).*

*Keskm –kihi parameetri kõikide valimite keskmine.*

*Key/Nonkey – Carlsoni tarkvara jaoks stratigraafilise üksuse tüüp. Käesolevas töös tootuskihindi puhul– key, kattekivimite jaoks– nonkey.*

*LeastSq – vähim ruutude interpoleerimismeetod.*

*MAX- kihi parameetri väiksem väärtus.*

*MIN- kihi parameetri väiksem väärtus.*

*p (Pwr) – kaugus-kaaludu meetodi kaal.*

*S – kihi parameetri standarthälve.*

*Strata – Carlsoni tarkvara statigraafilise üksuse liik. Antud töös tootuskihindi puhul coal ja kattekivimite overburden.*

*Strata bottom depth – sisestatud puuraugu stratigraafiline üksuse lamami lasumussügavus.*

*Strata thickness – stratigraafilise üksuse paksus.*

*Strata top depth – sisestatud puuraugu stratigraafiline üksuse lae lasumussügavus.*

*Surface elev – puuraugu Z koordinaat ehk maapinna kõrgus. Puuraukude koordinaat on muudetud tinglikeks.*

*t– Studenti tegur.*

*X, Easting – puuraugu X koordinaat ida-lääne mediaani suunas. Puuraukude koordinaat on muudetud tinglikeks.*

*Xmax– statistiliselt lubatud kihi parameetri minimaalne väärtus.*

*Xmin – statistiliselt lubatud kihi parameetri minimaalne väärtus.*

*Y, Northing – puuraugu Y koordinaat põhja-lõuna mediaani suunaline. Puuraukude koordinaat on muudetud tinglikeks.*

# <span id="page-9-0"></span>**Sissejuhatus**

*Tänapäeval kasutatakse laialdaselt erinevaid tarkvarasid ja interpoleerimisemeetodeid. Geoloogiliste andmete interpoleerimiseks ning geoloogilise mudeli koostamiseks on võimalik kasutada palju erinevaid meetodeid ja tarkvarasid. Interpoleerimise meetod sõltub geoloogilise mudeli eesmärgist, milleks võib olla alus tehnilis-majanduslikuks arvutuseks, varu arvutuseks, projekteerimiseks, rajoneerimiseks, teadusuuringuteks jne [\[11\]](#page-38-4). Mudeli usaldatavuse määrab interpoleerimismeetod, millega mudel koostakse.* 

*Käesolevas töös leitakse parim interpoleerimismeetod põlevkivi uuringuvälja kütvuse ja paksuse muutuse iseloomustamiseks. Muutusi vaadeldakse kahe erineva puuraugu võrgu tiheduse korral – 2000 x 2000 m ja 500 x 500 m. Interpoleerimismeetodi valikul lähtutakse modelleerimise jäägist. Mudel iseloomustab põlevkivi primaarset settimiskeskkonda (ei arvesta sekundaarsed settimistingimusi nt karst). Töö eesmärk on uurida maailmas ja Eestis kasutatavaid interpoleerimise tehnikaid ja valida põlevkivi jaoks sobivaimad meetodid. Valmistada algandmed modelleerimiseks ja lähtudes valitud modelleerimise meetoditest leida sobivaim meetod modelleerimisjäägi põhjal.*

*Seatud tööhüpotees: mudel tuleb valida sõltuvalt geoloogilise uuringu varu kategooriast (puuraugu võrgutihedusest) ja modelleeritava parameetri mõõtemääramatusest.*

*1. Hästi uuritud uuringuvälja (tarbevaru kriteeriumile vastav puuraugu võrk) interpoleerimise tulemus on usaldusväärsem kui vähem uuritud uuringuväljadel (reservvaru kriteeriumile vastav puuraukude võrk).*

*2. Väiksema mõõtemääramatusega parameetri (nagu kihtide paksus) puhul sobib paremini triangulatsioon ja suure mõõtemääramatusega tunnuse (kütvuse) jaoks on soovitav kasutada kaugus-kaalutud meetodit.*

*3. Modelleerimise jääkväärtuse analüüs annab iga interpoleerimismeetodi kohta hinnangu, mille põhjal võib teha interpoleerimismeetodi valiku.*

# <span id="page-10-0"></span>**1.Teoreetiline taust**

## <span id="page-10-1"></span>**1.1Geoloogilised ja mäendustingimused**

Balti põlevkivibasseini pindala on ligi 50 tuhat km<sup>2</sup>, millest suurima ja kvaliteetseima osa moodustab Eesti põlevkivimaardla. Eesti põlevkivileiukoha põhjapiiriks on avamusjoon, loodes ja lõunas 1,4- meetri samapaksusjoon ning idas Narva jõgi [\(Joonis](#page-10-2) 1). Selliselt piiritletud leiukoha pindala on ligikaudu 3000 km<sup>2</sup>. [\[10\]](#page-38-5)

Eesti põlevkivileiukohale on iseloomulik kirde-edelasuunalised rikkevööndid. Rikkevööndite iseloomulikud jooned – kivimid on lõhelised, karstunud, kavernoossed, murenenud, dolomiidistunud. [\[8,](#page-38-6) [10\]](#page-38-5)

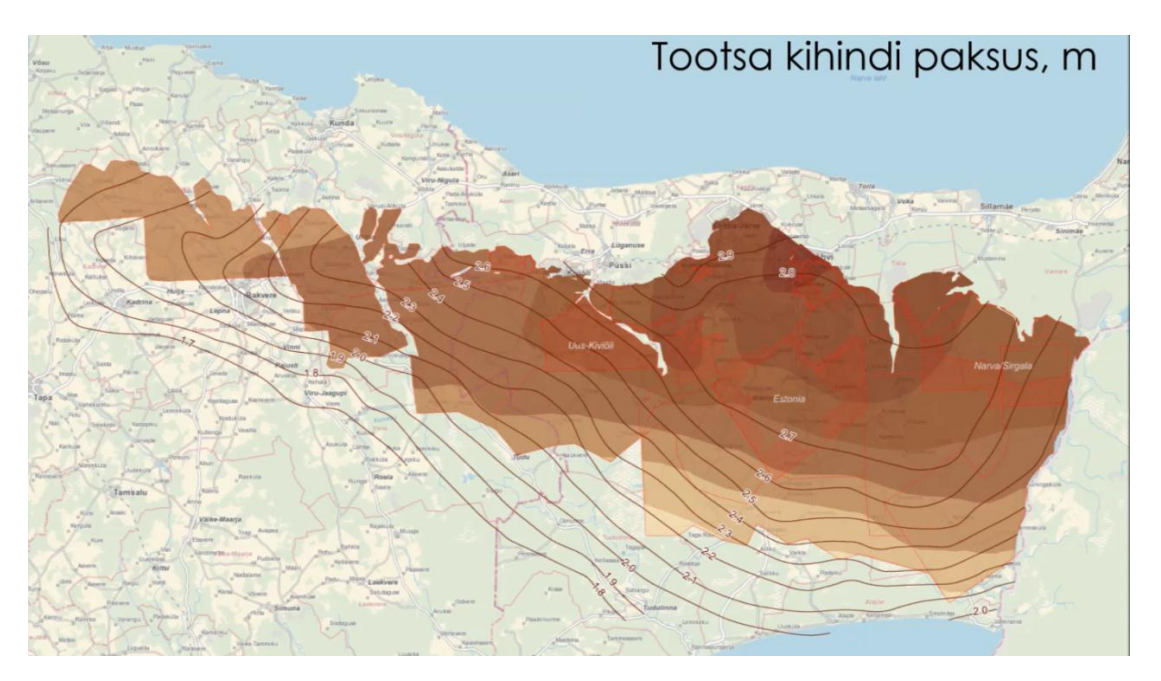

*Joonis 1 Eesti põlevkivimaardla tootsakihindi (F1-A) paksus, autor: Eduard Pukkonen, Eesti Energia AS [\[9\]](#page-38-7)*

<span id="page-10-2"></span>Eesti põlevkivimaardla kukersiitpõlevkivi stratigraafiliselt lasub Ülem-Ordoviitsiumi ladestiku alumise kihtidena, kus kivimite vanus jääb vahemikku 458…460 mln aastat [\[7,](#page-38-8) [10\]](#page-38-5).

[Joonis 2](#page-11-0) näitab, et põlevkivimaardla tootsa kihindi ehk kaevandamiseväärseks loetakse Kukruse lademe alumise osa 7 põlevkivi kihti kukersiidi (A, A1, B, C, D, E, F1) ja 6 lubjakivi vahekihti (A/A1, A1/B, B/C, C/D, D/E, E/F<sub>1</sub>) [\[31\]](#page-40-0). Allpool on toodud põlevkivi ja vahekihtide kirjeldused Kattai jt alusel [\[10\]](#page-38-5).

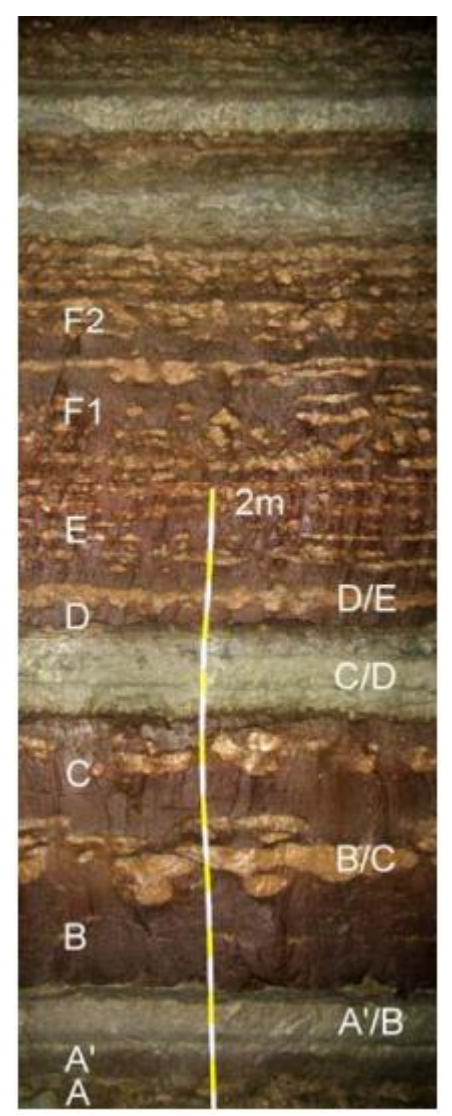

*Joonis 2 Tootuskihindi läbilõige Estonia kaevanduses, lati kõrgus – 2 meetrit [\[12,](#page-38-9) [31\]](#page-40-0)*

**Kiht A** on alumine tootsa kihindi kiht. Kiht on helepruuni värvi ja üldpaksusega 10...15 cm. Orgaanilise aine sisaldus on 40% juures.

**Lubjakivi vahekiht A/A1** kujutab endast lubjakivivmugulaid, mille paksus ei ületa 5 cm.

**Põlevkivikiht A1** on tumehall ja rohekashalli värvi väikse paksusega 4…12 cm.

**Lubjakivikiht A1/B** ehk sinine paas on esindatud savika lubjakiviga. Kihi paksus on 6…10 cm.

**Põlevkivikiht B** on peamiseks kihiks tootsas kihindis, millel on kihipaksus 0,4…0,6 m. Kiht on helepruuni värvi, orgaanilise osa sisaldus jääb enamasti vahemiku 30..55%.

**Lubjakivi vahekiht B/C** ehk rusikas on esindatud kollakashalli lubjakiviga. Antud kihi paksus valdavalt on 10 sentimeetrit.

**Põlevkivikiht C** on paks helepruuni värvi põlevkivi kiht. Kihi suurim paksus on 0,5 m.

**Lubjakivi vahekiht C/D** ehk kaksikpaas on tootsas kihindis paks ja hästi välja peetud. Enamasti kihi paksus jääb 0,2..0,3 m vahele.

**Põlevkivikiht D** on õhuke helepruun põlevkivi kiht paksusega 7…12 cm.

<span id="page-11-0"></span>**Lubjakivi D/E** vahekiht nimetatakse roosaks paeks, tema paksus jääb 6…8 cm piiridesse. Lubjakivi on beežikat, helehalli värvi.

**Põlevkivikiht E** on üks väärtuslikumaid põlevkivikihte tootsas kihindis oma paksuse ja põlevkivi kõrge kvaliteedi poolest. Antud kihi paksus on üldiselt 0,5…0,6 m. Ehituse poolest võib E kihi jaotatakse kaheks. Alumine osa on kõrge orgaanilise aine sisaldusega. Kihi ülemises osas on palju lubjakivimugulad, seega on selle osa kvaliteet madalam.

13 **Põlevkivikiht F<sup>1</sup>** on esindatud hallikaspruuni ja paljude lubjakivimugulatega põlevkiviga. Mugulaid paiknevad kihis 3…4. Kihi paksus keskmiselt varieerub vahemikus 0,3...0,4

meetrit. Joonisel on näha, et  $F_1$  ja  $F_2$  vahel lubjakivi vahekihte ei esine ja selle määramine on keeruline. Selle tõttu esineb F1 ja F2 piiri määramisel tihti ebakõlasid, mille tõttu varieerub kihtide paksuste vaheline suhe tugevalt kuigi peaks olema stabiilne.

### <span id="page-12-0"></span>**1.2 Mäenduslik modelleerimine**

Tänapäeval on väga levinud geoloogiline ja mäenduslik modelleerimine, mis lihtsustab mäeinseneride ja geoloogide tööd. Eesti põlevkivi tingimustes modelleerimiseks tarkvaradest on sobivad Gemcom Minex, MapInfo Professional, Vertical Mapper, AutoCad Civil 3D, FLAC, PLAXIS [1]. Maailma mäendustarkvarasid on erinevaid (üle 100), mis sobivad geoloogilise info modelleerimiseks, nt Encom, Gemcom, Geobank, Carlson, GoCAD jt [\[5\]](#page-38-10). Üheks sobivaks tarkvaraks settekivimite modelleerimiseks on ka Carlson, mis töötab AutoCad tarkvara platvormil*.*

Mäenduses kasutatakse matemaatilist modelleerimist [\[28\]](#page-39-2). Matemaatiline modelleerimine kujutab endast parameetri, struktuuri ja/või kvaliteedi käitumist analüütilises vormis [\[28\]](#page-39-2). Maardlate lasund ja selle parameetri levik on kirjeldatav sõltuvusega ehk funktsiooniga. Funktsioon võib olla nn lihtne mudel nagu lineaarne, eksponent- ja astmemudel [\[26\]](#page-39-3). Sellised funktsioonid on aluseks tarkvarades kasutatud interpoleerimismeetodites.

Eesti põlevkivimaardla settekivimite maardla ja geoloogilise ehituse poolest sarnaneb söe maardlatega. Settekivimite eripäraks on kihtide kindel kontaktpind, kihi ja vahekihtide piirid. See asjaolu lihtsustab geoloogilist mudeldamist. Settekeskkond viitab ka sellele, et parameetrite levik on lateraalselt ühtlane, mis võimaldab opereerida keskmiste väärtustega. [\[28\]](#page-39-2). Eesti põlevkivi maardlal on oma eripära - põlevkivi kihid on õhukesed, lubjakivi vahekihtide ja suletistega. Suletiste tõttu on kihtide kontaktpinna määramine raskendatud. See teeb Eesti põlevkivi maardla haruldaseks.

Üks tähtsamaid probleeme, mis vajab lahendust, on interpoleerimise meetodi valimine modelleerimisel. Meetod määrab, millist teavet peab andma mudel, et interpoleerimine saaks aset leida [\[29\]](#page-39-4). Igal meetodil on omad unikaalsed omadused ja mudeli väljundid võivad olla väga erinevad kui ka väga sarnased [\[29\]](#page-39-4). Meetodi valimist raskendab järgmine asjaolu: põlevkivimaardla on kihtmaardla. Paksus on mitu suurusjärku väiksem kui maardla pikkus ja laius, mis teeb modelleerimist keeruliseks.

# <span id="page-13-0"></span>**2.Metoodika**

Ideaalset interpoleerimismeetodit ei ole olemas. Meetodi valikul lähtutakse kindlate interpoleerimisparameetri määramisest ja tarkvarast, mida on võimalik kasutada.[\[11\]](#page-38-4) Käesolevas töös kasutatakse Carlsoni tarkvara. Meetodi valimine sõltub erinevatest parameetritest: modelleerimisparameetrist ja tema omadustest, puuraugu võrgu tihedusest, puuraugu võrgu ühtlusest, keskkonna eripärast, keskkonna muutlikkusest, andmete varieerumisest, andmete usaldusväärsusest.

Maailmas kasutatavad mäendustarkvarad soovitavad oma juhendites oma kasutajatele interpoleerimismeetodit. Carlson tarkvara geoloogiline moodul kasutab järgmisi interpoleerimismeetodit: triangulatsioon (inglise keeles "Triangulation"), kaugus-kaalutud meetod (inglise keeles "Inverse Distance Weighting"), Kriging, polünoomne interpoleerimine (inglise keeles "Polynomial"), vähim ruutude meetod (inglise keeles "Linear least squares"). Keemiliste parameetrite jaoks Carlsoni arendajad soovitavad kaugus-kaalutud meetodid. Maapinna modelleerimiseks sobivad kõige paremini triangulatsioon ja polünoome meetodid. Antud loogika kehtis selle tõttu, et maapinna kõrguspunktid on võetud punktidest, mis paremini iseloomustavad reljeefi, mis üldiselt pärivad topo- ja markšeiderimõõdistamiselt, kuid ka kauguskaalutud meetod. Polünoom ja triangulatsioon on väga kiired meetodid, mida on hea kasutada väga tiheda andmevõrgu puhul (nagu näiteks topo, kihindite ülemised ja alumised piirid). Nad ei arvesta andmete tihedust - pind tekitatakse lihtsalt kõrval seisvate punktide vahele, interpoleerides vaid ühte parameetrit (näiteks Z). Kihtide paksuste jaoks kasutatakse tihti kaugus-kaalutud või vähimruutude meetodid. Kriging on oma ette teadus, kunst, sest väga sügavad teadmised on nõutud geostatistikas, kus on vaja määrata mitmeid parameetreid. [\[2\]](#page-38-3)

Eesti põlevkivimaardla praktikas kasutatakse järgmised interpoleerimismeetodid: maapinna kõrguste ja kihtide (kui ka kihindi) paksuste puhul soovitatakse kasutada triangulatsiooni ja Voronoi diagrammi. Kütvuse ja pinnasekeemia modelleerimiseks kasutatakse kauguskaalutud interpoleerimist ja Krigingi meetodit. [\[11,](#page-38-4) [27\]](#page-39-5)

### <span id="page-14-0"></span>**2.1Modelleerimise meetodite põhimõtted**

Allpool on toodud Carlson tarkvaras kasutatav interpoleerimistehnika.

#### <span id="page-14-1"></span>**2.1.1 Triangulatsioon**

Triangulatsioon on üks levinuim ja lihtsaim modelleerimismeetod. Antud meetod seisneb sellest, et algpunktid omavahel kolmnurkadega [\(Joonis 3\)](#page-14-3), kus algpunktid on kolmnurkade tipud. Kolmnurkade servadel ühtlaselt lineaarselt jagatakse proportsionaalselt kahe tipu vahelist väärtust. Kolmnurgad moodustatakse lähimatest punktidest, kus interpoleeritavad väärtused ei ületa algandmete ehk kolmnurkade tippude miinimum- ja maksimumväärtused. [\[2\]](#page-38-3)

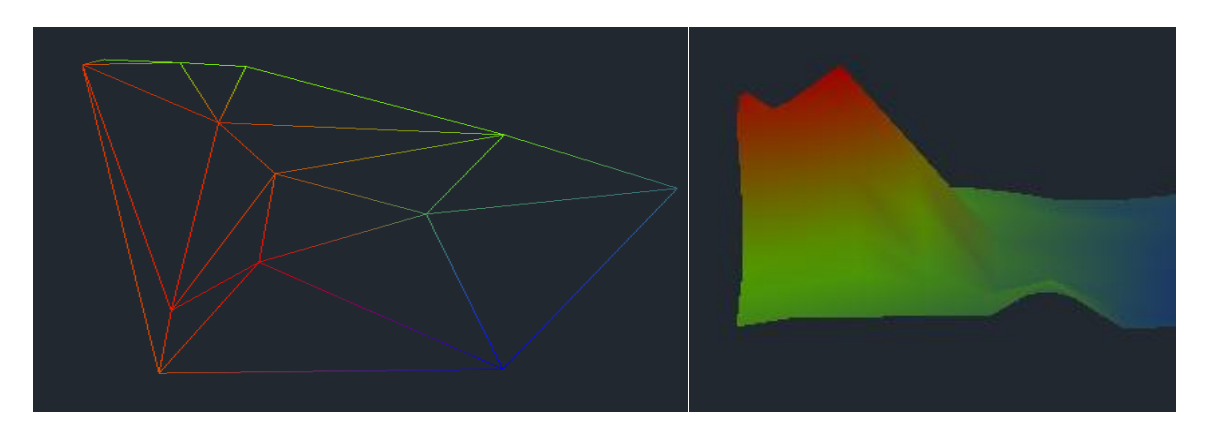

#### <span id="page-14-3"></span>*Joonis 3 Triangulatsiooni näidis.*

Triangulatsioon moodustab kuvandi, mis koosneb kolmnurkadest, mille tippudeks on algandmed. Triangulatsioon on üks lihtsamaist modelleerimismeetodist lineaarse interpolatsioon, mida soovitatakse kasutada paksuste ja kõrguste modelleerimiseks [4, 9, 10]. Triangulatsioon on eelkõige mõeldud korrapäratule võrgule, mille punktid on kohalikud ekstreemumid [10]. Antud tingimused ei osutu sobilikuks, kuna puuraugud ei iseloomusta settimiskeskkonda muutust, vaid on juhuslikud. Ekstrapoleerimisvõimalus puudub ehk interpolatsioon toimub ainult puuraugu võrgu sees.

#### <span id="page-14-2"></span>**2.1.2 Polünoomne interpoleerimine**

Polünoomne interpoleerimine põhineb triangulatsioonil. Triangulatsiooni polünoom erineb selles, et igas interpoleerimiskolmnurgas luuakse sujuvad üleminekud viienda astme polünoomiga [\(Valem 1\)](#page-15-1), mida arvutatakse naaberolevatest kolmnurkadest. [\[2\]](#page-38-3) MapInfo tarkvara nimetab antud meetodit tasandamisega triangulatsiooniks [\[3\]](#page-38-11). Polünoomi jaoks on vajalikud külgnevad kolmnurgad ning juhul kui on vähem kui viis kõrvalolevat mõõdetud

punkti, kasutab polünoome meetod triangulatsiooni. Sama loogika kehtib ka ekstrapoleerimise puhul [\[2\]](#page-38-3). Antud meetod võimaldab algandmete ekstreemumite miinimumja maksimumväärtuste ületamist [\[3\]](#page-38-11).

$$
f(x) = ax^5 + bx^4 + cx^3 + dx^2 + ex + f,
$$

a,b,c,d,e,f- Carlsoni tarkvara poolt määratud tegurid.

#### <span id="page-15-1"></span>*Valem 1 [\[13\]](#page-38-12)*

Polünoomse interpolatsiooni ehk tasandatud triangulatsiooni puhul võrgul võivad olla suuremad ekstreemumid, kui algandmetel. Antud tingimus on meie jaoks sobivam, kuna anomaalsed kohad on statistiliselt eemaldatud ja reaalsed ekstreemumid võivad esineda puuraukude vahel. Võrk võib olla nii ühtlane kui ka ebaühtlane, mis on ka hea tingimus kuna mõned uuringuväljad ei ole ühtlaselt uuritud. Kütvuse jaoks triangulatsioon ja polünoomne meetod võivad mitte sobida selle tõttu, et võrk ei kajasta uuringuvälja trende ja kütvuse varieeruvus on väga suur, isegi  $\pm 2$  MJ/kg, mis on põhjustatud suletistest, kihtide piiri valesti määramisest ja alla 100% südamiku väljatulekust. Põlevkivimaardlal on olemas trend, mida võib ka nimetada uuringuvälja trendiks. Rakendusgeoloogias on trend parameetri süstemaatiline muutus mingis suunas [\[30\]](#page-40-1). Üheks põlevkivimaardla trendiks on tootuskihindi sidumine maardla piiride suunas [\[30\]](#page-40-1).

#### <span id="page-15-0"></span>**2.1.3 Kaugus-kaalutud meetod**

Kauguskaalutud interpoleerimine töötab eeldusel, et lähedalt olevad objektid iseloomustavad kohta kõige paremini. Kõige lähemal olevad algandmed mõjutavad prognoositud väärtust rohkem, kui kaugel olevad andmed. [\[29\]](#page-39-4) Kaugus-kaalutud meetod võtab lisaks arvesse järgmise punkti kaugust, muutes lähemad punktid mõjuvõimsamaks kui kauged punktid. Tänu sellele on võimalik interpoleerida küllaltki rahuldavalt ka muid väärtuseid nagu näiteks kütvus ja paksus. Interpoleeritud väärtused ei ületa ekstreemset algandmete väärtust. Samuti interpoleeritud väärtus ei ole madalam kui algandmete madalaim väärtust. [\[2\]](#page-38-3) Kauguskaalutud meetod põhineb [Valem 2](#page-15-2)[\[2\]](#page-38-3):

$$
X = \frac{\sum_{i=1}^{n} \frac{x_i}{d_i^p}}{\sum_{i=1}^{n} \frac{1}{d_i^p}},
$$
kus

<span id="page-15-2"></span>*Valem 2*  $X$  – kauguskaalutud interpoleerimise punkti väärtus;

 $x_i$  – mõõdetud väärtus punktis i;

… – kaugus kaaluga *p* mõõdetud punktist *n* interpoleeritud punktideni. [\[2\]](#page-38-3)

Käesoleva meetodi kasutusel suurt rolli mängib kaal p. Kaal p on pöördvõrdeline väärtus mõõdetud ja interpoleeritud punktide vahelisest kaugusest. Lähimolev punkt annab suurema kaalu, seega interpoleeritav pind on detailsem (vähem silutud). Kaalu suurenemisel interpoleeritav punkt hakkab lähenema väärtuse poolest lähima algandmete punktiga. Väike kaal annab suurema kaalu kaugel olevate punktidele, mis teeb interpoleeritud pinda siledamaks. Kaaluks tavaliselt võetakse positiivne täisarv. Käesolev meetod ei ole seotud reaalse füüsilise protsessiga, seega puudub kaalu määramise tehnika. Väga üldistatud kujul võib öelda kaal 10 on väga suur interpoleerimisaste ning selle kasutamine on suuresti küsitav. Interpoleerimise tulemus on küsitav ka suurte punktide vahemaade puhul. Optimaalne kaal on väärtus, mille puhul mudeli standarthälve on minimaalne. [\[2\]](#page-38-3)

<span id="page-16-1"></span><span id="page-16-0"></span>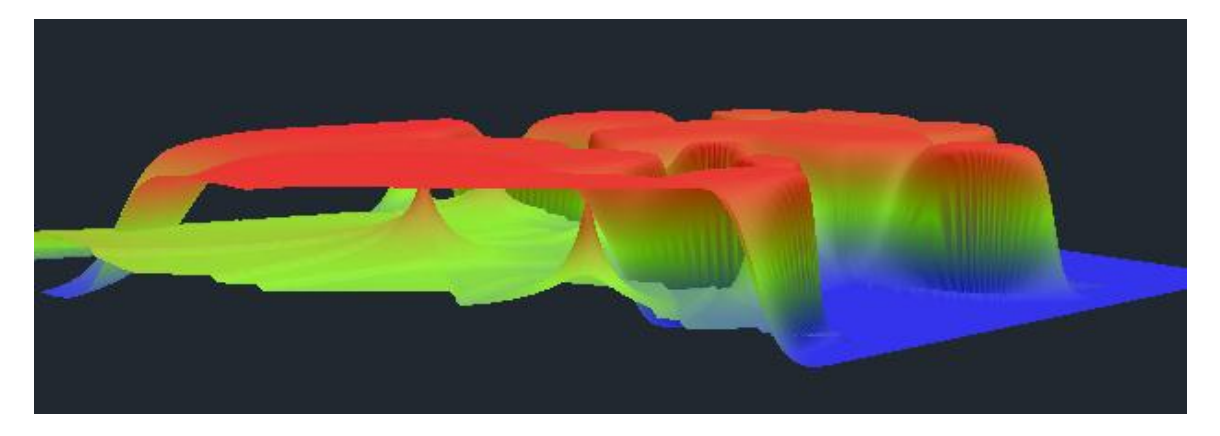

*Joonis 4 3D võrk kauguskaalutud meetodi erinevate kaaludega (1 ja 10), algandmed on samad (võrk on koostatud töötlemata andmetega)*

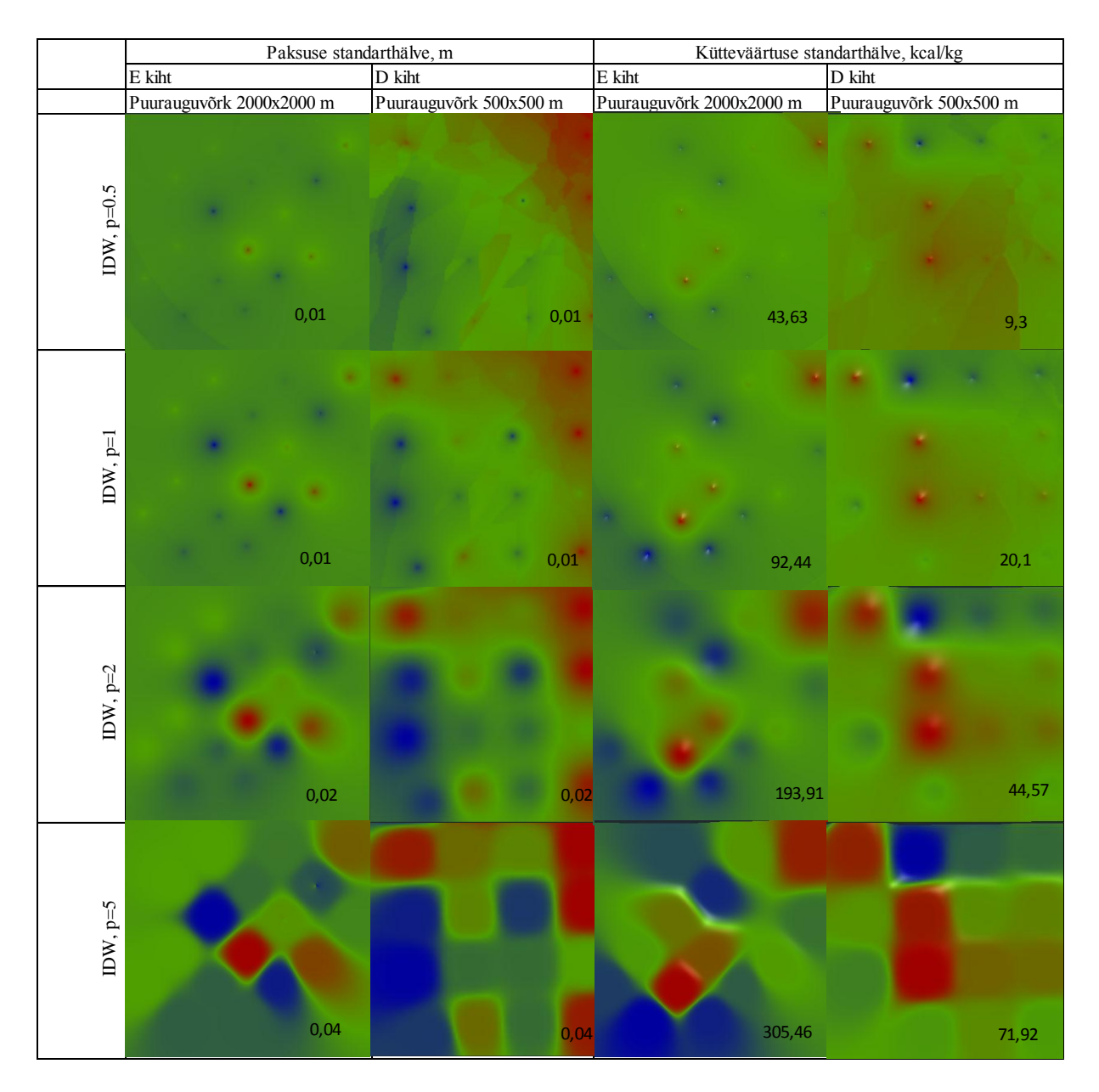

<span id="page-17-0"></span>*Joonis* 5 *Kauguskaalutud meetodi erinevate kaalu* **p** *võrdlus (võrk on koostatud töötlemata andmetega); IDW- kaugus-kaalutud meetod*

Võrreldi kõige paksema põlevkivi kihi (E) ja õhema kihi (D) kütvuse võrkusid, mis on tehtud erinevate kaaludega p. Vahekihte ei vaadelda, kuna vahekihtide kütvus on madalam ja

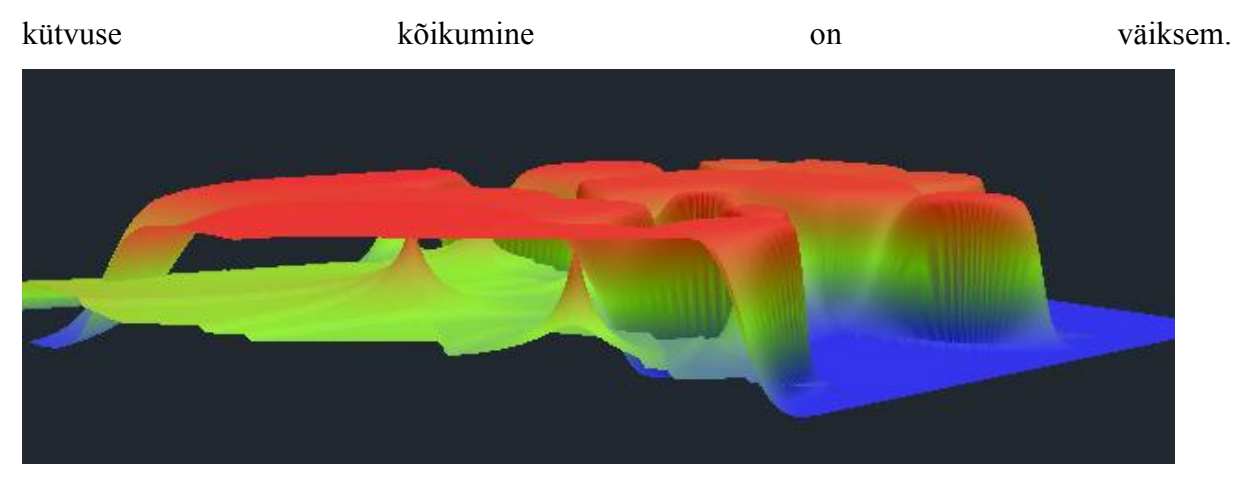

[Joonis](#page-16-1) 4 ja [Joonis 5](#page-17-0) näitavad, et kaal *p* väga mõjutab nii mudeli kuju kui võrgu standarthälvet. Kõige väiksem standarthälve on väiksema kaalu (p=0,5) juures. Kaalu 0,5 ja 1 juures mõlema võrgu standarthälbed ei ületa lubatava kütvuse mõõtmistäpsust (EVS 670-1998). Suure kaalu puhul (üle 3.0) on suur oht, et anomaalsed väärtus mõjutab väga suurt ala. Mis viitab sellele, et nende kahe kaalu võrkude vahe on marginaalne. Visuaalselt õigem olevam pilt on jääb kaalu 1...2 vahele. Järeldati, et käesolevas töös on mõttekam modelleerida kütvuste võrgud kaaluga 0,5; 1 ja 1,5.

Kaugus-kaalutud meetodit kasutatakse kivisöe kihindi modelleerimisel paksuse ja keemilise parameetrite (üldjuhul tuhasuse) jaoks [\[15,](#page-38-13) [16,](#page-39-6) [17,](#page-39-7) [28\]](#page-39-2). Mõned analüüsid ja allikad väidavad, et kõige sobilikumaks osutub kaal 2,0 [\[15\]](#page-38-13). Eesti põlevkivimaardla kogemus ütleb, et kauguskaalutud meetod sobib ainult kütvuse modelleerimiseks [4]. Kaugus-kaalutud meetod sobivus paksuse ja kütvuse interpoleerimiseks tõestati järgmiselt : maailmas laiali kasutatav, universaalne, ümbritseva ala trendi levimine, sobilik mitteusaldusväärsete andmete jaoks, suudab ekstrapoleerida.

#### <span id="page-18-0"></span>**2.1.4 Kriging**

Krigingi on geostatistiline interpoleerimismeetod, mis arvestab algandmete omavahelist kaugust, andmete variatsiooni ja suunda. Kriging eeldab, et mõõdetud punktide vaheline suund või vahe esindab ruumilist korrelatsiooni, mis selgitab andme muutuseid. Kriging loob interpoleeritud väärtuse punktile määrates mõõdetud punktide suhted ning nende kaalu. Meetod modelleerib optimaalse sobiliku väärtuse. Meetod koosneb mitmest sammust Esimeseks sammuks on andmete kontroll ja töötlus. Sellele järgneb variogrammi arvutus, mis vastab algandmejaotusele. Krigingu alus on variaogramm, mis põhineb punktide vaheliste kauguste ja pooldispersiooni sõltuvusest, mis iseloomustab andmete muutlikust [\(Joonis 6](#page-19-0)

[Tüüpiline variogramm \[16\]Joonis 6\)](#page-19-0). Pooldispersioon, λ on defineeritud kui ½ punktide vahe ruudus. [\[15\]](#page-38-13) Joonisel on toodud tüüpiline variogramm. Koht, kus sõltuvuse joon saavutab horisontaalse koha x teljel nimetatakse pikkuseks a (inglise keeles "range"). Antud punktile vastav y –telje väärtus nimetatakse läveks (inglise keeles "sill"). Kolmas parameeter on nefekt (inglise keeles "nugget"). Punktide vahekaugusel 0 on teoreetiliselt väärtused samad ehk pooldispersioon on 0. Kui punktide vahekaugus läheneb nullile, siis dispersioon aga võib olla positiivne arv. Tegur võib viidata andmete mõõtmisveale või andme muutusele, mida ei ole võimalik ennustada. [\[29\]](#page-39-4)

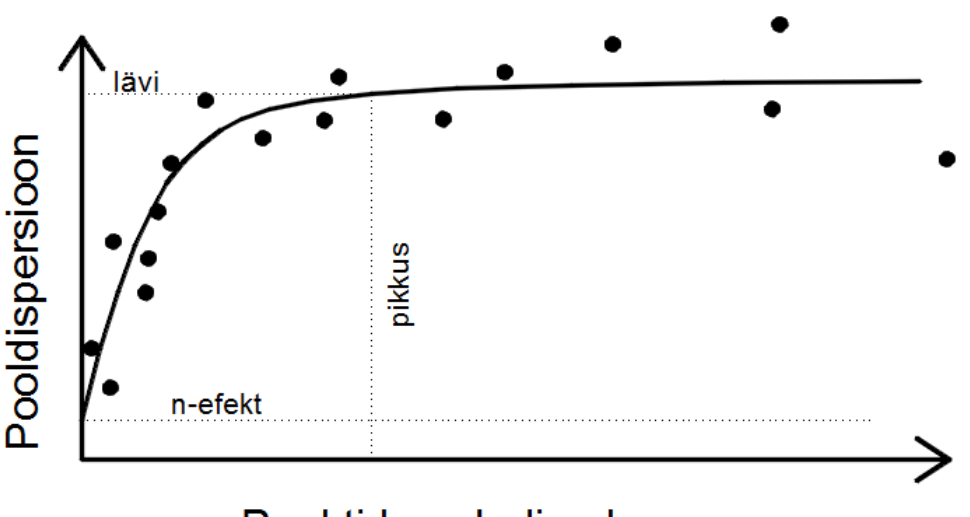

Punktide vaheline kaugus

#### <span id="page-19-0"></span>*Joonis 6 Tüüpiline variogramm [\[16\]](#page-39-6)*

Peale variogrammi koostamist ja kohandamist saadi lävi, n-efekt ja pikkus. Nende parameetrite abil koostatakse iga algandme punkti mõjuala (ellipsoid) suurima andme korrelatsiooni suunas. [\[25\]](#page-39-8)

| Krigingu tüüp    | Valem                                                                                                    |     |
|------------------|----------------------------------------------------------------------------------------------------|-----|
| Sfääriline       | $r(h) = c_0 + c(1 - e(\frac{-h}{r})); h > 0$                                                                                     |     |
| Eksponetsiaalne  | $r(h) = c_0 + c$ ; $h > a$<br>$r(h) = c_0 + c \left(\frac{3h}{2a} - \frac{1}{2} \left(\frac{h}{a}\right)^3\right); 0 < h \leq a$ |     |
| Gaussi jaotusega | $r(h) = c_0 + c(1 - e(-\frac{h^2}{r^2}))$ ; $h > 0$                                                                              | kus |

<span id="page-19-1"></span>*Tabel 1. Krigingu valemid [\[29\]](#page-39-4):*

h- vektor;

- c- lävi (inglise keeles  $\text{``sill''}$ );
- $c_0$  n-efekt (inglise keeles "nugget");
- a- pikkus (inglise keeles "range").

Kriging suudab üle viia trende nii mõõdetud punktide vahel kui väljapoole ning võib leida uut kõrgemat või madalamat väärtust. Meetod on arvutiressurssi nõudev. Kriging on väga paindlik interpoleerimismeetod [\[20,](#page-39-9) [22\]](#page-39-10). Kriging sobib eelkõige ruumiliste korreleeritud vahemaade või suunatud andmete nihkele, mis esinevad geoloogias ja mullateadustes. [\[29\]](#page-39-4) Kriging loetakse sobilikumaks kütteväärtuse modelleerimiseks [\[3,](#page-38-11) [10,](#page-38-5) [16\]](#page-39-6), kuid ka paksuste jaoks [\[17\]](#page-39-7). Tuleb meeles pidada, et antud interpoleerimismeetod on keeruline ja mitmel interpoleerimisparameetril põhinev meetod, mis raskendab selle meetodi kasutamist [\[29\]](#page-39-4). Antud töös tegu on tavapärase Kriginguga (inglise keeles "ordinary kriging"). Tavapärane kriging kasutab lokaalseid trende, mis on piiritletud eelnevalt määratud kohalikku alasse (ehk interpoleeritava ala raadiusse) [\[29\]](#page-39-4). Interpoleerimisel ei lisata manuaalselt trendi (süstemaatiline muutlikus) vaid trend lisandub automaatselt iga punkti interpoleerimisel, sest kalkuleerimisel lähtutakse "mõjuala ellipsoidist" ning vastavalt sellele saavad trendi joones olevad punktid tugevama mõju kui teised punktid. [\[25\]](#page-39-8)

#### <span id="page-20-0"></span>**2.1.5 Vähimruutude meetod**

Vähemruutude meetod sarnaneb väga kaugus-kaalutud meetodile [\[2\]](#page-38-3). Vähimruutude meetod leiab kõige väiksema ruudu suuruse igale võrgu nurgale. Antud meetod meenutab Exceli Solver menetlust. Vähimruutude aste on pöördvõrdeline mõõdetud ja interpoleeritud punktide vahelise kaugusega (samamoodi kui kaugus-kaalutud meetodi kaal). Aste varieerub 1...3 ja tavaliselt on täisarv. Madalaim aste ehk 1.0 annab kaalu võrdseks kogu alale, mille tulemuseks on homogeneseeritud pinna, mis kannab andmete keskmist trendi. Suurima aste ehk 3.0 annab suurema kaalu lähedamal olevatele punktidele, mis tulemusena moodustab lokaalseid trende. See loob ühtlase pinna ja silub kontuure. [\[2\]](#page-38-3) [Joonis 7](#page-21-1) näitab erinevate astmete võrdlust paksuse ja kütvuse põlevkivi paksema (E kihi) ja õhema (D kihi) puhul.

Vähim ruutude meetod näitas, et paksuse võrkude standardhälve on kõigi kolme astmega väga väike (0,01...0,02), kui kütvuse puhul on suur (181...495 kcal/kg). Kütvuse võrkude suur standarthälve määras antud meetodi mitte kasutamist. Samuti Eesti ja maailma teatmeteosed ei viita vähim ruutude meetodi kasutamist.

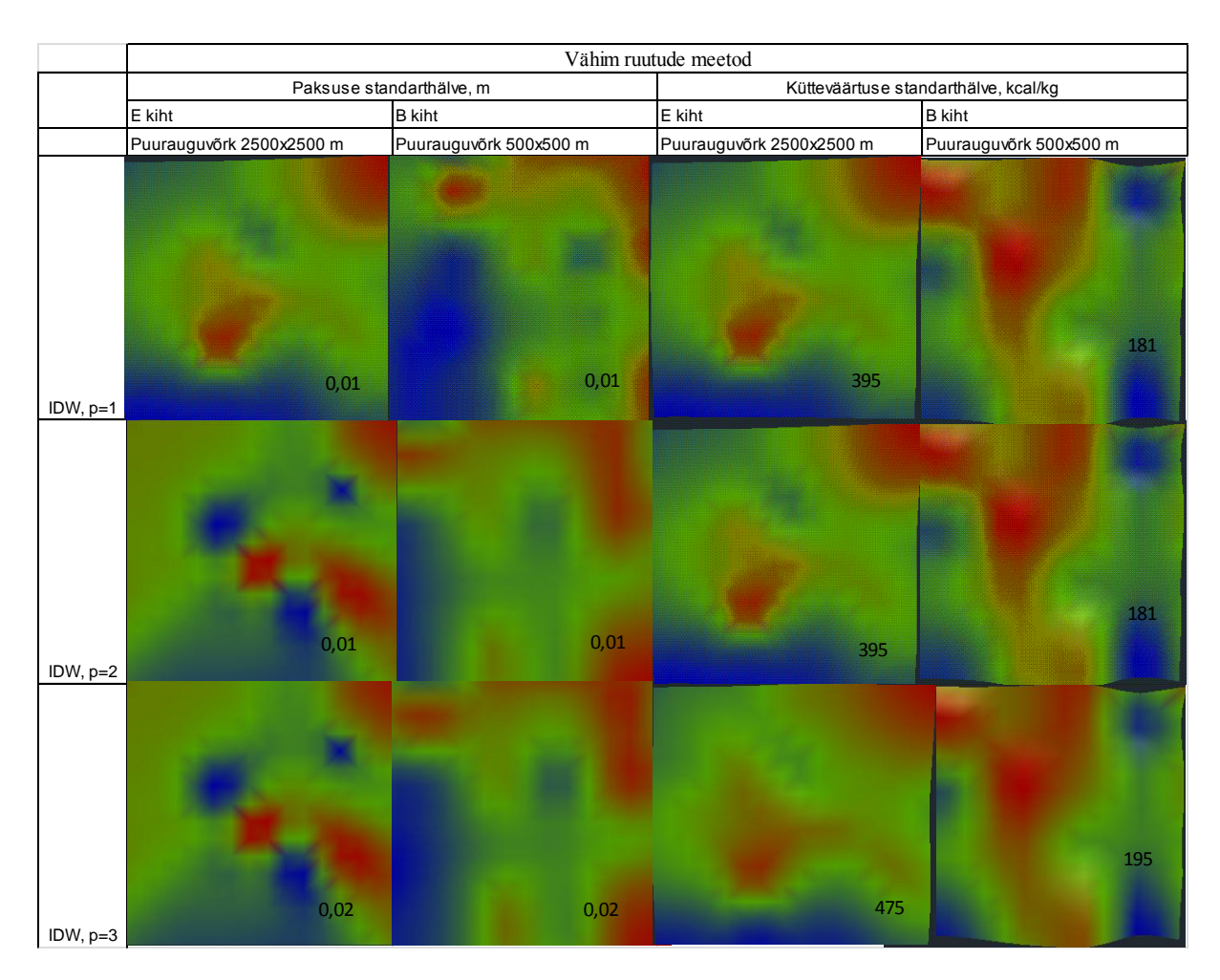

<span id="page-21-1"></span>*Joonis 7 Vähimruutude meetodi erinevate astmete võrdlus*

### <span id="page-21-0"></span>**2.2 Meetodi valik parameetri lähtuvalt teooriast**

Selgelt eristub, et keemiliste parameetrite ja paksuste modelleerimiseks soovitatakse ja kasutatakse erinevad interpoleerimismeetodid. Lähtudes maailma praktikast, tarkvarade juhenditest, Carlsoni tarkvara võimalustest ja soovitustest, Eesti põlevkivi kasutatavast interpoleerimismeetoditest paksuse paremaks modelleerimiseks osutub polünoomne interpoleerimine, mis on soovitatav paksuste modelleerimiseks nii Eestis kasutatavatest meetoditest kui ka Vertical Mapper juhendis. Polünoomne meetod on väga kiire ja lihtne meetod, mille suurim puudus on, et ta ei arvesta trende ning ei võimalda ekstrapoleerimist. Antud puudused seavad piirangu modelleerimisel - ei ole võimalik inkorporeerida teadaolevat informatsiooni parameetri süstemaatiliste muutuste kohta ning modelleerida väärtusi väljaspool puuraugu võrku.

Kütvuse interpoleerimiseks sobilikumaks osutub kaugus-kaalutud meetod väikse kaaluga kuna on kasutatud subjektiivseid lähteandmed. Väiksema kaalu juures interpoleerimisvõrgu standarthälve on väga väike (alla 50 kcal/kg). Väike standarthälve viitab andmete paremale korreleeruvusele ja võrgu suuremale ühtlustamisele, mis on sobilik põlevkivimaardla tingimustel, kuna kütvuse väärtused reaalsuses ei kõigu tugevasti. Võib ka kaalutleda Krigingut kuna uuringuväljade kohta on genereeritud korrapärase tihedusega andmevõrk. Teiseks põhjuseks Krigingu kasutamiseks on andmed vähene esinduslikus – puuraukude info. See tähendab, et puuraugud on puuritud nö suvalisse kohta ning see tõttu ei kajasta kõike kohalikke trende.

# <span id="page-22-0"></span>**3.Geoloogiliste algandmete sisestamine ja töötlus**

Põlevkivi põhiparameetrid, mida kasutatakse modelleerimisel on paksus, kihindi lasumissügavus, kütvus ja mahumass.

Käesolev töö käsitleb kahte, mis paiknevad Eesti põlevkivimaardlas ning ei ole üks teisega seotud. Mõlema uuringuvälja puuraugud paiknevad korrapäraselt. Esimese uuringuvälja (edaspidi I uuringuväli) puuraukude võrgustik on hõre – 2,0x2,0 km ([Joonis 8](#page-23-1)), mille tihedus vastab ainult reservvaru tingimusele. Teise uuringuvälja (edaspidi II uuringuväli) puuraukude võrgustik on suhteliselt tihe – 0,5x0,5 km ([Joonis 8](#page-23-1)) ja vastab tarbevaru kriteeriumile.

*Põlevkivi põhiparameetrite modelleerimine ja tulemuste analüüs Carlsoni tarkvara abil ID 2560*

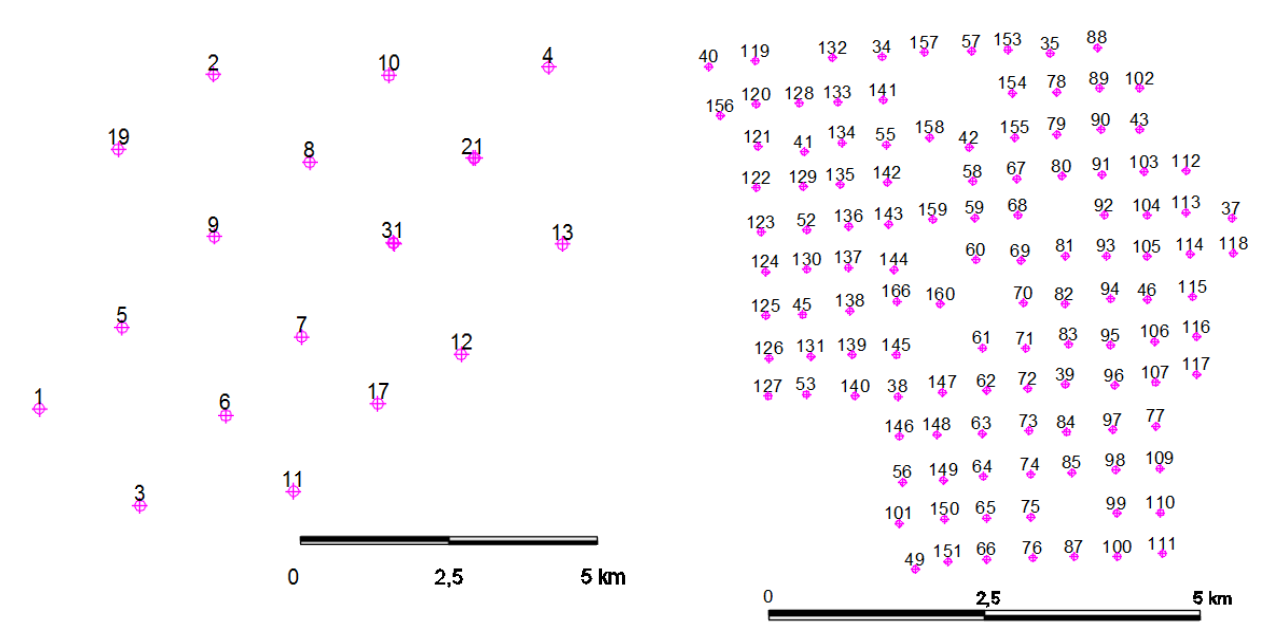

<span id="page-23-1"></span><span id="page-23-0"></span>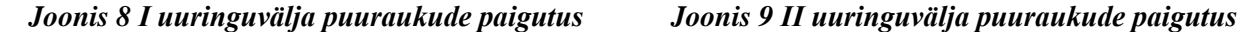

#### **3.1Paksus**

Paksuse all mõeldakse ühte parameetrit, mitte lasum-lamam. Paksus on kõige olulisem informatsioon modelleerimiseks. Paksuse võrgu järgi arvutatakse põlevkivi mahud, tonnaaž ehk kaevandamismaht. Paksuse parameeter on energiatootluse ja massitootluse arvutuse alus, mis määrab kihindi kütvuse. Interpoleerimismeetodite valimisel [\(2.1.1](#page-14-1)[-2.1.5\)](#page-20-0) võrkude koostamisel visuaalselt on näha, kui suuresti varieeruvad uuringult saadud algandmed. Algandmed suuresti varieeruvad kihtide piires. Suletiste tõttu kihtide kontaktpinna määramine on raskendatud, mille tõttu geoloogiliste uuringute mõõtmisviga on suur. Andmete usaldusväärsuse hindamiseks kasutan statistilist maatriksit põlevkivi jaoks loodud metoodikast [\[26,](#page-39-3) Näide 7]. Põlevkivi varuplokkide usaldatavuse analüüs. Moodustasin iga uuringuvälja ja iga parameetri kohta (paksuse, kütvuse, massitootluse, energiatootluse) maatriksid.

Paksused on sisestatud järgmiste kihtide kaupa : F<sub>2</sub>, F<sub>1</sub>, E, D/E; D; C/C, B/C, B, A1/B, A1, A1/A, A. E/F vahekiht ei olnud puuraukudes välja eristatud. Käesolevas töös interpoleeritakse tootsa kihindi A-F<sub>1</sub> parameetrid. F<sub>2</sub> ja F<sub>1</sub> paksused on enamik puuraukudes on uuesti määratud (vt. p. [1.1](#page-10-1) [Geoloogilised ja mäendustingimused\)](#page-10-1). Puudu olevate väärtuste ehk lahtilöömata kihtide puhul on lahtrisse jäetud tühik. Algandmetest kalkuleeriti mõlema uuringuvälja kihtide keskmised [\(Tabel 2\)](#page-24-1) ning paksuse 95% usaldatavusega miinimum ja maksimum väärtused. Kihi minimaalset või maksimaalset ületavad väärtused viitavad sellele, et kihi piir

on valesti määratud. Mis tähendab, et külgnev kiht või kihid on valesti määratud. Üldjuhul on see on tingitud südamiku kaost või suletisest, mis raskendab nende kihtide piirkonna korrektset määramist. Selliseid andmeid on vaja interpreteerida ehk muuta. Anomaalsete ehk minimaalset või maksimaalset ületavad väärtused asendati kihi interpoleerimisvõrgu kaudu, mis on koostati triangulatsiooni meetodil. Triangulatsiooni valiku kriteeriumiks on varem kasutatud põlevkivi paksuse modelleerimise meetod [\[27\]](#page-39-5). Interpoleerimisvõrk, mille kaudu saadi kihtide uued tinglikud väärtused, on tehtud statistilise piirkonda mahtuvatest puuraukudest. Uute väärtuste sisestamisel või muutmisel lähtuti järgmisest reeglist: algandmete kihtide paksus peab olema võrdne uute interpoleeritud väärtustega va erandjuhtudel. Erandjuhtum võib olla puurauk, mille  $A-F_1$  kihindi paksus on keskmisest madalam ning alumise osa ja  $O_2$ uh lademe (ehk enamasti A1-A pakki) puursüdamiku väljatulek on madal. Nende puuraukude puhul eeldati, et kihindi piir on valesti määratud ja asendati mudeli väljundi (võrgu) eeldatava väärtusega. Juhul kui interpoleeritud paksused ei korreleeru puuraugu andmete paksuste summaga, siis tuletatud paksused interpreteeritakse proportsionaalseks.

|                   |                | II uuringuväli (puuraugu võrk 2000x2000 m) |      |      |      |       |      |       |      |             |              |            |            |
|-------------------|----------------|--------------------------------------------|------|------|------|-------|------|-------|------|-------------|--------------|------------|------------|
|                   | <b>Indeks</b>  | 163                                        | 164  | 165  | 166  | keskm | S    | D     | t    | <b>Xmin</b> | <b>X</b> max | <b>MIN</b> | <b>MAX</b> |
|                   | F <sub>2</sub> | 0.31                                       | 0.31 | 0.28 | 0.32 | 0.29  | 0.05 | 0.003 | 1.98 | 0.18        | 0.40         | 0.18       | 0.45       |
|                   | F1             | 0.36                                       | 0.3  | 0.25 | 0.38 | 0.32  | 0.05 | 0.003 | 1.98 | 0.22        | 0.43         | 0.20       | 0.46       |
| Paksuste maatriks | E              | 0.5                                        | 0.5  | 0.53 | 0.48 | 0.54  | 0.06 | 0.003 | 1.98 | 0.42        | 0.66         | 0.40       | 0.67       |
|                   | $D_E$          | 0.05                                       | 0.06 | 0.05 | 0.05 | 0.05  | 0.02 | 0.000 | 1.98 | 0.02        | 0.08         | 0.02       | 0.10       |
|                   | D              | 0.09                                       | 0.07 | 0.06 | 0.1  | 0.07  | 0.03 | 0.001 | 1.98 | 0.02        | 0.13         | 0.04       | 0.33       |
|                   | $C_{D}$        | 0.21                                       | 0.25 | 0.24 | 0.23 | 0.26  | 0.04 | 0.001 | 1.98 | 0.19        | 0.34         | 0.19       | 0.43       |
|                   | $\mathbf C$    | 0.52                                       | 0.42 | 0.45 | 0.33 | 0.46  | 0.08 | 0.006 | 1.98 | 0.30        | 0.61         | 0.20       | 0.70       |
|                   | $B_{C}$        | 0.21                                       | 0.13 | 0.25 | 0.24 | 0.19  | 0.06 | 0.003 | 1.98 | 0.08        | 0.31         | 0.05       | 0.35       |
|                   | B              | 0.31                                       | 0.32 | 0.38 | 0.3  | 0.36  | 0.05 | 0.003 | 1.98 | 0.26        | 0.47         | 0.21       | 0.48       |
|                   | A1 B           | 0.18                                       | 0.17 | 0.16 | 0.19 | 0.20  | 0.02 | 0.001 | 1.98 | 0.15        | 0.24         | 0.08       | 0.25       |
|                   | $A - A1$       | 0.24                                       | 0.23 | 0.27 | 0.26 | 0.24  | 0.03 | 0.001 | 1.98 | 0.19        | 0.29         | 0.16       | 0.31       |
|                   | ${\bf A1}$     | 0.09                                       | 0.08 | 0.12 | 0.11 | 0.10  | 0.03 | 0.001 | 1.98 | 0.04        | 0.15         | 0.03       | 0.22       |
|                   | A/A1           | 0.03                                       | 0.04 | 0.04 | 0.04 | 0.04  | 0.01 | 0.000 | 1.98 | 0.02        | 0.06         | 0.01       | 0.07       |
|                   | A              | 0.12                                       | 0.11 | 0.11 | 0.11 | 0.12  | 0.02 | 0.000 | 1.98 | 0.08        | 0.15         | 0.07       | 0.17       |
|                   | $F1-A$         | 2.67                                       | 2.45 | 2.64 | 2.56 | 2.70  |      |       |      |             |              |            |            |

<span id="page-24-1"></span>*Tabel 2 I uuringuvälja paksuste maatriks*

### <span id="page-24-0"></span>**3.2Kütvus**

*Kütvus on ühiku kütuse põlemisel etteantud tingimusel eralduv soojushulk* [\[23\]](#page-39-1). Selle ühikuks on MJ/kg või vanasti kasutatud ühik- kcal/kg. Töös käsitletakse kütust kuival baasil, mis on määratud kalorimeetrilises pommis (tähistus  $Q_b^d$ ), mis on mõõdetud GOST 164-74 järgi. Algandmete kütvuse ühikuks on kasutatud kcal/kg, seega kütvuse puhul jätkan nende ühikute kasutamist. Kütvuste maatriksis [\(Tabel 3\)](#page-25-1) ei kasutada kütvuseid, mis on mõõdetud täpse pakki

või kihindi kohta selle tõttu, et need mõjutaks massitootlust ja energiatootlust. Puudu olevad kihtide kütused on asendatud kihi keskmiste kütvusega ja lahter märgistatud kollase värviga. Anomaalsed väärtused, mis ületasid staatilise usaldusväärsuse piiri (Xmin-Xmax) on samuti asendatud kihi keskmistega. Puuraukudes, millel enamus kihtidel pole määratud, on põlevkivikihindi kütvuse lahtrisse jäetud tühimik. Põlevkivikihindi kütvus ei ole asendatud keskmistega, kuna uuringuvälja erinevates osas kütvus ei ole sama. Eeldades, et mudel loob kohta kaalutud keskmist.

II uuringuvälja (500x500 m) kütvuse maatriks **1 2 3 keskm S D t Xmin Xmax MIN MAX F2** 1159 1159 1000 1140 203 41157 1.98 738 1542 820 1512 **F1** 1882 1882 1412 1864 319 101966 1.98 1232 2496 1412 2393 **E** 2317 2066 3262 2686 427 182509 1.98 1840 3532 2066 3422 Kütteväärtuse maatriks **Kütteväärtuse maatriksD\_E 616** 616 616 **D** 1399 1787 1437 1787 424 179388 1.98 948 2626 1260 2909 **C\_D** 0 0 0 0 0 0 1.98 0 0 0 0 **C** 2315 2406 2544 2593 514 264284 1.98 1575 3611 1610 3651 **B**<sub>-</sub>**C**  $\begin{bmatrix} 50 \\ 0 \end{bmatrix}$  50 50 **B** | 3443 3999 4088 4211 465 216088 1.98 3291 5132 3161 4759 **A1\_B** | 0 0 0 0 10 42 1800 1.98 -74 94 0 180 **A1** | 1000 1000 1488 1495 241 58055 1.98 1018 1972 1000 1750 **A/A1** 633 633 633<br>**A** 1285 2642 2703 **A** 1285 2642 2703 3059 675 455308 1.98 1723 4395 1285 3802 **A-A1** 1095 1550 1819 1889 303 91945 2 1288 2489 1095 2305 **F1-A** 6.21 6.30 6.78

<span id="page-25-1"></span>*Tabel 3. II uuringuvälja kütvuse maatriks, kollasega on märgitud kihtide kütvused, mis on asendatud uuringuvälja kihi keskmise kütvusega*

### <span id="page-25-0"></span>**3.3 Mahumass**

Analüüsides uuringuvälja I kütvuse ja tiheduse korrelatsiooni, tuleb välja, et ühele kütvuse vahemikule vastab kindel mahumassi väärtus [\(Joonis 10\)](#page-26-0). See viitab sellele, et tihedus on ei ole arvutatud vaid võetud korrelatsiooni tabelist, kus igale kütvuse vahemikule vastas konkreetne mahumass.

*Põlevkivi põhiparameetrite modelleerimine ja tulemuste analüüs Carlsoni tarkvara abil ID 2560*

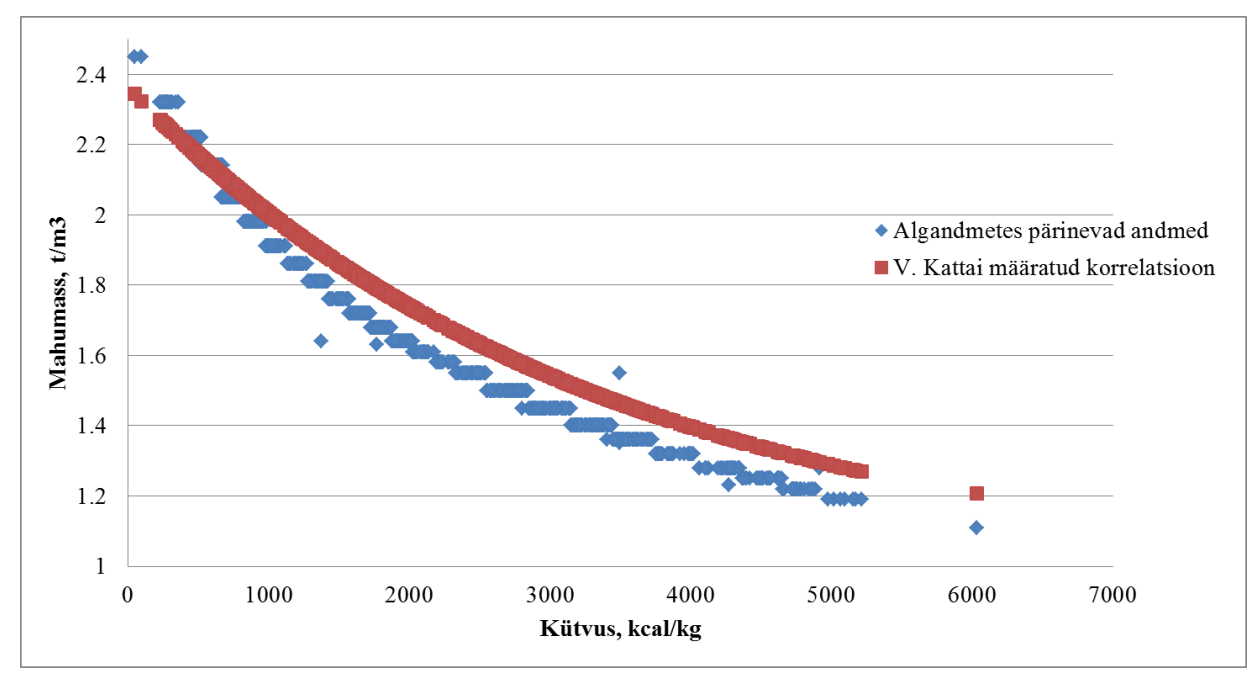

<span id="page-26-0"></span>*Joonis 10 Erinevate meetodikate kütvuse ja mahumassi korrelatsiooni võrdlus*

Kaaludes kas kasutada algandmetest pärit mahumassi väärtust või mitte, arvutasin Solvermenetlusel (Reinsalu, Eesti mäendus I, 2011, p.2.3. Põlevkivi, lk. 96) oma valemile uued parameetrid. Nende parameetrite kaudu on võimalik hinnata olevat kütvuse ja mahumassi korrelatsiooni. Saadud on [Valem 3:](#page-26-1)

d =  $1,35 \exp(-0,0005 \times Q) + 1,13$ ; kus

#### <span id="page-26-1"></span>*Valem 3*

d- materjali mahumass;

#### Q - kütvus.

Valem lähtub sellest, et materjal koosneb mittepõleva ja põleva ainest. Seega paekivi mahumass ehk mittepõleva aine mahumass on 1,35+1,13=2,48 t/m<sup>3</sup> ja kerogeeni - 1,13 t/m<sup>3</sup>. Mõlemad on ebanormaalselt suured. Ilmselt see, mis viitab sellele, et tegu on ilmselt niiske kivimi tihedusega, mida ei tohi kasutada keskmise kütvuse ja energiatootluse arvutamisel. Võrreldes Kattai valemiga ja Sitsi metoodikaga [\(Joonis 10\)](#page-26-0) siis on selgelt näha, et algandmetes pärinev mahumass on väiksem Kattai ja Sitsi metoodikaga arvutatud mahumassist. Suurem mahumass võib viidata sellele, et mahumass on määratud niiskel baasil. Põlevkivimaardla varud on geoloogi V. Kattai välja töötatud korrelatsiooni põhiselt arvutatud. Mäeinseneride arvutustel H. Sitsi metoodika alusel arvutatud põlevkivivaru ühes plokis erineb keskmiselt ∼3% Kattai metoodika tulemusest [21]. See viga kandub edasi ka põlevkivikihindi

kütvuse värtustesse, tekitades üle 3% erinevuse [21]. Järeldub, et geoloogide tootluse arvutamise metoodika annab reaalsusest suurema massi [\[14\]](#page-38-14).

Sitsi metoodika lähtub sellest, et *põlevkivikihindi komponentide – põlevkivikihtide ja pae vahekihtide mahumass on individuaalne ja sõltub orgaanilise aine (kerogeeni), ning savi- ja lubimineraalide suhtest kivimis [\[26\]](#page-39-3)* [\(Tabel 4\)](#page-27-1). Heino Sitsi metoodika aluseks on nii Eesti põlevkivi maardla kui ka Leningradi maardla puuraukude andmed [\[1941\]](#page-39-11).

|                    | Kihi indeks Liittegur c, kg/Mcal | Mittepõleva aine mahumass $d_m$ , $\sqrt{m^3}$ |
|--------------------|----------------------------------|------------------------------------------------|
| F1                 | 0.223                            | 2.43                                           |
| E                  | 0.209                            | 2.41                                           |
| D/E                | 0.191                            | 2.38                                           |
| D                  | 0.163                            | 2.16                                           |
| C/D                | 0.211                            | 2.53                                           |
| $\overline{\rm C}$ | 0.219                            | 2.42                                           |
| B/C                | 0.191                            | 2.38                                           |
| B                  | 0.206                            | 2.4                                            |
| A/B                | 0.191                            | 2.38                                           |
| A1                 | 0.105                            | 1.7                                            |
| A/A1               | 0.191                            | 2.38                                           |
| A                  | 0.163                            | 2.16                                           |

<span id="page-27-1"></span>*Tabel 4 Sitsi metoodika tegurid mahumassi määramiseks [\[30\]](#page-40-1)*

Lähtudes nendest kolmest mahumassi määramise meetodist valiti H. Sitsi metoodika, sest see on täpsem ja põhjalikum ning annab konservatiivsema tulemuse võrreldes V. Kattai valemiga. Mahumassi maatriksis kasutan kütvusest tuletatavaid mahumasse. Mahumassi maatriks on alus energiatootluse, massitootluse maatriksite ja põlevkivikihindi kütvuse arvutamiseks.

# <span id="page-27-0"></span>**3.4 Põlevkivikihindi põhiparameetrite (paksus, kütvus) interpoleerimine**

Maatriksis saadud iga kihindi paksus ja kütvus on üleviidud Carlsoni süsteemi andmebaasi kujule. [Tabel 5](#page-28-1) on toodud sisestatud andmete struktuur: puuraugu number (drillhole name), X, Y- koordinaadid, stratigraafilise üksuse lae ja põhja lasumussügavus (strata top/bottom elevation), puuraukude stratigraafilise üksuse indeks (kattekivim, põlevkivikihind), stratigraafilise üksuse liik (overburden, coal ehk tootuskihind), stratigraafilise üksuse tüüp key, nonkey), stratigraafilise üksuse paksus, mahumass ja kütvus.

*Põlevkivi põhiparameetrite modelleerimine ja tulemuste analüüs Carlsoni tarkvara abil ID 2560*

| <b>Drillhole</b> |                             |            | <b>SURFACE TOP</b> | <b>STRATA STRATA</b> | <b>BOTTOM BED</b> |             |                 | KEY/       | NONKE STRATA           | HEATVALUE. |
|------------------|-----------------------------|------------|--------------------|----------------------|-------------------|-------------|-----------------|------------|------------------------|------------|
| name             | IX. EASTHING INORTHING ELEV |            |                    | <b>DEPTH</b>         | <b>DEPTH</b>      | <b>NAME</b> | <b>STRATA Y</b> |            | <b>THICKNESS MJ/KG</b> |            |
|                  | 1577865.388                 | 631679.448 | 48.92              | 57.44                | 59.91 F1-A        |             | <b>COAL</b>     | <b>KEY</b> | 2.47                   | 7.18       |
|                  | 1576259.005                 | 633381.125 | 53.42              | 64.02                | 66.53 F1-A        |             | <b>COAL</b>     | <b>KEY</b> | 2.51                   | 6.99       |
|                  | 1583523.355                 | 640284.295 | 57.46              | 49.77                |                   | $52.4$ F1-A | <b>COAL</b>     | <b>KEY</b> | 2.63                   | 7.36       |
|                  | 1579206.895                 | 633076.365 | 50.64              | 56.27                | 58.74 F1-A        |             | <b>COAL</b>     | <b>KEY</b> | 2.47                   | 7.08       |

<span id="page-28-1"></span>*Tabel 5 Andmebaas Carlsoni tarkvarasse sisse viimiseks* 

Lähtudes ja eeldades uuringuploki paksuse ja kütuse trende (teiste sõnadega süstemaatiline muutlikkus), võrreldi erinevad interpoleerimistehnikaid modelleerimise jääkvaru kaudu. Carlson tarkvara käsuga residuals (eesti keeles "modelleerimise jääkväärtus") kontrollitakse kui täpselt valitud meetod interpoleeris võrgu. Seda kontrollimise metoodika nimetatakse ka ristvalideerimiseks (inglise keeles "cross-validation")[\[25\]](#page-39-8). See tähendab, et tarkvara instrument leiab iga algandme punktile reaalse ja interpoleeritud väärtuste vahe. Arvutamise põhimõte seisneb algandmete punkti asendamisel modelleerimise käigus saadud tulemusega ning järgnevalt nende erinevuse hindamisel. Antud käsk võimaldab erinevate interpoleerimismeetoditega töödelda erinevaid algandmed nagu paksus, lasumus ja keemilised parameetrid. [\[2\]](#page-38-3)

| SurvCADD Edit: c:\scad2005\USER\scadrprt.tmp                                           |                         |  |
|----------------------------------------------------------------------------------------|-------------------------|--|
| File<br>Edit Settings                                                                  |                         |  |
| c r g<br>Open Save Print Exit                                                          |                         |  |
| Residuals for Thickness of strata RE KEY                                               |                         |  |
| Model by Triangulation                                                                 |                         |  |
| Residual: - 0.097 at 2930811.40, 279019.60                                             |                         |  |
| Residual: 1.243 at 2930341.90, 281034.30                                               |                         |  |
| Residual: 0.083 at 2927024.30, 281026.60                                               |                         |  |
| Residual: 0.508 at 2926756.90,280249.20                                                |                         |  |
| Residual: -0.075 at 2926867.10.281745.10                                               |                         |  |
|                                                                                        |                         |  |
|                                                                                        |                         |  |
|                                                                                        |                         |  |
| Residual: - 0.116 at 2929283.60, 281727.70                                             |                         |  |
| Residual: - 0.097 at 2927919.90, 284010.20                                             |                         |  |
| Residual: -1.216 at 2927077.80.283981.70<br>Residual: - 0.600 at 2925000.00, 283000.00 |                         |  |
| Residual: 1.116 at 2926000.00,282000.00                                                |                         |  |
| Number of samples from drillhole data = 115                                            |                         |  |
| Absolute Value Residual Average: 0.6258                                                |                         |  |
| Average: - 0.0521, Standard deviation: 0.8309                                          |                         |  |
| Minimum value: -2.4692, Maximum value: 1.6518                                          |                         |  |
|                                                                                        |                         |  |
| Histogram                                                                              |                         |  |
| Range                                                                                  | Count                   |  |
| $-2.47$ to $-1.98$                                                                     | $\overline{\mathbf{2}}$ |  |
| $-1.98$ to $-1.48$                                                                     | 5                       |  |
| $-1.48$ to $-0.99$                                                                     | 7                       |  |
| $-0.99$ to $-0.49$                                                                     | 16                      |  |
| $-0.49$ to $-0.00$                                                                     | 28                      |  |
| $-0.00$ to $0.49$                                                                      | 30                      |  |
| $0.49$ to $0.99$<br>$0.99$ to $1.48$                                                   | 12<br>11                |  |
| 1.48 to 1.98                                                                           | 4                       |  |
| 1.98 to 2.47                                                                           | 0                       |  |
|                                                                                        |                         |  |
| $\epsilon$                                                                             |                         |  |

<span id="page-28-0"></span>*Joonis 11" Residual ehk modelleerimise jäägi" käsu väljavõte interpoleerimismeetodi lõikes [\[2\]](#page-38-3)*

<span id="page-29-0"></span>Carlsoni instrumendi "residual" kaudu saadi iga uuringuvälja ja parameetri kohta väljavõte valitud interpoleerimismeetodite lõikes ja toodi välja meetodi histogrammi. Instrument arvutab ka mudeli standarthälve ja modelleerimise jäägi keskmise. Mudeli standarthälve näitab, kui ühtlaselt on tehtud interpoleerimisvõrk. Keskmine modelleerimise jääkväärtus näitab, kui suurt kõrvalekallet omab meetod võrreldes reaalsete andmetega. Väike keskmine modelleerimise jääkväärtus ja standarthälbe viitavad sellele, et andmed hästi korreleeruvad omavahel ja uuringuvälja trend on selgelt määratav.

# **4.Tulemused**

### <span id="page-30-0"></span>**4.1Kihindi paksuse interpoleerimismudelite analüüs**

Tulemusi analüüsides tuleb meeles pidada, et töös opereeriti mõõdetud paksuse ja kütvusega, mille mõõtemääramatus on suur. Kihtide mõõdetud paksuse varieerumus on väga suur (üle 30% kihi keskmisest paksusest õhemate kihtide puhul veel suurem – kuni 90%), mille tõttu on modellerimis jääk kohati üle 20 cm, kuigi ideaalolukorras peaks jääma ± 3 cm. Esimese uuringuvälja kihindi keskmine paksus on 2,71 m mõõtemääramatusega 0,11 m. Teise uuringuvälja keskmine paksus – 2,69 m mõõtemääramatusega 0,13 m. I uuringuvälja paksuse mudeli standarthälve varieerub 0.08...0.09 vahel ja keskmine modelleerimise jääk 0.06...0.07, ainulaadselt eristub Krigingi meetodi Gaussi jaotuse mudel, mille standarthälve ja keskmine modelleerimise jääkväärtus on väga suur – 1.9 ja 1.18 vastavalt [\(Joonis 12\)](#page-31-0). Selline suur standarthälve viitab sellele, et mudel on loonud palju anomaalset kohti, kus andmed ei korreleeru omavahel. Võrreldes omavahel triangulatsiooni ja polünoomset meetodit tuleb välja, et nende tulemused on identsed – mis viitab sellele, et modelleerimise jääkväärtuse vahemikule ei avalda mõju (nt antud juhul histogrammi vahemik on 0,05 m). Kuid see ei tähenda, et konkreetses kohas nende kahe meetodite jääkväärtused on erinevad. Seda tuleks tulevikus kontrollida. Kaugus-kaalutud meetodi erinevate kaalude võrdlus näitas, et kaalu kasvades standarthälve ja keskmine modelleerimise jääkväärtus vähenes. Vähim ruutude meetodi astme võrdlus tõi ette vastupidised tulemused kui kaugus-kaalutud meetodiga – astme suurenemisel suureneb ka standarthälve ja keskmine modelleerimise jääkväärtus. Krigingu erinevate meetodite võrdlus tõi väga suure standarthälbe Gaussi jaotuse meetodil. Suur standarthälve viitab sellele, et algandmetejaotus ei ole Gaussi jaotusega, mille tõttu antud interpoleerimismeetodi tüüp ei ole sobilik. Eksponent- ja sfäärilise jaotuse meetodist väiksema standarthälve ja keskmise modelleerimise jäägi andis eksponent jaotuse valem

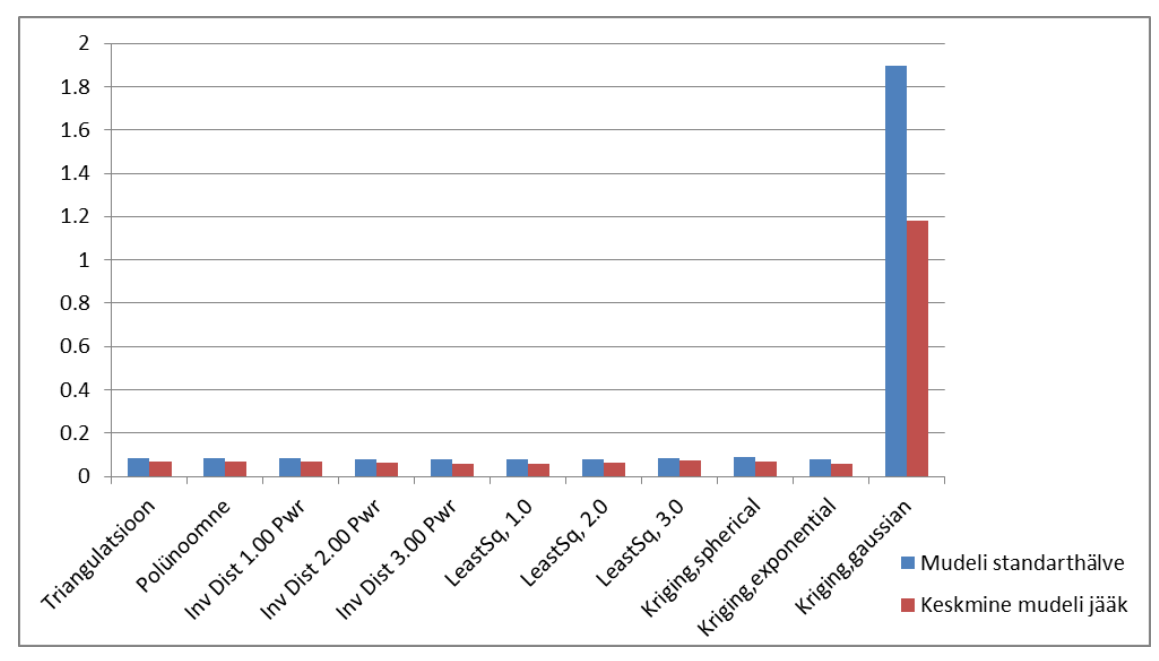

*Põlevkivi põhiparameetrite modelleerimine ja tulemuste analüüs Carlsoni tarkvara abil ID 2560*

<span id="page-31-0"></span>*Joonis 12 I uuringuvälja kihindi paksuse mudelite võrdlus standarthälve ja keskmise mudeli jäägi abil*

<span id="page-31-1"></span>[Joonis 14](#page-32-1) näitab, et kõikide modellerimis jääkväärtus on normaaljaotusega. See viitab sellele, et andmete töötlus tegi oma tööd. Vähima varieeruvuse (-0.17...0.1) andsid lineaarsed mudelid. Tuleb meeles pidada, et triangulatsiooni ja polünoom-meetodi juures jääkväärtuse arvutamisel on kasutatud vähem puurauke (10 tk.) kui teiste meetodi juures (18 tk). Lineaarsed mudelid ja kaugus-kaalutud mudelid on negatiivse suunaga jaotus ehk enamus interpoleeritud väärtust on väiksem reaalsemast andmetest. Teiseks parimaks meetodiks antud andmete valimi puhul osutus eksponent jaotusega Kriging. Krigingu jaotuste modellerimis jääkväärtused on positiivse kaldega, mis loob suuremaid paksusi, järelikult suuremaid mahtusid[.](#page-31-1)

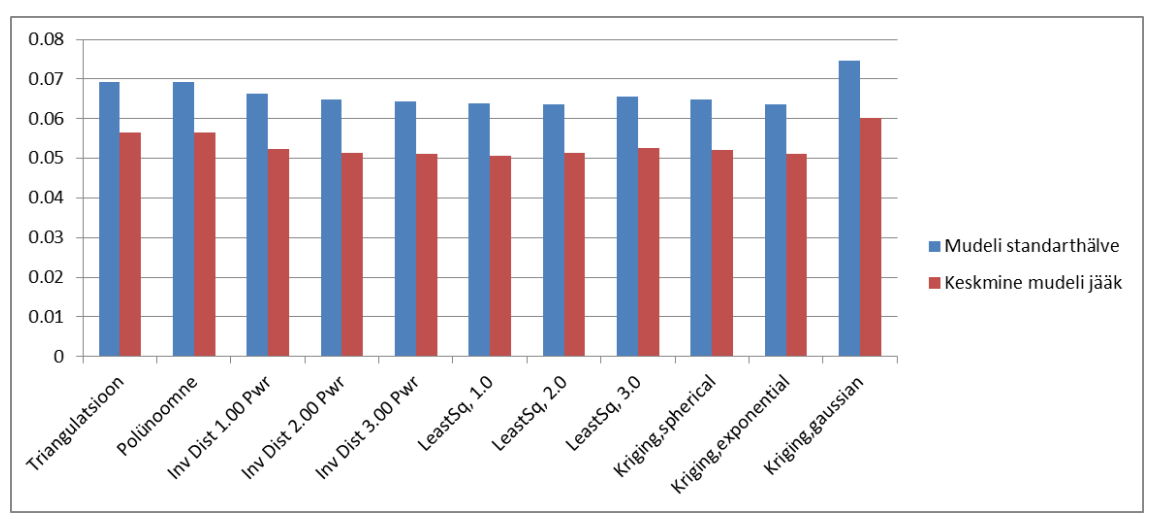

*Põlevkivi põhiparameetrite modelleerimine ja tulemuste analüüs Carlsoni tarkvara abil ID 2560*

<span id="page-32-0"></span>*Joonis 13 II uuringuvälja paksuse mudelite võrdlus standarthälve ja keskmise modelleerimise jäägi põhjal*

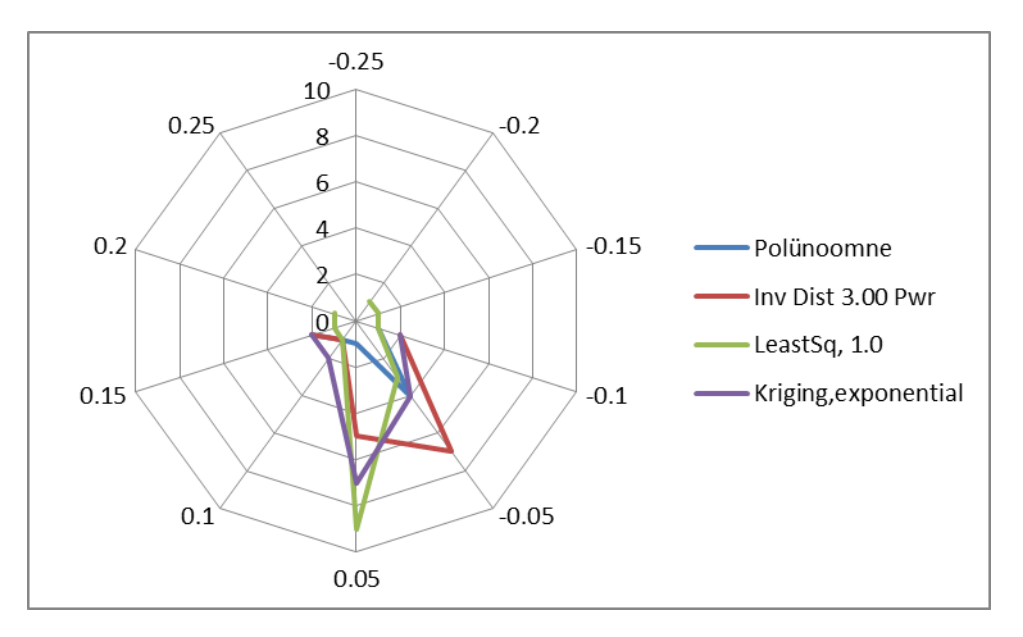

<span id="page-32-1"></span>*Joonis 14 I uuringuvälja kihindi paksuse interpoleerimismeetodite histogrammid. Püsttelg näitab puuraukude arvu, radiaaltelg- modelleerimise jääkväärtust*

*Põlevkivi põhiparameetrite modelleerimine ja tulemuste analüüs Carlsoni tarkvara abil ID 2560*

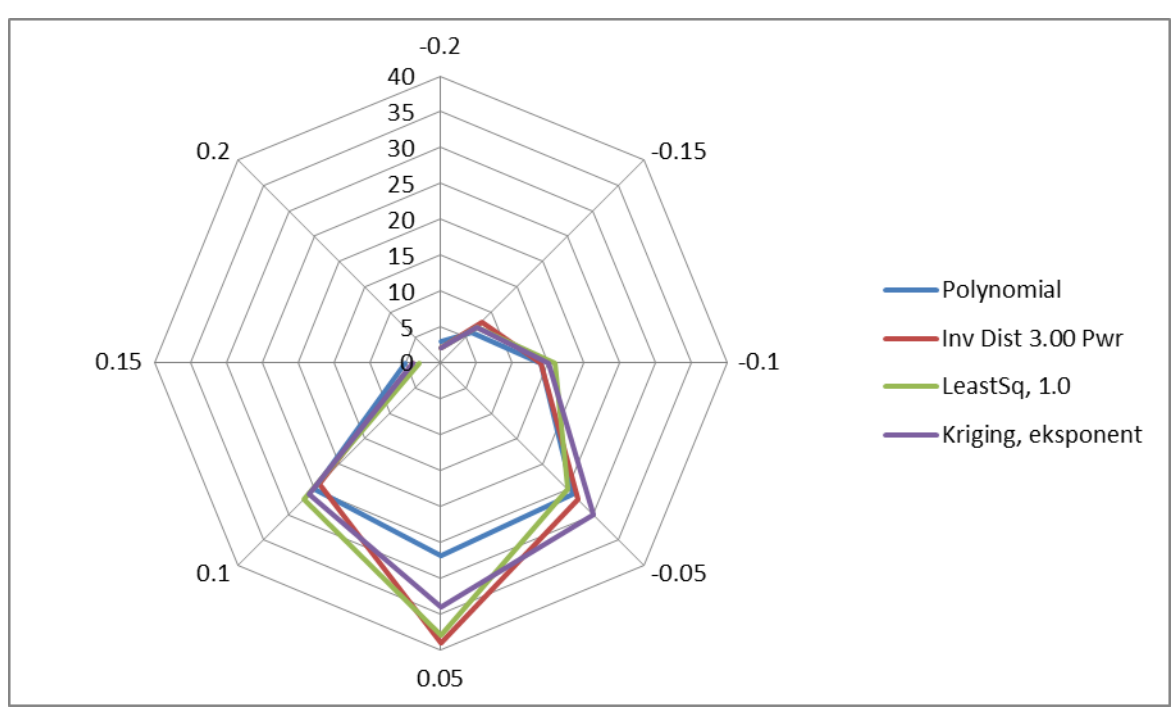

<span id="page-33-1"></span>*Joonis* 15 *II uuringuvälja kihindi paksuse interpoleerimismeetodite histogrammid. Püsttelg näitab puuraukude arvu, radiaaltelg- modelleerimise jääkväärtust*

Paksuse interpoleerimiseks statistiliste arvutuse põhjal sobilikumaks osutub eksponent jaotusega Kriging ja polünoomne meetod, mida olen järeldanud punktis [2](#page-13-0) interpoleerimismeetodi valik lähtudes teooriast. Krigingu meetodi kasutamisel mudeli tulem võib ületada reaalse olukorda. Antud probleemi lahendamiseks oleks mõistlikum koostada mahu mudelit ja võrrelda erinevate meetodite mahtusid.

#### <span id="page-33-0"></span>**4.2Kihindi kütvuse interpoleerimismudelite analüüs**

Esimese uuringuvälja kihindi keskmine kütvus on 2,71 m mõõtemääramatusega 0,11 m. Teise uuringuvälja keskmine kütvus – 2,69 m mõõtemääramatusega 0,13 m. Hõredama puuraugu võrgu puhul kütvuse võrkude analüüs näitas, et meetodi standarthälbe on 0.11...0.12 MJ/kg ja keskmine modelleerimise jääkväärtus 0.07...0.08 MJ/kg, välja arvatud polünoomne meetod, mille puhul standarthälbe on kaks korda väiksem – 0.06 MJ/kg [\(Joonis 16\)](#page-34-0) ja keskmine modelleerimise jääkväärtus 0.05 MJ/kg, mis teeb antud meetodi liidriks [\(Joonis 19\)](#page-35-1). Polünoomse meetodi jäägi varieerub vahemikus -0,14...0.03 MJ/kg, võrreldes teiste meetoditega (-0.16...0.27 MJ/kg) on polünoomne meetod annab konservatiivsemad tulemused tänu negatiivsele jaotusele. Väga suure hälbe andis Gaussi jaotuse Krigingu meetodiga.

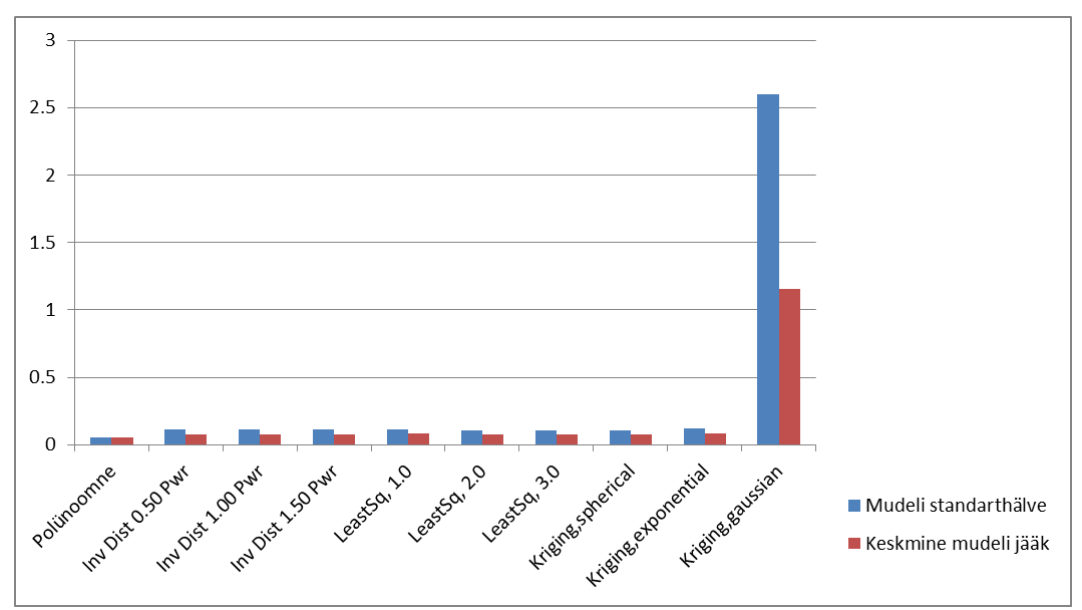

*Põlevkivi põhiparameetrite modelleerimine ja tulemuste analüüs Carlsoni tarkvara abil ID 2560*

<span id="page-34-0"></span>*Joonis 16 I uuringuvälja kütvuse mudelite võrdlus standarthälve ja keskmise modelleerimise jäägi abil*

Tihedama võrgu puhul (II uuringuväli) mudeli on ebaühtlasem ja väga suure standarthälbega 0.28...0.49 MJ/kg [\(Joonis 18\)](#page-35-0) ja keskmise modelleerimise jääkväärtusi 0.23...0.37 MJ/kg [\(Joonis 20\)](#page-35-2), mis on ilmselt tingitud mõõtmisveast. Väikse standarthälve ja keskmine modelleerimise jääkväärtus on kahel meetodil – kaugus-kaalutud ja eksponent jaotusega Kriging. Kuid väiksema modelleerimise jäägi varieerumust annab polünoomne meetod.

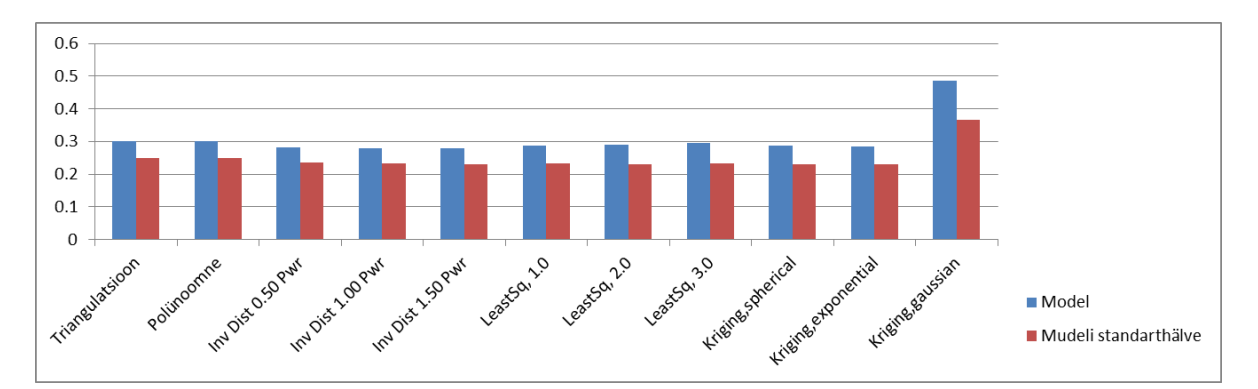

<span id="page-34-1"></span>*Joonis 17 II uuringuvälja kütvuse mudelite võrdlus standarthälve ja keskmise modelleerimise jäägi abil*

<span id="page-35-0"></span>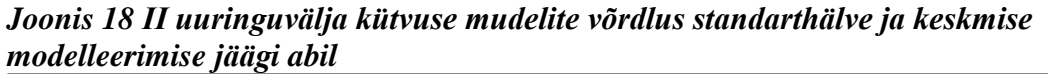

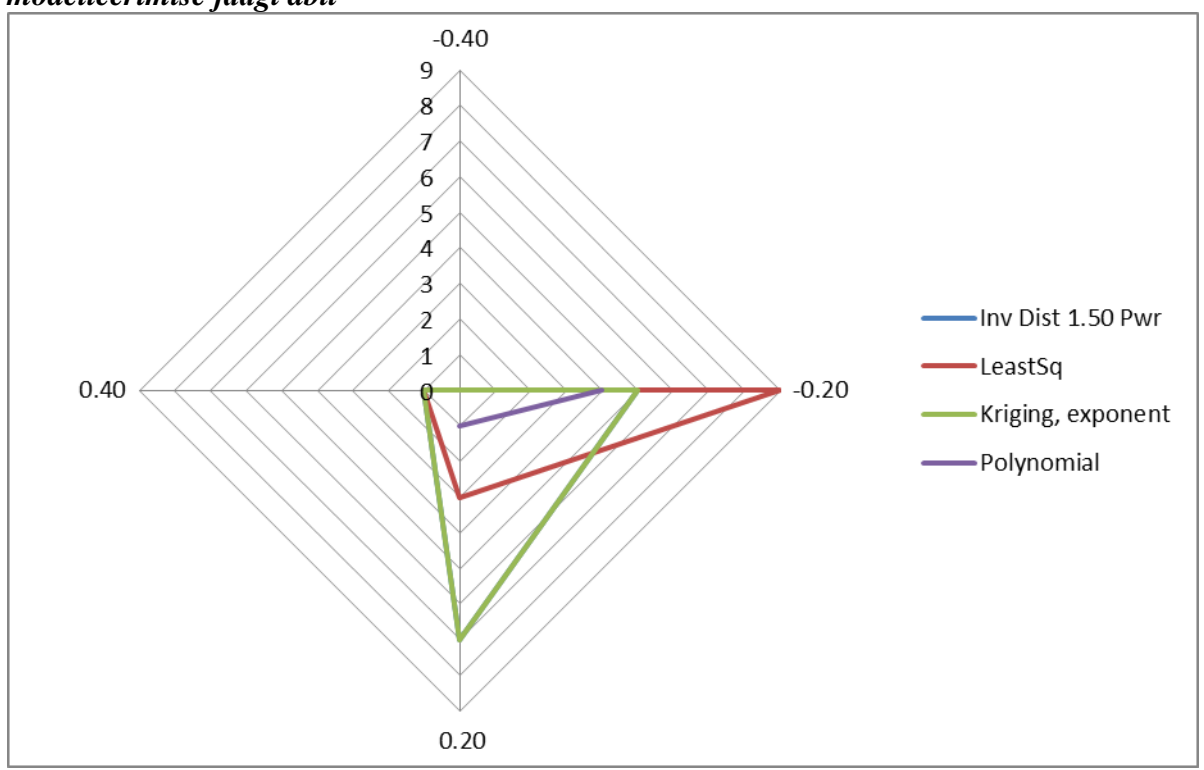

<span id="page-35-1"></span>*Joonis 19 I uuringuvälja kihindi kütvuse mudelite modelleerimise jäägi histogramm. Püsttelg näitab puuraukude arvu, radiaaltelg- modelleerimise jääkväärtust*

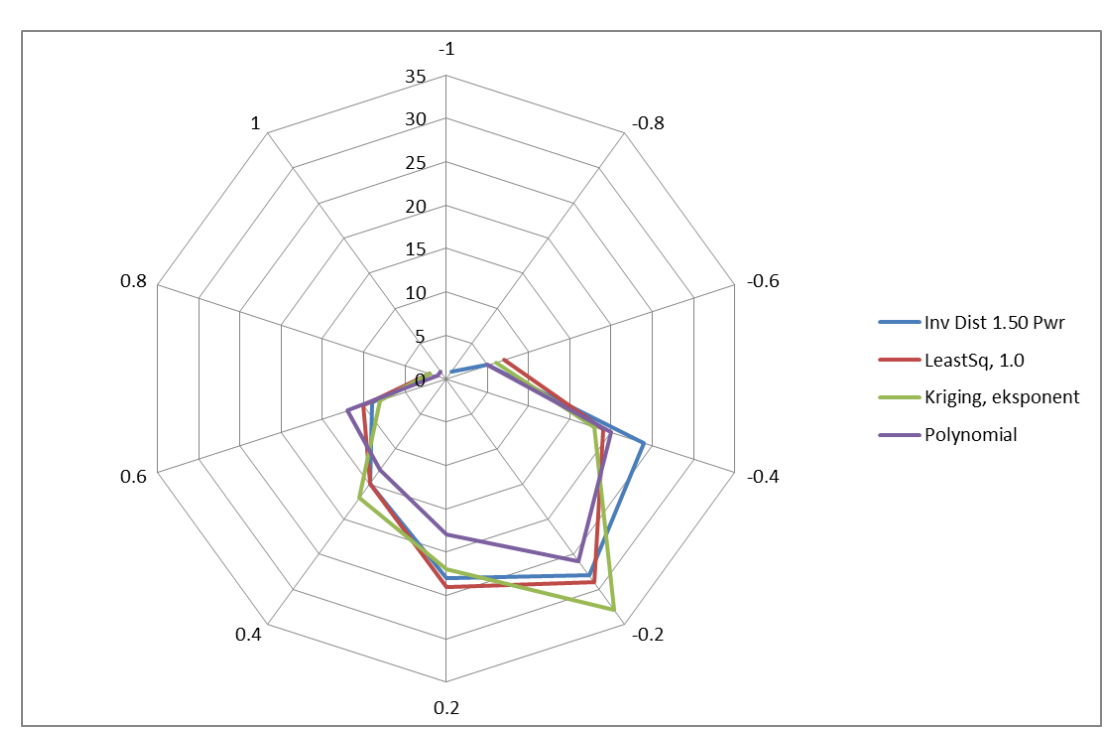

<span id="page-35-2"></span>*Joonis 20 II uuringuvälja kihindi kütvuse mudelite modelleerimise jäägi histogramm. Püsttelg näitab puuraukude arvu, radiaaltelg- modelleerimise jääkväärtust*
# **5.Kokkuvõte ja diskussioon**

Käesoleva töö eesmärgiks oli leida parim interpoleerimismeetod põlevkivimaardla modelleerimiseks. Töö tulemused näitasid, et suurt erinevust meetodite kasutamisel modelleerimise jäägi kaudu ei saa täheldada. Tuleb meeles pidada, et eelkõige kõik sõltub algandmete usaldusväärusest ja mõõtmistäpsusest. Töö tulemustest saadi järgmised järeldused:

- Põlevkivimaardla andmete kasutusel interpoleerimismeetodid ei avalda modelleerimise jääkväärtuste statistikale olulist mõju mudeli representatiivsusele. Sellest võib järeldada kahte asja – kas iga interpoleerimismeetodid sellise mõõtemääramatuse juures ei mõjuta modelleeritud väärtusi (va Gaussi jaotuse Kriging). Või modelleerimise jääkväärtus ei ole hea hinnang modelleerimismeetodi valimisel. Kaks järeldus on vastuolus üksteisega. Selleks, et selgitada õige järeldus, tuleb jätkata analüüsi – võrrelda modelleerimismeetodite kaudu saadud uuringuväljade geoloogilisi varusid. Sama hinnangu võib teha mitte ainult tootuskihindi kohta, vaid ka eraldi kihtide kaupa. Tulevikus tuleks võrrelda mudelit ja reaalseid kaevandustingimusi. Modelleerimise jääkväärtuse hinnangut võiks jätkata – võrrelda igat puurauku interpoleerimise teel saadud väärtusega.
- Geostatistiline meetod Kriging, mis suudab arvestada ruumilist trendi ja statistika abil modelleerida tulemusi, ei eristunud teistest interpoleerimismeetoditest. See võib tähendada, et algandmed ei korreleeru ruumiliselt omavahel. See võib tuleneda andmete mõõtemääramatusest ja ebatäpsest või halvasti määratud variogrammist.
- Punktis [2.1"Modelleerimise meetodite põhimõtted"](#page-14-0) on interpoleerimismeetodid välja toodud ka visuaalselt, mis võimaldab pädeval ja kogenenud inseneril hinnata interpoleerimise tulemuse usaldusväärsust. Visuaalse hinnanguga saab leida anomaalseid kohti, uuringuväljade trende ja mõõtemääramatust.
- Paksuse paremaks modelleerimiseks sobib eksponent jaotusega Kriging ja polünoomne meetod. Polünoomse meetodi valimisel tuleb meeles pidada, et antud interpoleerimismeetod ei arvesta trende ja ei interpoleeri puuraugu võrgu välja poole.
- Kütvuse modelleerimiseks kõige konservatiivsema tulemuse annab polünoomne meetod, eksponent jaotusega Kriging ja kaugus-kaalutud meetod kaaluga 1.5.
- Kütvuse suure kõikumise ja suure mõõtmismääramatuse tõttu on sobilikum hõredam ja ühtlasem võrgu pind; tihedama puurauguvõrgu puhul kõrvalasuvate puuraukude

kihindi kütvus varieeruvad üle 0,4 MJ/kg kohta, mille tõttu tekib väga kirju võrk. Kuna kütvuse varieeruvus tuleneb pigem problemaatilisest määramisest ja ei kattu tegelikkusega, siis sujuvama pinnaga mudel korreleerub reaalsusega rohkem.

 Paksuse modelleerimisel hästi uuritud uuringuvälja puhul moodustavad töödeldud andmed usaldusväärsema võrgu. Andmete omavaheline korrelatsioon on tugevam tihedama puurauguvõrgu puhul, millele viitab ka väiksem andmete mõõtemääramatus. Järeltööna oleks aga kasumlik teha lisa kontroll ja võrrelda ühe uuringuvälja erineva puuraugu tihedusega võrkude tulemuseid.

Töös seatud hüpotees uuringuvälja uuritavuse kohta leidis osaliselt tõestust - hästi uuritud uuringuvälja (tarbevaru kriteeriumile vastav puuraugu võrk) põlevkivikihindi paksuse interpoleerimise tulemus on usaldusväärsem kui vähem uuritud uuringuväljadel (reservvaru kriteeriumile vastav puuraukude võrk). Kütvuse interpoleerimise poolest on aga antud hüpotees ümber lükatud.

Mõõtemääramatuse hüpotees ei leidnud tõestust, sest erineva mõõtemääramatusega parameetritele võib sobida ka üks ja sama meetod (antud juhul polünoomne meetod ja eksponent jaotusega Kriging). Suure mõõtemääramatuse puhul võib kasutada nt kauguskaalutud meetodit kaaluga 1.5. Väiksema mõõtemääramatusega parameetri puhul (nt paksus) võib ka kaalutleda kaugus-kaalutud meetodi rakendamist, küll aga kaaluga 3.0.

Modelleerimise jääkväärtuse analüüs annab iga interpoleerimismeetodi kohta hinnangu, mille põhjal võib teha interpoleerimismeetodi valiku – antud hüpotees on ümber lükatud, sest valikul tuleb võtta arvesse erinevaid eelnevalt kirjeldatud aspekte.

# **6.Kasutatud kirjandus**

- 1. Karu V., Västrik A., Valgma I.(2008) *Application of modelling tools in Estonian oil shale mining area*, Oil Shale v.25 n 2S, Tallinn 208, lk 135-144
- 2. Carlson 2013 tarkvara juhend, 2012.
- 3. [MapInfo Vertical Mapper juhend,](http://reference.mapinfo.com/software/vertical_mapper/english/3_5/VerticalMapperUserGuide.pdf) 2008. Versioon 3.5 [http://reference.mapinfo.com/software/vertical\\_mapper/english/3\\_5/VerticalMapperUserGuide](http://reference.mapinfo.com/software/vertical_mapper/english/3_5/VerticalMapperUserGuide.pdf) [.pdf](http://reference.mapinfo.com/software/vertical_mapper/english/3_5/VerticalMapperUserGuide.pdf) (27.05.20.15)
- 4. Üldgeoloogilise uurimistöö ja maavara geoloogilise uuringu tegemise kord *RTL 2005, 60, 866.* https://www.riigiteataja.ee/akt/905848
- 5. Geotechpedia, geoloogilise tarkvarade nimekiri <http://geotechpedia.com/Software/Category/159/Geology-Software?page=1> (13.05.2015)
- 6. Eesti keele seletav sõnaraamat, [www.eki.ee](http://www.eki.ee/) (27.05.2015)
- 7. Eesti stratigraafia komisjon [www.statigraafia.info](http://www.statigraafia.info/) (16.04.2015)
- 8. Бауков С. (1973).Формации горючих сланцев. Всесоюзный научноисследовательский геологический институт (ВСЕГЕИ) МГ СССР, Валгус,Таллин
- 9. Pukkonen E. (2015) *Kaua jätkaks põlevkivi?:* Geoloogiakeskuse XXVIII Aprillikonverents: 2.aprill 2015, Tallinn, Eesti
- 10. Kattai V., Saadre T., Savitski L. (2000). Eesti põlevkivi geoloogia, ressurss, kaevandamistingimused. Tallinn,
- 11. Mäeinstituut (2004). Eesti põlevkivimaardla tehnoloogiline, majanduslik ja keskkonnakaitseline rajoneerimine. Tallinn.
- 12. Jürs E., Reinsalu E. (2015) Eesti põlevkivi töötlemine: õppematerjal. TTÜ Mäeinstituut, Tallinn<http://digi.lib.ttu.ee/i/?1918> (27.05.2015)
- 13. Southern state state community college <http://www.sscc.edu/home/jdavidso/Math/Catalog/Polynomials/Fifth/Fifth.html> (27.05.2015)
- 14. Koitmets K., Reinsalu E., Valgma I. (2003) *Precision of oil shale energy rating and oil shale resources*. Tallinn, Oil Shale, 20(1), 15 - 24
- 15. Westman E.C. (1999) *A characterization and determination of the coal reserves and resources of Southwest Virginia*: dissertation, Blacksburg, Virginia, (Scholar, artiklite kogum [http://scholar.lib.vt.edu/theses/available/etd-040899-151628/unrestricted/WESTMAN.PDF,](http://scholar.lib.vt.edu/theses/available/etd-040899-151628/unrestricted/WESTMAN.PDF)

03.05.2015)(27.05.2015)

- 16. Reza S., Dipak Sarkar, Utpal Baruah, Das T.H. (2010) *Evaluation and comparison of ordinary kriging and inverse distance weighting methods for predicition pf spatial variability of some chemical parameters of Dhalai distrikt,* Tripura Agropedology, , 20(1), 38-48 [www.isslup.org](http://www.isslup.org/) (27.05.2015)
- 17. Youkuo C., Yongguo Y., Wangen W. (2015) *[Coal seam thickness prediction vased on least](http://www.ejge.com/2015/Ppr2015.0019mb.pdf)  [squares support vector machines and kriging method](http://www.ejge.com/2015/Ppr2015.0019mb.pdf)*  <http://www.ejge.com/2015/Ppr2015.0019mb.pdf> (28.05.2015)
- 18. Рейнсалу Э., Кальювее Э., Фрайман Я.(1983). Экономико-математические модели прогнозирования развития добычи горючих сланцев.Наука, Москва, стр. 28-29
- 19. Sits H. (1977). Variability of calorific value of kukersiite oil shale layers, specific weight and thickness. Problem of Oil Shale Mine Survey and Geology. Valgus, Tallinn, p. 52-57
- 20. Isaaks E.H., Srivastava R.(1989). Applied Geostatistics. New York, Oxford: Oxford University Press.
- 21. Surfer programmi abifail versioonist 8.08.2167.
- 22. Mäekivi E., (2008) Raskuskiirenduse andmete võrgustamine ja interpoleerimine Eesti kõrgusvõrgu reeperitele: magistritöö, Tallinna Tehnikaülikool, Tallinn
- 23. Ots A., (2004) Põlevkivi põletustehnika, Tallinna raamatutrükikoda, Tallinn
- 24. Majak J. (2005) [Interpoleerimine](http://staff.ttu.ee/~jmajak/) : loengumaterjalid. [www.staff.ttu.ee/~jmajak/Interpoleerimine.doc](file:///E:/www.staff.ttu.ee/~jmajak/Interpoleerimine.doc) (28.05.2015)
- 25. Bohling G. (2005) Kriging: loengumaterjalid, The University of Kansas publikatsioon <http://people.ku.edu/~gbohling/cpe940/Kriging.pdf> (28.05.2015)
- 26. Reinsalu E. (2013). [Eesti Mäendus II,](http://digi.lib.ttu.ee/i/?163) Tallinna raamatutrükikoda, Tallinn <http://digi.lib.ttu.ee/i/?163>
- 27. Valgma I. (2002). Geographical Information System for Oil Shale Mining MGIS" : doktoritöö, Tallinna Tehnikaülikool, Tallinn
- 28. Кузнецов Ю.Н., Стадник Д.А., Cтадник Н.М. (2010) *Повышение качества 3D моделирования угольных месторождений на основе использования теории сплайнов*. Журнал "Горная Промышленность" №6 (94) 2010, стр.60
- 29. [Online ArcGiSi juhend,](http://resources.arcgis.com/ru/help/main/10.1/index.html#//00310000002m000000S) 2014. Versioon 10.1 [http://resources.arcgis.com/ru/help/main/10.1/index.html#//00310000002m000000S.](http://resources.arcgis.com/ru/help/main/10.1/index.html#//00310000002m000000Shttp://resources.arcgis.com/ru/help/main/10.1/index.html%23/00310000002m000000S) (26.05.2015)

- 30. Reinsalu E. (1999). [Infotöötlus mäenduses.](http://digi.lib.ttu.ee/i/?154) TTÜ kirjastus, Tallinn;<http://digi.lib.ttu.ee/i/?154> (27.05.2015)
- 31. Reinsalu E. (2011). Eesti Mäendus , TTÜ kirjastus, Tallinn

# **7.Lisad**

## LISA 1. I UURINGUVÄLJA PAKSUSE MAATRIKS

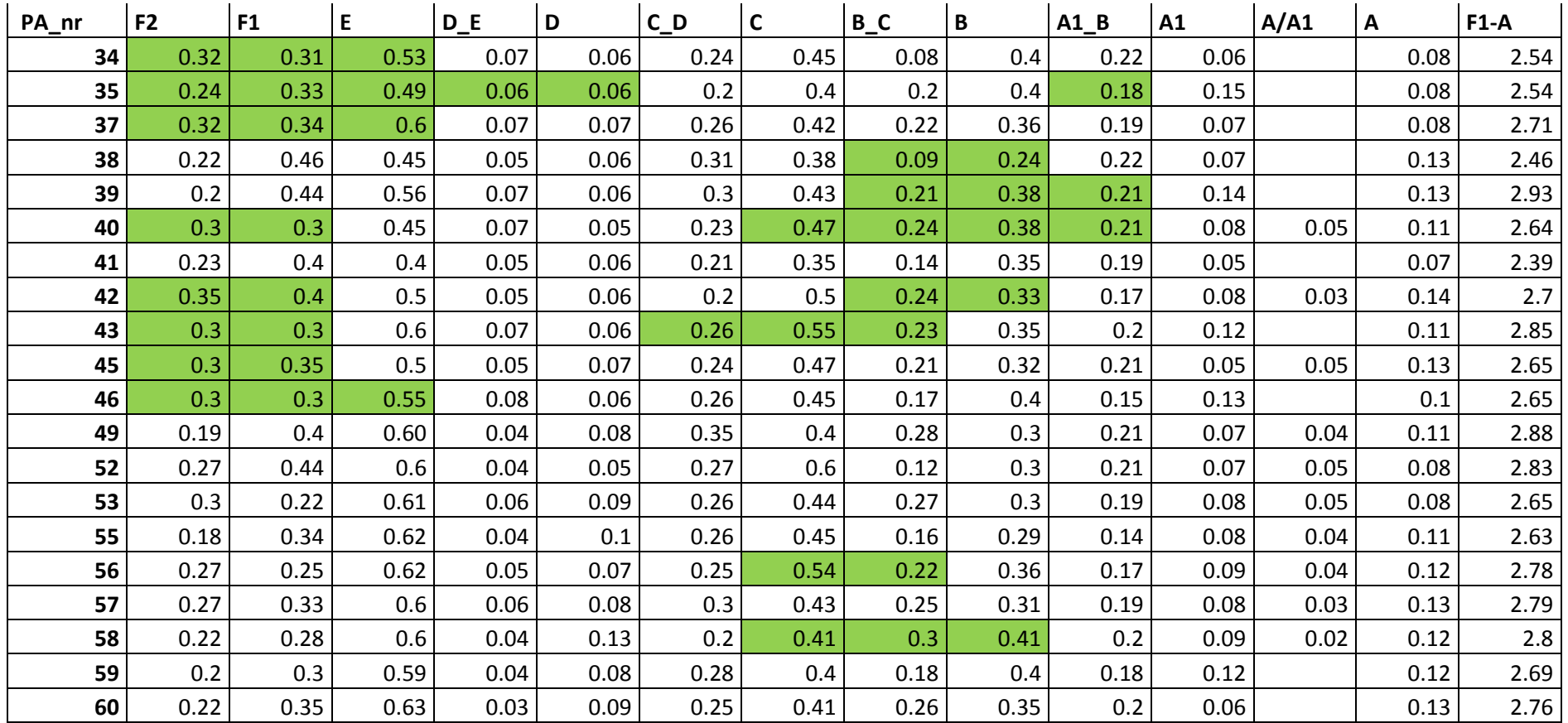

| PA_nr | F <sub>2</sub> | F1   | E    | $D_E$ | D    | $C_D$ | C    | $B_C$ | B    | $A1$ <sub>B</sub> |      | $A1$ $A/A1$ | Α    | $F1-A$  |
|-------|----------------|------|------|-------|------|-------|------|-------|------|-------------------|------|-------------|------|---------|
| 61    | 0.36           | 0.21 | 0.66 | 0.05  | 0.06 | 0.28  | 0.46 | 0.17  | 0.42 | 0.2               | 0.12 |             | 0.12 | 2.75    |
| 62    | 0.34           | 0.36 | 0.48 | 0.07  | 0.08 | 0.28  | 0.41 | 0.23  | 0.35 | 0.19              | 0.13 |             | 0.1  | 2.68    |
| 63    | 0.29           | 0.31 | 0.53 | 0.03  | 0.07 | 0.3   | 0.5  | 0.09  | 0.3  | 0.2               | 0.08 | 0.06        | 0.09 | 2.56    |
| 64    | 0.3            | 0.31 | 0.58 | 0.04  | 0.09 | 0.29  | 0.36 | 0.18  | 0.32 | 0.19              | 0.09 | 0.03        | 0.12 | 2.6     |
| 65    | 0.37           | 0.31 | 0.5  | 0.07  | 0.08 | 0.29  | 0.39 | 0.19  | 0.32 | 0.21              | 0.09 | 0.06        | 0.09 | $2.6\,$ |
| 66    | 0.21           | 0.34 | 0.59 | 0.03  | 0.09 | 0.3   | 0.46 | 0.23  | 0.37 | 0.19              | 0.07 | 0.05        | 0.14 | 2.86    |
| 67    | 0.31           | 0.34 | 0.6  | 0.04  | 0.1  | 0.22  | 0.51 | 0.16  | 0.43 | 0.2               | 0.12 |             | 0.1  | 2.82    |
| 68    | 0.35           | 0.35 | 0.45 | 0.07  | 0.06 | 0.26  | 0.4  | 0.25  | 0.47 | 0.23              | 0.09 |             | 0.12 | 2.75    |
| 69    | 0.32           | 0.3  | 0.5  | 0.06  | 0.07 | 0.22  | 0.35 | 0.25  | 0.44 | 0.18              | 0.05 | 0.02        | 0.12 | 2.56    |
| 70    | 0.3            | 0.35 | 0.55 | 0.07  | 0.06 | 0.28  | 0.45 | 0.18  | 0.41 | 0.21              | 0.08 | 0.06        | 0.12 | 2.82    |
| 71    | 0.29           | 0.29 | 0.55 | 0.08  | 0.07 | 0.29  | 0.43 | 0.21  | 0.38 | 0.18              | 0.09 | 0.06        | 0.12 | 2.75    |
| 72    | 0.34           | 0.32 | 0.56 | 0.03  | 0.05 | 0.29  | 0.46 | 0.14  | 0.4  | 0.21              | 0.09 | 0.04        | 0.1  | 2.69    |
| 73    | 0.35           | 0.38 | 0.53 | 0.04  | 0.09 | 0.27  | 0.47 | 0.13  | 0.4  | 0.2               | 0.1  | 0.04        | 0.1  | 2.75    |
| 74    | 0.23           | 0.27 | 0.58 | 0.04  | 0.06 | 0.31  | 0.35 | 0.21  | 0.34 | 0.18              | 0.07 | 0.06        | 0.1  | 2.57    |
| 75    | 0.23           | 0.28 | 0.59 | 0.04  | 0.06 | 0.31  | 0.39 | 0.19  | 0.39 | 0.18              | 0.1  | 0.04        | 0.12 | 2.69    |
| 76    | 0.22           | 0.33 | 0.59 | 0.03  | 0.06 | 0.31  | 0.4  | 0.19  | 0.36 | 0.21              | 0.08 | 0.04        | 0.1  | $2.7$   |
| 77    | 0.29           | 0.3  | 0.55 | 0.05  | 0.07 | 0.22  | 0.54 | 0.22  | 0.32 | 0.2               | 0.1  | 0.01        | 0.12 | $2.7$   |
| 78    | 0.23           | 0.31 | 0.58 | 0.04  | 0.06 | 0.23  | 0.58 | 0.19  | 0.4  | 0.2               | 0.09 | 0.05        | 0.12 | 2.85    |
| 79    | 0.3            | 0.29 | 0.49 | 0.04  | 0.04 | 0.25  | 0.48 | 0.2   | 0.3  | 0.16              | 0.12 |             | 0.16 | 2.53    |
| 80    | 0.37           | 0.21 | 0.6  | 0.05  | 0.09 | 0.27  | 0.45 | 0.23  | 0.3  | 0.2               | 0.07 | 0.03        | 0.15 | 2.65    |
| 81    | 0.22           | 0.26 | 0.52 | 0.05  | 0.06 | 0.27  | 0.52 | 0.19  | 0.39 | 0.21              | 0.05 | 0.03        | 0.15 | 2.7     |
| 82    | 0.32           | 0.38 | 0.58 | 0.05  | 0.06 | 0.28  | 0.44 | 0.21  | 0.38 | 0.21              | 0.06 | 0.05        | 0.1  | $2.8\,$ |
| 83    | 0.29           | 0.36 | 0.53 | 0.05  | 0.09 | 0.26  | 0.41 | 0.17  | 0.3  | 0.19              | 0.11 | 0.04        | 0.1  | 2.61    |
| 84    | 0.21           | 0.39 | 0.6  | 0.06  | 0.08 | 0.27  | 0.36 | 0.18  | 0.35 | 0.18              | 0.1  | 0.04        | 0.12 | 2.73    |
| 85    | 0.23           | 0.25 | 0.63 | 0.06  | 0.08 | 0.30  | 0.45 | 0.24  | 0.32 | 0.22              | 0.08 | 0.06        | 0.11 | $2.8\,$ |
| 87    | 0.32           | 0.28 | 0.5  | 0.03  | 0.09 | 0.23  | 0.4  | 0.22  | 0.33 | 0.2               | 0.12 |             | 0.13 | 2.53    |
| 89    | 0.34           | 0.21 | 0.54 | 0.05  | 0.04 | 0.27  | 0.55 | 0.22  | 0.36 | 0.19              | 0.1  | 0.07        | 0.12 | 2.72    |

*Põlevkivi põhiparameetrite modelleerimine ja tulemuste analüüs Carlsoni tarkvara abil ID 2560*

| PA_nr | F <sub>2</sub> | F1   | E    | $D_E$ | D    | $C_{D}$ | C    | $B_C$ | B    | $A1$ $B$ |      | $A1$ $A/A1$ | A    | $F1-A$  |
|-------|----------------|------|------|-------|------|---------|------|-------|------|----------|------|-------------|------|---------|
| 90    | 0.25           | 0.32 | 0.5  | 0.02  | 0.04 | 0.29    | 0.7  | 0.21  | 0.26 | 0.19     | 0.14 |             | 0.12 | 2.79    |
| 91    | 0.2            | 0.2  | 0.55 | 0.03  | 0.09 | 0.23    | 0.48 | 0.22  | 0.33 | 0.2      | 0.1  |             | 0.17 | 2.6     |
| 92    | 0.35           | 0.3  | 0.56 | 0.06  | 0.04 | 0.26    | 0.51 | 0.27  | 0.37 | 0.18     | 0.09 | 0.03        | 0.13 | $2.8\,$ |
| 93    | 0.23           | 0.44 | 0.6  | 0.04  | 0.05 | 0.24    | 0.54 | 0.25  | 0.3  | 0.19     | 0.11 | 0.02        | 0.11 | 2.89    |
| 94    | 0.26           | 0.29 | 0.55 | 0.08  | 0.06 | 0.27    | 0.55 | 0.18  | 0.32 | 0.19     | 0.08 | 0.04        | 0.15 | 2.76    |
| 95    | 0.32           | 0.3  | 0.51 | 0.09  | 0.04 | 0.3     | 0.38 | 0.22  | 0.44 | 0.18     | 0.13 |             | 0.09 | 2.68    |
| 96    | 0.29           | 0.31 | 0.6  | 0.04  | 0.06 | 0.27    | 0.53 | 0.24  | 0.34 | 0.19     | 0.08 | 0.05        | 0.1  | 2.81    |
| 97    | 0.23           | 0.36 | 0.59 | 0.09  | 0.07 | 0.28    | 0.39 | 0.09  | 0.38 | 0.2      | 0.08 | 0.03        | 0.12 | 2.68    |
| 98    | 0.3            | 0.28 | 0.58 | 0.03  | 0.06 | 0.33    | 0.39 | 0.24  | 0.36 | 0.2      | 0.1  | 0.03        | 0.12 | 2.72    |
| 99    | 0.26           | 0.27 | 0.58 | 0.07  | 0.08 | 0.29    | 0.32 | 0.22  | 0.3  | 0.2      | 0.09 | 0.05        | 0.1  | 2.57    |
| 100   | 0.34           | 0.43 | 0.5  | 0.05  | 0.09 | 0.28    | 0.43 | 0.13  | 0.4  | 0.18     | 0.09 | 0.03        | 0.12 | 2.73    |
| 101   | 0.32           | 0.3  | 0.6  | 0.04  | 0.06 | 0.34    | 0.5  | 0.13  | 0.28 | 0.21     | 0.09 | 0.04        | 0.11 | 2.7     |
| 102   | 0.35           | 0.24 | 0.66 | 0.04  | 0.07 | 0.26    | 0.48 | 0.24  | 0.38 | 0.25     | 0.08 | 0.03        | 0.14 | 2.87    |
| 103   | 0.25           | 0.3  | 0.55 | 0.04  | 0.07 | 0.21    | 0.7  | 0.1   | 0.35 | 0.2      | 0.1  | 0.04        | 0.14 | $2.8\,$ |
| 104   | 0.31           | 0.3  | 0.6  | 0.04  | 0.05 | 0.25    | 0.52 | 0.18  | 0.4  | 0.25     | 0.1  | 0.04        | 0.16 | 2.89    |
| 105   | 0.24           | 0.31 | 0.62 | 0.05  | 0.04 | 0.3     | 0.48 | 0.1   | 0.41 | 0.22     | 0.07 | 0.04        | 0.13 | 2.77    |
| 106   | 0.26           | 0.35 | 0.55 | 0.04  | 0.08 | 0.3     | 0.43 | 0.21  | 0.4  | 0.17     | 0.08 | 0.04        | 0.13 | 2.78    |
| 107   | 0.36           | 0.3  | 0.57 | 0.04  | 0.1  | 0.3     | 0.49 | 0.08  | 0.43 | 0.22     | 0.08 | 0.04        | 0.11 | 2.76    |
| 109   | 0.24           | 0.3  | 0.58 | 0.04  | 0.06 | 0.33    | 0.5  | 0.12  | 0.34 | 0.2      | 0.06 | 0.04        | 0.12 | 2.69    |
| 110   | 0.27           | 0.36 | 0.58 | 0.04  | 0.07 | 0.3     | 0.36 | 0.16  | 0.38 | 0.21     | 0.1  |             | 0.1  | 2.66    |
| 111   | 0.22           | 0.33 | 0.67 | 0.04  | 0.08 | 0.32    | 0.29 | 0.2   | 0.27 | 0.2      | 0.1  | 0.03        | 0.11 | 2.64    |
| 112   | 0.32           | 0.22 | 0.58 | 0.05  | 0.06 | 0.23    | 0.54 | 0.22  | 0.45 | 0.22     | 0.03 | 0.04        | 0.15 | 2.79    |
| 113   | 0.26           | 0.29 | 0.58 | 0.05  | 0.05 | 0.25    | 0.53 | 0.1   | 0.39 | 0.19     | 0.09 | 0.05        | 0.12 | 2.69    |
| 114   | 0.25           | 0.33 | 0.59 | 0.06  | 0.05 | 0.26    | 0.47 | 0.22  | 0.44 | 0.22     | 0.12 | 0.04        | 0.13 | 2.93    |
| 115   | 0.38           | 0.3  | 0.62 | 0.04  | 0.06 | 0.31    | 0.47 | 0.2   | 0.43 | 0.2      | 0.1  | 0.04        | 0.12 | 2.89    |
| 116   | 0.32           | 0.31 | 0.55 | 0.04  | 0.09 | 0.28    | 0.43 | 0.21  | 0.35 | 0.19     | 0.14 |             | 0.11 | $2.7$   |
| 117   | 0.23           | 0.27 | 0.58 | 0.06  | 0.07 | 0.27    | 0.45 | 0.28  | 0.3  | 0.19     | 0.09 | 0.04        | 0.12 | 2.72    |

*Põlevkivi põhiparameetrite modelleerimine ja tulemuste analüüs Carlsoni tarkvara abil ID 2560*

| PA_nr | F <sub>2</sub> | F <sub>1</sub> | E    | $D_E$ | D    | $C_{D}$ | $\mathsf{C}$ | $B_C$ | B    | $A1$ <sub>B</sub> | A1   | A/A1 | A    | $F1-A$  |
|-------|----------------|----------------|------|-------|------|---------|--------------|-------|------|-------------------|------|------|------|---------|
| 118   | 0.3            | 0.3            | 0.5  | 0.03  | 0.09 | 0.28    | 0.45         | 0.22  | 0.35 | 0.2               | 0.08 | 0.03 | 0.11 | 2.64    |
| 119   | 0.26           | 0.3            | 0.44 | 0.06  | 0.07 | 0.26    | 0.49         | 0.25  | 0.41 | 0.2               | 0.09 | 0.04 | 0.13 | 2.74    |
| 120   | 0.33           | 0.28           | 0.44 | 0.07  | 0.06 | 0.23    | 0.45         | 0.25  | 0.37 | 0.18              | 0.1  | 0.06 | 0.08 | 2.57    |
| 121   | 0.34           | 0.35           | 0.54 | 0.06  | 0.07 | 0.26    | 0.48         | 0.25  | 0.42 | 0.19              | 0.11 |      | 0.14 | 2.87    |
| 122   | 0.33           | 0.34           | 0.49 | 0.07  | 0.05 | 0.2     | 0.51         | 0.28  | 0.31 | 0.18              | 0.08 |      | 0.13 | 2.64    |
| 123   | 0.4            | 0.25           | 0.5  | 0.06  | 0.09 | 0.27    | 0.48         | 0.06  | 0.46 | 0.18              | 0.12 |      | 0.13 | $2.6\,$ |
| 124   | 0.34           | 0.33           | 0.55 | 0.06  | 0.08 | 0.23    | 0.46         | 0.24  | 0.34 | 0.24              | 0.08 | 0.05 | 0.12 | 2.78    |
| 125   | 0.35           | 0.3            | 0.57 | 0.05  | 0.06 | 0.26    | 0.34         | 0.21  | 0.36 | 0.2               | 0.12 |      | 0.12 | 2.59    |
| 126   | 0.27           | 0.33           | 0.53 | 0.04  | 0.08 | 0.25    | 0.58         | 0.07  | 0.38 | 0.2               | 0.09 | 0.03 | 0.13 | 2.71    |
| 127   | 0.33           | 0.3            | 0.58 | 0.06  | 0.08 | 0.25    | 0.3          | 0.25  | 0.46 | 0.25              | 0.09 | 0.05 | 0.1  | 2.77    |
| 128   | 0.32           | 0.34           | 0.54 | 0.05  | 0.07 | 0.23    | 0.5          | 0.19  | 0.32 | 0.18              | 0.1  |      | 0.13 | 2.65    |
| 129   | 0.39           | 0.38           | 0.42 | 0.06  | 0.06 | 0.22    | 0.49         | 0.19  | 0.31 | 0.17              | 0.14 |      | 0.12 | 2.56    |
| 130   | 0.4            | 0.3            | 0.47 | 0.07  | 0.07 | 0.21    | 0.43         | 0.27  | 0.37 | 0.19              | 0.13 |      | 0.12 | 2.63    |
| 131   | 0.3            | 0.43           | 0.53 | 0.06  | 0.09 | 0.2     | 0.5          | 0.12  | 0.46 | 0.2               | 0.11 |      | 0.12 | 2.82    |
| 132   | 0.34           | 0.3            | 0.54 | 0.06  | 0.07 | 0.22    | 0.43         | 0.24  | 0.4  | 0.17              | 0.13 |      | 0.12 | 2.68    |
| 133   | 0.32           | 0.34           | 0.51 | 0.06  | 0.06 | 0.21    | 0.48         | 0.24  | 0.37 | 0.21              | 0.12 |      | 0.13 | 2.73    |
| 134   | 0.27           | 0.33           | 0.5  | 0.05  | 0.07 | 0.23    | 0.5          | 0.19  | 0.46 | 0.19              | 0.12 |      | 0.12 | 2.76    |
| 135   | 0.32           | 0.35           | 0.45 | 0.06  | 0.06 | 0.22    | 0.44         | 0.13  | 0.33 | 0.18              | 0.07 | 0.03 | 0.12 | 2.44    |
| 136   | 0.45           | 0.35           | 0.45 | 0.04  | 0.05 | 0.26    | 0.44         | 0.24  | 0.35 | 0.22              | 0.1  |      | 0.11 | 2.61    |
| 137   | 0.28           | 0.31           | 0.52 | 0.05  | 0.08 | 0.23    | 0.46         | 0.08  | 0.48 | 0.22              | 0.1  |      | 0.12 | 2.65    |
| 138   | 0.32           | 0.34           | 0.48 | 0.07  | 0.08 | 0.27    | 0.43         | 0.12  | 0.32 | 0.2               | 0.14 |      | 0.13 | 2.58    |
| 139   | 0.3            | 0.32           | 0.51 | 0.09  | 0.09 | 0.24    | 0.42         | 0.26  | 0.35 | 0.23              | 0.12 |      | 0.12 | 2.75    |
| 140   | 0.2            | 0.43           | 0.53 | 0.05  | 0.07 | 0.27    | 0.43         | 0.26  | 0.31 | 0.21              | 0.09 | 0.03 | 0.12 | 2.8     |
| 141   | 0.29           | 0.42           | 0.45 | 0.05  | 0.07 | 0.22    | 0.46         | 0.27  | 0.3  | 0.22              | 0.13 |      | 0.15 | 2.74    |
| 142   | 0.38           | 0.33           | 0.55 | 0.06  | 0.08 | 0.26    | 0.46         | 0.18  | 0.42 | 0.22              | 0.11 |      | 0.11 | 2.78    |
| 143   | 0.23           | 0.42           | 0.52 | 0.07  | 0.06 | 0.21    | 0.49         | 0.21  | 0.4  | 0.19              | 0.1  | 0.03 | 0.12 | 2.82    |
| 144   | 0.32           | 0.32           | 0.48 | 0.05  | 0.07 | 0.31    | 0.6          | 0.1   | 0.4  | 0.2               | 0.11 |      | 0.08 | 2.72    |

*Põlevkivi põhiparameetrite modelleerimine ja tulemuste analüüs Carlsoni tarkvara abil ID 2560*

| PA_nr       | F <sub>2</sub> | F <sub>1</sub> | E     | $D_E$ | D     | $C_D$ | $\mathsf{C}$ | $B_C$ | B     | $A1$ <sub>B</sub> | A1    | A/A1  | Α     | $F1-A$ |
|-------------|----------------|----------------|-------|-------|-------|-------|--------------|-------|-------|-------------------|-------|-------|-------|--------|
| 145         | 0.27           | 0.3            | 0.53  | 0.06  | 0.07  | 0.27  | 0.6          | 0.1   | 0.35  | 0.18              | 0.06  | 0.05  | 0.1   | 2.67   |
| 146         | 0.29           | 0.31           | 0.62  | 0.04  | 0.08  | 0.28  | 0.43         | 0.25  | 0.39  | 0.16              | 0.1   | 0.03  | 0.12  | 2.81   |
| 147         | 0.28           | 0.36           | 0.53  | 0.06  | 0.07  | 0.26  | 0.45         | 0.19  | 0.4   | 0.19              | 0.14  | 0.03  | 0.12  | 2.8    |
| 148         | 0.23           | 0.26           | 0.56  | 0.04  | 0.06  | 0.29  | 0.41         | 0.21  | 0.36  | 0.18              | 0.08  | 0.04  | 0.12  | 2.61   |
| 149         | 0.21           | 0.33           | 0.53  | 0.08  | 0.09  | 0.28  | 0.39         | 0.2   | 0.35  | 0.2               | 0.11  |       | 0.11  | 2.67   |
| 150         | 0.26           | 0.39           | 0.6   | 0.08  | 0.07  | 0.31  | 0.5          | 0.12  | 0.32  | 0.17              | 0.1   | 0.04  | 0.12  | 2.82   |
| 151         | 0.25           | 0.31           | 0.58  | 0.05  | 0.06  | 0.29  | 0.52         | 0.07  | 0.36  | 0.21              | 0.09  | 0.05  | 0.11  | 2.7    |
| 153         | 0.35           | 0.28           | 0.65  | 0.05  | 0.05  | 0.22  | 0.38         | 0.2   | 0.25  | 0.2               | 0.22  | 0.06  | 0.07  | 2.52   |
| 154         | 0.31           | 0.45           | 0.45  | 0.05  | 0.07  | 0.24  | 0.53         | 0.27  | 0.4   | 0.2               | 0.04  |       | 0.09  | 2.9    |
| 155         | 0.3            | 0.29           | 0.59  | 0.04  | 0.06  | 0.26  | 0.52         | 0.24  | 0.32  | 0.2               | 0.13  | 0.03  | 0.17  | 2.83   |
| 156         | 0.21           | 0.34           | 0.58  | 0.07  | 0.1   | 0.3   | 0.45         | 0.26  | 0.4   | 0.21              | 0.08  | 0.05  | 0.15  | 2.99   |
| 157         | 0.4            | 0.28           | 0.49  | 0.09  | 0.09  | 0.19  | 0.37         | 0.18  | 0.4   | 0.18              | 0.1   |       | 0.12  | 2.49   |
| 158         | 0.36           | 0.32           | 0.49  | 0.06  | 0.06  | 0.28  | 0.47         | 0.24  | 0.35  | 0.2               | 0.12  |       | 0.12  | 2.71   |
| 159         | 0.31           | 0.37           | 0.48  | 0.05  | 0.06  | 0.28  | 0.48         | 0.19  | 0.36  | 0.21              | 0.12  |       | 0.13  | 2.73   |
| 160         | 0.27           | 0.38           | 0.49  | 0.05  | 0.05  | 0.29  | 0.26         | 0.05  | 0.4   | 0.25              | 0.13  |       | 0.12  | 2.470  |
| 166         | 0.32           | 0.38           | 0.48  | 0.05  | 0.1   | 0.23  | 0.33         | 0.24  | 0.3   | 0.19              | 0.11  | 0.04  | 0.11  | 2.56   |
| keskm       | 0.29           | 0.32           | 0.55  | 0.05  | 0.07  | 0.26  | 0.46         | 0.19  | 0.36  | 0.20              | 0.10  | 0.04  | 0.12  | 2.71   |
| S           | 0.05           | 0.05           | 0.06  | 0.01  | 0.02  | 0.03  | 0.07         | 0.06  | 0.05  | 0.02              | 0.03  | 0.01  | 0.02  | 0.11   |
| D           | 0.003          | 0.003          | 0.003 | 0.000 | 0.000 | 0.001 | 0.005        | 0.003 | 0.003 | 0.000             | 0.001 | 0.000 | 0.000 | 0.013  |
| t           | 1.98           | 1.98           | 1.98  | 1.98  | 1.98  | 1.98  | 1.98         | 1.98  | 1.98  | 1.98              | 1.98  | 1.98  | 1.98  | 1.98   |
| <b>Xmin</b> | 0.18           | 0.22           | 0.43  | 0.02  | 0.04  | 0.20  | 0.31         | 0.08  | 0.26  | 0.16              | 0.04  | 0.02  | 0.08  | 2.48   |
| <b>Xmax</b> | 0.40           | 0.43           | 0.66  | 0.08  | 0.10  | 0.33  | 0.60         | 0.31  | 0.46  | 0.24              | 0.15  | 0.06  | 0.16  | 2.93   |
| <b>MIN</b>  | 0.18           | 0.20           | 0.40  | 0.02  | 0.04  | 0.19  | 0.26         | 0.05  | 0.24  | 0.14              | 0.03  | 0.01  | 0.07  | 2.39   |
| <b>MAX</b>  | 0.45           | 0.46           | 0.67  | 0.09  | 0.13  | 0.35  | 0.70         | 0.30  | 0.48  | 0.25              | 0.22  | 0.07  | 0.17  | 2.99   |

*Põlevkivi põhiparameetrite modelleerimine ja tulemuste analüüs Carlsoni tarkvara abil ID 2560*

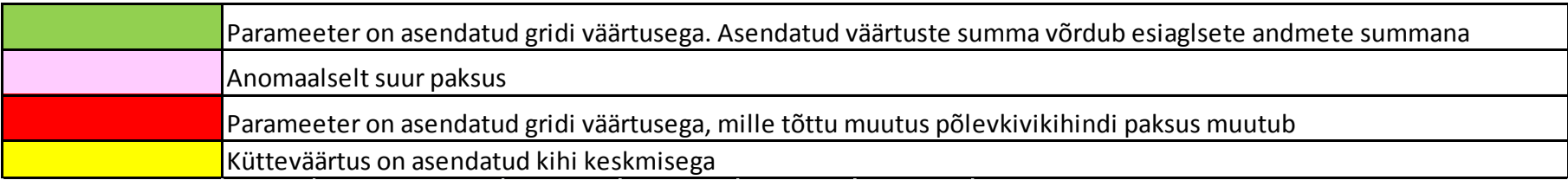

## LISA 2. I UURINGUVÄLJA KÜTVUSE MAATRIKS

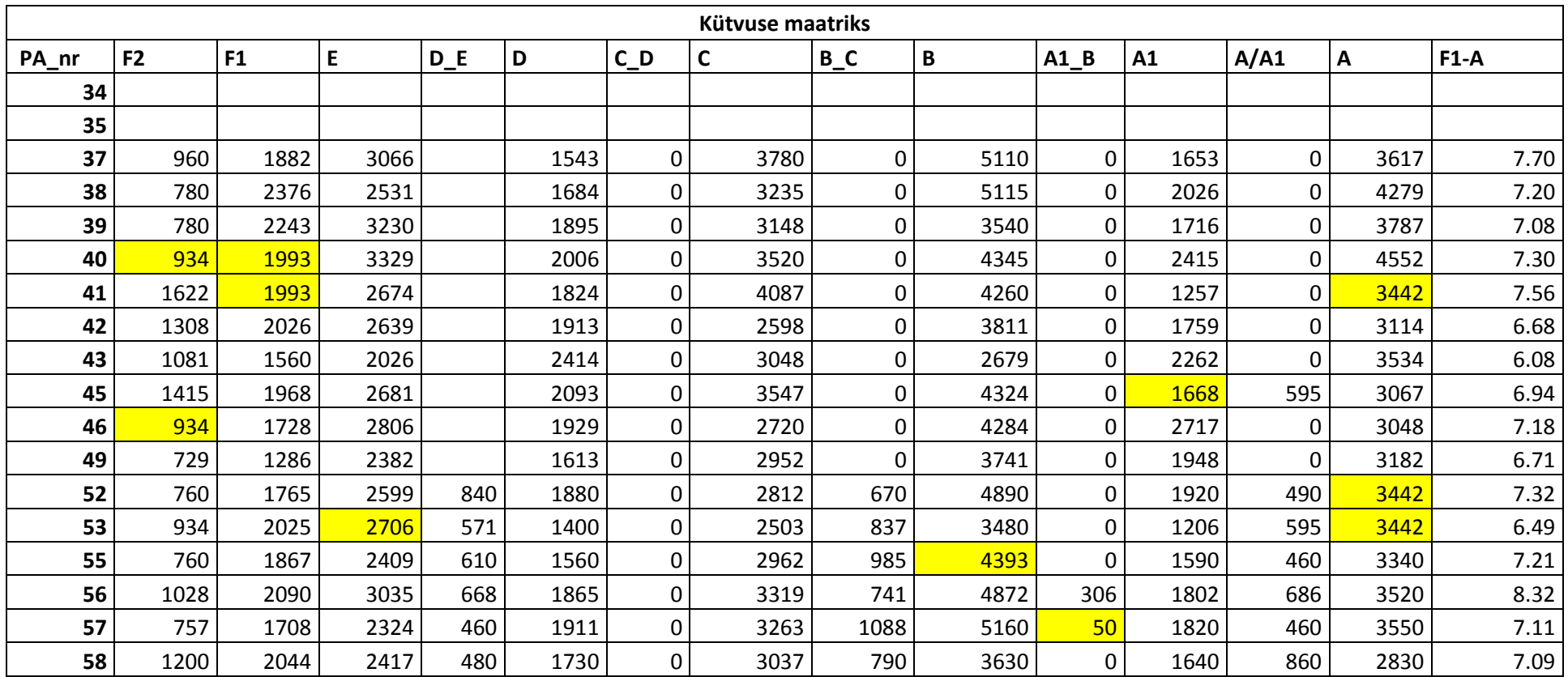

| PA_nr | F <sub>2</sub> | F1   | E    | $D_E$ | D    | $C_D$       | $\mathsf{C}$ | $B_C$ | B    | $A1$ <sub><math>B</math></sub> | A1   | A/A1 | A    | $F1-A$ |
|-------|----------------|------|------|-------|------|-------------|--------------|-------|------|--------------------------------|------|------|------|--------|
| 59    | 629            | 1462 | 2974 | 616   | 1327 | 0           | 2537         | 957   | 4382 | $\Omega$                       | 1775 | 633  | 3664 | 7.35   |
| 60    | 826            | 2217 | 2680 | 669   | 1141 | 0           | 2841         | 1054  | 4785 | $\overline{0}$                 | 1668 | 633  | 3152 | 7.69   |
| 61    | 714            | 2033 | 2952 | 476   | 1797 | 0           | 2596         | 865   | 4566 | 0                              | 1668 | 633  | 3408 | 7.74   |
| 62    | 934            | 1993 | 2876 | 519   | 1360 | 0           | 3115         | 818   | 3803 | 0                              | 1674 | 633  | 3280 | 7.03   |
| 63    | 934            | 1993 | 2746 | 617   | 1595 | 0           | 3115         | 498   | 4736 | 272                            | 1620 | 550  | 2826 | 7.31   |
| 64    | 814            | 1732 | 2495 | 666   | 1600 | 0           | 3425         | 857   | 4212 | $\mathbf 0$                    | 1774 | 633  | 3442 | 6.97   |
| 65    | 988            | 1376 | 2739 | 619   | 1573 | 0           | 3194         | 787   | 4393 | 0                              | 1390 | 444  | 3252 | 6.46   |
| 66    | 834            | 1975 | 2475 | 706   | 1586 | $\pmb{0}$   | 3184         | 753   | 5018 | 0                              | 1722 | 728  | 3319 | 7.31   |
| 67    | 671            | 2031 | 2415 | 648   | 1607 | 0           | 3525         | 721   | 4730 | 273                            | 1300 | 633  | 3321 | 8.22   |
| 68    | 771            | 1923 | 2553 | 646   | 1621 | 0           | 3591         | 781   | 4393 | 0                              | 1330 | 633  | 3378 | 7.44   |
| 69    | 720            | 1980 | 2050 | 560   | 1430 | 0           | 2480         | 760   | 4760 | $\overline{0}$                 | 1643 | 633  | 3520 | 7.05   |
| 70    | 690            | 1539 | 2473 | 533   | 1801 | 0           | 3685         | 724   | 4541 | $\overline{0}$                 | 1679 | 490  | 3485 | 7.17   |
| 71    | 770            | 1960 | 2640 | 640   | 1660 | 0           | 2630         | 1120  | 4380 | 0                              | 1700 | 690  | 3700 | 7.05   |
| 72    | 863            | 2105 | 2218 | 532   | 1851 | 0           | 2768         | 608   | 4393 | 0                              | 1351 | 360  | 3253 | 6.90   |
| 73    | 746            | 1832 | 2445 | 631   | 1368 | 0           | 2835         | 745   | 3997 | $\overline{0}$                 | 1292 | 633  | 3442 | 6.96   |
| 74    | 776            | 1993 | 2438 | 657   | 1688 | 0           | 3082         | 775   | 3878 | 0                              | 1881 | 486  | 3442 | 6.63   |
| 75    | 1063           | 1973 | 2213 | 588   | 1757 | 0           | 2544         | 785   | 3574 | 0                              | 1536 | 582  | 3442 | 6.42   |
| 76    | 822            | 2013 | 2831 | 796   | 1634 | 0           | 3280         | 1113  | 3776 | $\overline{0}$                 | 1754 | 587  | 3770 | 7.32   |
| 77    | 1160           | 1993 | 2663 | 460   | 1927 | 0           | 3650         | 990   | 4750 | 230                            | 1770 | 633  | 3520 | 8.21   |
| 78    | 1087           | 2137 | 2706 | 850   | 1730 | 0           | 2884         | 990   | 4520 | 50                             | 1910 | 770  | 3730 | 7.95   |
| 79    | 724            | 1963 | 3415 | 616   | 2042 | $\mathbf 0$ | 3290         | 857   | 4393 | 50                             | 1721 | 633  | 3783 | 8.11   |
| 80    | 838            | 2357 | 2460 | 596   | 1511 | 0           | 3088         | 865   | 4401 | 50                             | 1668 | 633  | 3442 | 7.16   |
| 81    | 697            | 1578 | 2482 | 477   | 1628 | 0           | 3006         | 547   | 4656 | 50                             | 1720 | 745  | 3548 | 7.24   |
| 82    | 750            | 2284 | 2640 | 519   | 1528 | 0           | 3045         | 576   | 3996 | 50                             | 1840 | 480  | 3340 | 7.18   |
| 83    |                |      |      |       |      |             |              |       |      |                                |      |      |      |        |
| 84    | 934            | 1993 | 2706 | 508   | 1374 | 0           | 3115         | 857   | 4808 | 0                              | 1513 | 625  | 3404 | 7.33   |
| 85    | 934            | 1993 | 2857 | 543   | 1433 | 0           | 2348         | 862   | 4847 | 0                              | 1532 | 463  | 3100 | 6.70   |

*Põlevkivi põhiparameetrite modelleerimine ja tulemuste analüüs Carlsoni tarkvara abil ID 2560*

| PA_nr | F <sub>2</sub> | F <sub>1</sub> | E    | $D_E$ | D    | $C_D$          | $\mathbf C$ | $B_C$ | B    | $A1_B$       | A1   | A/A1 | A    | $F1-A$ |
|-------|----------------|----------------|------|-------|------|----------------|-------------|-------|------|--------------|------|------|------|--------|
| 87    | 843            | 1916           | 2106 | 633   | 2052 | 0              | 3115        | 633   | 5100 | 277          | 1873 | 633  | 3709 | 7.31   |
| 89    | 1043           | 1993           | 2679 | 616   | 1735 | 0              | 2893        | 710   | 4627 | 0            | 1633 | 507  | 4065 | 7.20   |
| 90    | 1000           | 1990           | 2770 | 616   | 1450 | 0              | 3110        | 810   | 4980 | $\mathbf 0$  | 1740 | 633  | 3330 | 7.61   |
| 91    | 934            | 1993           | 3232 | 709   | 1252 | 0              | 2893        | 657   | 4778 | $\Omega$     | 1668 | 633  | 3848 | 7.84   |
| 92    |                |                |      |       |      |                |             |       |      |              |      |      |      |        |
| 93    |                |                |      |       |      |                |             |       |      |              |      |      |      |        |
| 94    | 934            | 1993           | 2062 | 645   | 1560 | $\mathbf 0$    | 3557        | 754   | 3460 | $\mathbf 0$  | 1610 | 633  | 3355 | 6.90   |
| 95    | 860            | 1500           | 2640 | 616   | 1607 | 0              | 2840        | 760   | 4620 | $\mathbf{0}$ | 1510 | 633  | 3380 | 6.98   |
| 96    | 934            | 1993           | 2706 | 682   | 1607 | 0              | 3115        | 670   | 4255 | $\mathbf 0$  | 1677 | 613  | 3625 | 7.33   |
| 97    | 711            | 2018           | 2455 | 477   | 1442 | 0              | 3096        | 857   | 4279 | $\mathbf 0$  | 1703 | 696  | 3314 | 7.21   |
| 98    | 1027           | 1667           | 2583 | 616   | 1964 | 0              | 2811        | 912   | 4397 | $\mathbf 0$  | 1788 | 633  | 3442 | 6.79   |
| 99    | 852            | 1850           | 2350 | 553   | 1456 | $\pmb{0}$      | 2241        | 1120  | 4322 | $\mathbf 0$  | 1525 | 457  | 3420 | 6.18   |
| 100   | 782            | 1882           | 2316 | 514   | 1773 | 0              | 3088        | 854   | 3867 | $\mathbf 0$  | 1578 | 570  | 3260 | 7.06   |
| 101   | 824            | 1739           | 2520 | 558   | 1808 | 0              | 3083        | 629   | 4021 | $\mathbf 0$  | 1720 | 455  | 3370 | 6.69   |
| 102   | 711            | 2030           | 1991 | 526   | 1681 | $\pmb{0}$      | 3191        | 889   | 5175 | $\mathbf 0$  | 1067 | 522  | 3509 | 7.06   |
| 103   | 1030           | 2398           | 2774 | 690   | 1340 | 0              | 3056        | 680   | 4630 | $\mathbf 0$  | 1620 | 620  | 3410 | 8.21   |
| 104   | 1050           | 1934           | 2721 | 599   | 1580 | 0              | 3115        | 1020  | 4311 | $\mathbf 0$  | 1690 | 633  | 3590 | 7.57   |
| 105   | 702            | 2109           | 2688 | 577   | 1509 | 0              | 2999        | 680   | 4385 | $\mathbf 0$  | 1718 | 616  | 3467 | 7.55   |
| 106   | 1001           | 1928           | 2791 | 596   | 1267 | 0              | 3419        | 669   | 4289 | $\mathbf 0$  | 1515 | 495  | 3419 | 7.39   |
| 107   | 907            | 2027           | 2848 | 650   | 1343 | 0              | 3063        | 700   | 4393 | $\mathbf{0}$ | 1642 | 478  | 3492 | 7.64   |
| 109   | 984            | 2277           | 3187 | 551   | 1734 | $\pmb{0}$      | 3031        | 557   | 4274 | $\mathbf 0$  | 1914 | 706  | 3699 | 7.71   |
| 110   | 706            | 1574           | 2656 | 537   | 1576 | 0              | 2705        | 1050  | 4369 | $\mathbf 0$  | 1668 | 633  | 3492 | 7.04   |
| 111   | 746            | 1224           | 2727 | 527   | 1337 | 0              | 3115        | 548   | 4228 | $\mathbf{0}$ | 1641 | 424  | 3202 | 6.22   |
| 112   | 946            | 2385           | 2424 | 571   | 1791 | $\mathbf 0$    | 2878        | 907   | 4493 | $\mathbf 0$  | 1817 | 850  | 3503 | 7.80   |
| 113   |                |                |      |       |      |                |             |       |      |              |      |      |      |        |
| 114   | 816            | 2020           | 2560 | 616   | 1830 | 0              | 3150        | 760   | 4290 | $\mathbf 0$  | 1580 | 570  | 3520 | 7.34   |
| 115   | 930            | 2020           | 2950 | 690   | 1520 | $\overline{0}$ | 3060        | 857   | 4420 | $\mathbf 0$  | 1150 | 710  | 3220 | 7.53   |

*Põlevkivi põhiparameetrite modelleerimine ja tulemuste analüüs Carlsoni tarkvara abil ID 2560*

| PA_nr | F <sub>2</sub> | F1   | E    | $D_E$ | D    | $C_D$       | C    | $B_C$ | B    | $A1_B$         | A1   | A/A1 | A    | $F1-A$ |
|-------|----------------|------|------|-------|------|-------------|------|-------|------|----------------|------|------|------|--------|
| 116   | 958            | 2218 | 2798 | 616   | 1326 | 0           | 3388 | 1308  | 4788 | 0              | 1434 | 633  | 3260 | 7.79   |
| 117   | 562            | 1383 | 2693 | 560   | 1294 | $\mathbf 0$ | 2371 | 1061  | 4628 | $\mathbf 0$    | 1788 | 633  | 3487 | 6.62   |
| 118   | 940            | 1863 | 2441 | 523   | 1304 | $\mathbf 0$ | 3060 | 596   | 4811 | 263            | 1740 | 633  | 3442 | 7.12   |
| 119   | 935            | 1075 | 2706 | 576   | 1607 | 555         | 3018 | 1007  | 4763 | $\mathbf 0$    | 1773 | 559  | 3695 | 7.44   |
| 120   | 896            | 1773 | 3020 | 535   | 1665 | 456         | 3281 | 1004  | 4236 | $\mathbf 0$    | 1634 | 494  | 2692 | 7.52   |
| 121   | 822            | 1905 | 3167 | 581   | 1579 | 0           | 2629 | 1119  | 4397 | 0              | 1785 | 633  | 3297 | 7.74   |
| 122   | 1052           | 2474 | 2861 | 567   | 1833 | $\pmb{0}$   | 3541 | 789   | 4919 | 100            | 1612 | 633  | 3838 | 8.37   |
| 123   | 920            | 2150 | 2706 | 817   | 1424 | 0           | 3115 | 615   | 4347 | 249            | 1275 | 633  | 3442 | 8.06   |
| 124   | 877            | 1851 | 2836 | 530   | 1540 | $\mathbf 0$ | 3154 | 847   | 4667 | $\mathbf 0$    | 955  | 392  | 3605 | 7.17   |
| 125   | 1118           | 1390 | 2765 | 468   | 1554 | $\mathbf 0$ | 2897 | 996   | 4113 | $\mathbf 0$    | 1594 | 633  | 3494 | 6.96   |
| 126   | 786            | 2227 | 2611 | 586   | 1570 | $\mathbf 0$ | 3451 | 676   | 4198 | 0              | 1719 | 591  | 3227 | 8.04   |
| 127   | 900            | 1900 | 2700 | 600   | 1500 | $\pmb{0}$   | 2900 | 800   | 4300 | $\mathbf 0$    | 1600 | 600  | 3400 | 6.95   |
| 128   | 1119           | 1993 | 2286 | 648   | 1285 | 230         | 3475 | 845   | 4725 | 234            | 1595 | 633  | 3431 | 7.92   |
| 129   | 809            | 2048 | 2900 | 477   | 1327 | $\mathbf 0$ | 3768 | 857   | 5214 | 0              | 1240 | 633  | 3445 | 8.00   |
| 130   | 915            | 1778 | 2717 | 668   | 1879 | $\mathbf 0$ | 3175 | 598   | 4856 | $\overline{0}$ | 1967 | 633  | 2807 | 7.35   |
| 131   | 1083           | 2049 | 3095 | 608   | 1457 | 0           | 3509 | 910   | 4305 | 284            | 1180 | 633  | 3187 | 8.66   |
| 132   | 997            | 2453 | 2546 | 518   | 1433 | 0           | 2737 | 849   | 4650 | $\pmb{0}$      | 1565 | 633  | 3283 | 7.62   |
| 133   | 962            | 2329 | 2745 | 616   | 1209 | $\pmb{0}$   | 3492 | 819   | 4505 | $\mathbf 0$    | 1738 | 633  | 3618 | 7.97   |
| 134   | 972            | 2221 | 2236 | 605   | 1733 | $\mathbf 0$ | 3031 | 686   | 4735 | $\mathbf 0$    | 1330 | 633  | 4065 | 7.83   |
| 135   | 870            | 1900 | 2120 | 548   | 1827 | $\mathbf 0$ | 3115 | 480   | 5070 | 50             | 1270 | 558  | 3650 | 7.25   |
| 136   | 1046           | 2014 | 2842 | 454   | 1592 | $\mathbf 0$ | 3385 | 814   | 4742 | 0              | 1235 | 633  | 3572 | 7.49   |
| 137   | 899            | 2174 | 2661 | 625   | 1334 | $\mathbf 0$ | 3570 | 979   | 3610 | $\mathbf 0$    | 1412 | 633  | 3567 | 8.02   |
| 138   | 767            | 2507 | 3294 | 616   | 1313 | $\pmb{0}$   | 3261 | 1162  | 4341 | 50             | 1515 | 633  | 3473 | 7.91   |
| 139   | 738            | 1701 | 3057 | 490   | 1343 | 0           | 3363 | 688   | 4634 | 0              | 1431 | 633  | 3122 | 7.15   |
| 140   | 983            | 1993 | 2706 | 475   | 1873 | $\mathbf 0$ | 3115 | 857   | 4268 | $\mathbf 0$    | 1920 | 466  | 3442 | 7.10   |
| 141   | 1135           | 2197 | 2400 | 658   | 1504 | 0           | 3755 | 1269  | 4513 | 263            | 1230 | 633  | 3634 | 7.75   |
| 142   | 1023           | 2003 | 2310 | 665   | 1778 | 0           | 3291 | 394   | 4385 | 50             | 1642 | 633  | 3877 | 7.40   |
| 143   | 744            | 1804 | 3139 | 363   | 1282 | $\mathbf 0$ | 2755 | 771   | 4557 | 50             | 1633 | 599  | 3490 | 7.64   |

*Põlevkivi põhiparameetrite modelleerimine ja tulemuste analüüs Carlsoni tarkvara abil ID 2560*

| PA_nr       | F <sub>2</sub> | F <sub>1</sub> | E     | $D_E$ | D     | $C_D$       | $\mathsf{C}$ | $B_C$ | В      | $A1_B$   | A1    | A/A1         | A     | $F1-A$         |
|-------------|----------------|----------------|-------|-------|-------|-------------|--------------|-------|--------|----------|-------|--------------|-------|----------------|
| 144         | 969            | 2193           | 2574  | 616   | 1447  | 0           | 3211         | 641   | 4570   | 50       | 1583  | 633          | 3546  | 7.86           |
| 145         | 884            | 2233           | 2643  | 751   | 1508  | 0           | 2978         | 514   | 4722   | 50       | 1668  | 513          | 3442  | 7.75           |
| 146         | 1025           | 2015           | 2932  | 735   | 1653  | $\mathbf 0$ | 2806         | 750   | 4284   | 267      | 1607  | 633          | 3459  | 7.58           |
| 147         | 915            | 2103           | 2721  | 538   | 1675  | 0           | 3040         | 846   | 4009   | 50       | 1561  | 482          | 3443  | 7.33           |
| 148         | 983            | 2484           | 2706  | 417   | 1607  | 0           | 3053         | 966   | 3860   | 256      | 1853  | 754          | 3337  | 7.42           |
| 149         | 675            | 1903           | 2995  | 746   | 1750  | 0           | 3115         | 833   | 4378   | 50       | 1636  | 633          | 2789  | 7.32           |
| 150         | 769            | 1821           | 2788  | 773   | 1527  | $\mathbf 0$ | 2920         | 802   | 4104   | 50       | 1777  | 407          | 3787  | 7.24           |
| 151         | 945            | 2084           | 2712  | 584   | 1368  | 0           | 3038         | 587   | 3850   | 48       | 1704  | 615          | 3123  | 7.28           |
| 154         | 1009           | 1797           | 2272  | 547   | 1667  | $\mathbf 0$ | 3115         | 957   | 4426   | 50       | 1668  | 633          | 3893  | 7.59           |
| 155         |                |                |       |       |       |             |              |       |        |          |       |              |       |                |
| 156         |                |                |       |       |       |             |              |       |        |          |       |              |       |                |
| 157         | 869            | 1488           | 3043  | 637   | 1498  | 0           | 3115         | 624   | 4180   | 50       | 1856  | 633          | 3756  | 7.64           |
| 158         | 875            | 1834           | 1912  | 657   | 1642  | 0           | 3408         | 1140  | 4762   | 50       | 1620  | 633          | 3405  | 7.09           |
| 159         | 1058           | 2079           | 2896  | 775   | 1749  | 0           | 3527         | 1040  | 4764   | 50       | 1925  | 633          | 3124  | 7.94           |
| 160         |                |                |       |       |       |             |              |       |        |          |       |              |       |                |
| 166         |                |                |       |       |       |             |              |       |        |          |       |              |       |                |
| keskm       | 934            | 1951           | 2663  | 598   | 1608  | 12          | 3103         | 741   | 4410   | 40       | 1643  | 549          | 3453  | $\overline{7}$ |
| S           | 161            | 271            | 303   | 92    | 224   | 73          | 333          | 295   | 431    | 83       | 252   | 189          | 283   | 0.49           |
| D           | 25990          | 73454          | 91779 | 8416  | 50314 | 5279        | 111166       | 87226 | 185786 | 6971     | 63735 | 35540        | 79901 | 147869         |
| t           | 1.98           | 1.98           | 1.98  | 1.98  | 1.98  | 1.98        | 1.98         | 1.98  | 1.98   | 1.98     | 1.98  | 1.98         | 1.98  | 2              |
| <b>Xmin</b> | 615            | 1415           | 2063  | 417   | 1164  | $-132$      | 2443         | 156   | 3557   | $-125$   | 1143  | 176          | 2893  | 1482           |
| <b>Xmax</b> | 1253           | 2488           | 3263  | 780   | 2053  | 156         | 3763         | 1326  | 5264   | 206      | 2143  | 922          | 4012  | 3005           |
| <b>MIN</b>  | 562            | 1075           | 1912  | 363   | 1141  | 0           | 2241         | 0     | 2679   | $\Omega$ | 955   | $\mathbf{0}$ | 2692  | 926            |
| <b>MAX</b>  | 1622           | 2507           | 3415  | 850   | 2414  | 555         | 4087         | 1308  | 5214   | 306      | 2717  | 860          | 4552  | 3230.18        |

*Põlevkivi põhiparameetrite modelleerimine ja tulemuste analüüs Carlsoni tarkvara abil ID 2560*

Kütvus on asendatud kihi keskmisega

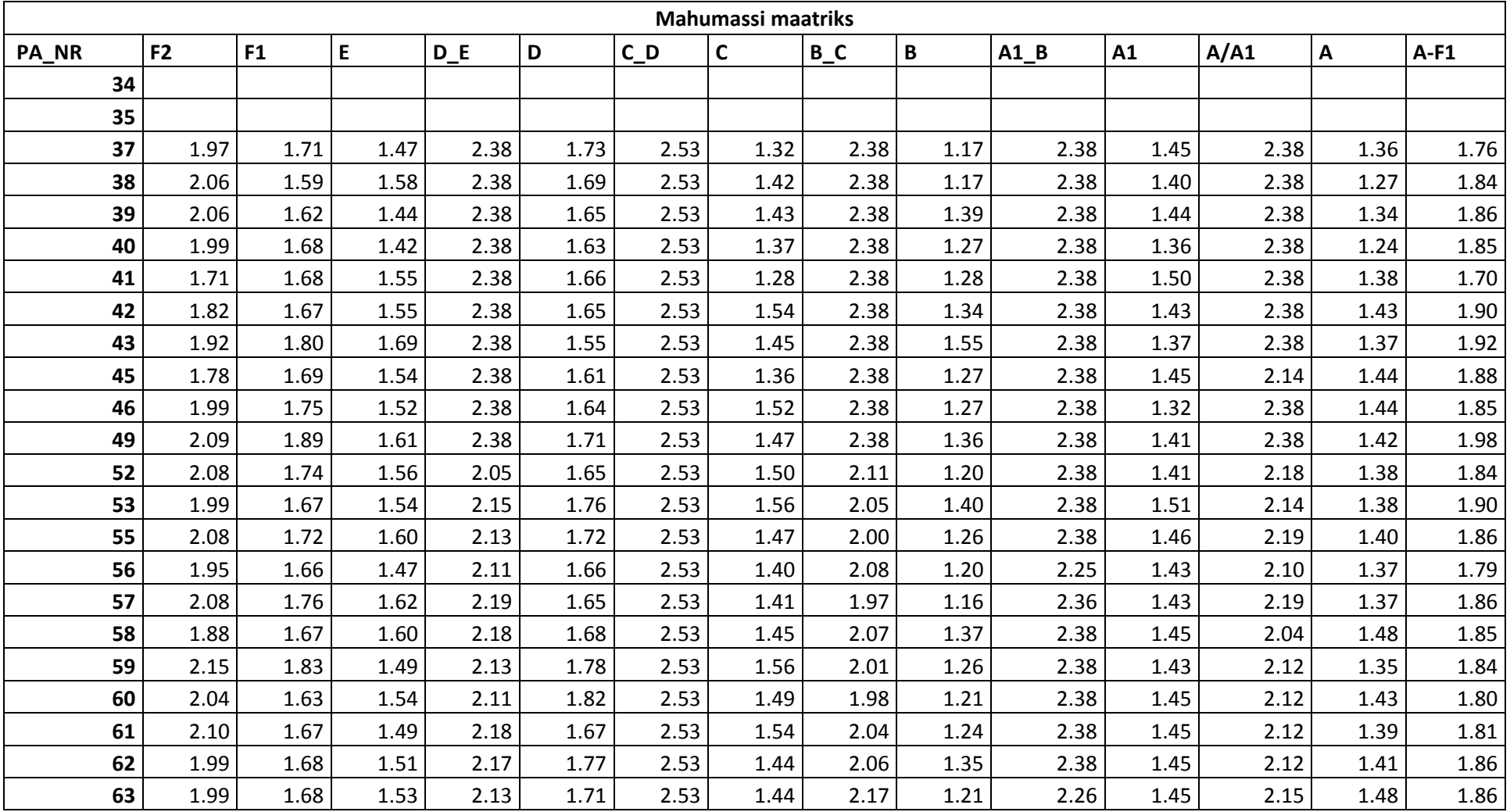

## LISA 3. I UURINGUVÄLJA MAHUMASSI MAATRIKS

| PA_NR | F <sub>2</sub> | F1   | E    | $D_E$ | D    | $C_D$ | $\mathsf{C}$ | $B_C$ | B    | $A1$ <sub>B</sub> | A1   | A/A1 | A    | $A-F1$ |
|-------|----------------|------|------|-------|------|-------|--------------|-------|------|-------------------|------|------|------|--------|
| 64    | 2.05           | 1.75 | 1.58 | 2.11  | 1.71 | 2.53  | 1.38         | 2.05  | 1.29 | 2.38              | 1.43 | 2.12 | 1.38 | 1.88   |
| 65    | 1.97           | 1.86 | 1.53 | 2.13  | 1.72 | 2.53  | 1.42         | 2.07  | 1.26 | 2.38              | 1.48 | 2.19 | 1.41 | 1.92   |
| 66    | 2.04           | 1.69 | 1.59 | 2.10  | 1.72 | 2.53  | 1.43         | 2.08  | 1.18 | 2.38              | 1.44 | 2.09 | 1.40 | 1.86   |
| 67    | 2.12           | 1.67 | 1.60 | 2.12  | 1.71 | 2.53  | 1.37         | 2.09  | 1.22 | 2.26              | 1.50 | 2.12 | 1.40 | 1.77   |
| 68    | 2.07           | 1.70 | 1.57 | 2.12  | 1.71 | 2.53  | 1.35         | 2.07  | 1.26 | 2.38              | 1.49 | 2.12 | 1.39 | 1.82   |
| 69    | 2.10           | 1.69 | 1.69 | 2.15  | 1.75 | 2.53  | 1.57         | 2.08  | 1.21 | 2.38              | 1.45 | 2.12 | 1.37 | 1.85   |
| 70    | 2.11           | 1.81 | 1.59 | 2.16  | 1.67 | 2.53  | 1.34         | 2.09  | 1.24 | 2.38              | 1.45 | 2.18 | 1.38 | 1.87   |
| 71    | 2.07           | 1.69 | 1.55 | 2.12  | 1.70 | 2.53  | 1.54         | 1.96  | 1.26 | 2.38              | 1.44 | 2.10 | 1.35 | 1.88   |
| 72    | 2.03           | 1.65 | 1.65 | 2.16  | 1.66 | 2.53  | 1.51         | 2.13  | 1.26 | 2.38              | 1.49 | 2.23 | 1.41 | 1.88   |
| 73    | 2.08           | 1.73 | 1.59 | 2.12  | 1.77 | 2.53  | 1.49         | 2.08  | 1.32 | 2.38              | 1.50 | 2.12 | 1.38 | 1.87   |
| 74    | 2.07           | 1.68 | 1.60 | 2.11  | 1.69 | 2.53  | 1.44         | 2.07  | 1.33 | 2.38              | 1.42 | 2.18 | 1.38 | 1.91   |
| 75    | 1.93           | 1.69 | 1.65 | 2.14  | 1.68 | 2.53  | 1.55         | 2.07  | 1.38 | 2.38              | 1.46 | 2.14 | 1.38 | 1.93   |
| 76    | 2.05           | 1.68 | 1.51 | 2.07  | 1.71 | 2.53  | 1.41         | 1.96  | 1.35 | 2.38              | 1.44 | 2.14 | 1.34 | 1.85   |
| 77    | 1.89           | 1.68 | 1.55 | 2.19  | 1.64 | 2.53  | 1.34         | 2.00  | 1.21 | 2.28              | 1.43 | 2.12 | 1.37 | 1.78   |
| 78    | 1.92           | 1.65 | 1.54 | 2.05  | 1.68 | 2.53  | 1.48         | 2.00  | 1.24 | 2.36              | 1.42 | 2.07 | 1.34 | 1.81   |
| 79    | 2.09           | 1.69 | 1.41 | 2.13  | 1.62 | 2.53  | 1.41         | 2.05  | 1.26 | 2.36              | 1.44 | 2.12 | 1.34 | 1.81   |
| 80    | 2.04           | 1.59 | 1.59 | 2.14  | 1.73 | 2.53  | 1.44         | 2.04  | 1.26 | 2.36              | 1.45 | 2.12 | 1.38 | 1.87   |
| 81    | 2.11           | 1.80 | 1.59 | 2.18  | 1.71 | 2.53  | 1.46         | 2.15  | 1.23 | 2.36              | 1.44 | 2.08 | 1.37 | 1.85   |
| 82    | 2.08           | 1.61 | 1.55 | 2.17  | 1.73 | 2.53  | 1.45         | 2.14  | 1.32 | 2.36              | 1.42 | 2.18 | 1.40 | 1.85   |
| 83    |                |      |      |       |      |       |              |       |      |                   |      |      |      |        |
| 84    | 1.99           | 1.68 | 1.54 | 2.17  | 1.76 | 2.53  | 1.44         | 2.05  | 1.21 | 2.38              | 1.47 | 2.13 | 1.39 | 1.86   |
| 85    | 1.99           | 1.68 | 1.51 | 2.16  | 1.75 | 2.53  | 1.60         | 2.04  | 1.20 | 2.38              | 1.46 | 2.19 | 1.43 | 1.90   |
| 87    | 2.04           | 1.70 | 1.67 | 2.12  | 1.62 | 2.53  | 1.44         | 2.12  | 1.17 | 2.26              | 1.42 | 2.12 | 1.35 | 1.85   |
| 89    | 1.94           | 1.68 | 1.54 | 2.13  | 1.68 | 2.53  | 1.48         | 2.10  | 1.23 | 2.38              | 1.45 | 2.17 | 1.30 | 1.88   |
| 90    | 1.96           | 1.68 | 1.53 | 2.13  | 1.75 | 2.53  | 1.44         | 2.06  | 1.18 | 2.38              | 1.44 | 2.12 | 1.40 | 1.82   |
| 91    | 1.99           | 1.68 | 1.44 | 2.10  | 1.79 | 2.53  | 1.48         | 2.11  | 1.21 | 2.38              | 1.45 | 2.12 | 1.33 | 1.82   |
| 93    |                |      |      |       |      |       |              |       |      |                   |      |      |      |        |

*Põlevkivi põhiparameetrite modelleerimine ja tulemuste analüüs Carlsoni tarkvara abil ID 2560*

| PA_NR | F <sub>2</sub> | F1   | E    | $D_E$ | D    | $C_D$ | C    | $B_C$ | B    | $A1_B$ | A1   | A/A1 | А    | $A-F1$ |
|-------|----------------|------|------|-------|------|-------|------|-------|------|--------|------|------|------|--------|
| 94    | 1.99           | 1.68 | 1.68 | 2.12  | 1.72 | 2.53  | 1.36 | 2.08  | 1.40 | 2.38   | 1.45 | 2.12 | 1.40 | 1.89   |
| 95    | 2.03           | 1.82 | 1.55 | 2.13  | 1.71 | 2.53  | 1.49 | 2.08  | 1.23 | 2.38   | 1.47 | 2.12 | 1.39 | 1.86   |
| 96    | 1.99           | 1.68 | 1.54 | 2.11  | 1.71 | 2.53  | 1.44 | 2.11  | 1.28 | 2.38   | 1.45 | 2.13 | 1.36 | 1.85   |
| 97    | 2.10           | 1.68 | 1.59 | 2.18  | 1.75 | 2.53  | 1.44 | 2.05  | 1.28 | 2.38   | 1.44 | 2.10 | 1.40 | 1.85   |
| 98    | 1.95           | 1.77 | 1.57 | 2.13  | 1.64 | 2.53  | 1.50 | 2.03  | 1.26 | 2.38   | 1.43 | 2.12 | 1.38 | 1.89   |
| 99    | 2.03           | 1.72 | 1.62 | 2.15  | 1.75 | 2.53  | 1.62 | 1.96  | 1.27 | 2.38   | 1.47 | 2.19 | 1.39 | 1.94   |
| 100   | 2.07           | 1.71 | 1.62 | 2.17  | 1.68 | 2.53  | 1.44 | 2.05  | 1.34 | 2.38   | 1.46 | 2.15 | 1.41 | 1.87   |
| 101   | 2.04           | 1.75 | 1.58 | 2.15  | 1.67 | 2.53  | 1.44 | 2.12  | 1.31 | 2.38   | 1.44 | 2.19 | 1.39 | 1.90   |
| 102   | 2.10           | 1.67 | 1.70 | 2.16  | 1.70 | 2.53  | 1.42 | 2.03  | 1.16 | 2.38   | 1.53 | 2.16 | 1.37 | 1.87   |
| 103   | 1.95           | 1.58 | 1.53 | 2.10  | 1.77 | 2.53  | 1.45 | 2.11  | 1.23 | 2.38   | 1.45 | 2.13 | 1.39 | 1.80   |
| 104   | 1.94           | 1.70 | 1.54 | 2.14  | 1.72 | 2.53  | 1.44 | 1.99  | 1.27 | 2.38   | 1.44 | 2.12 | 1.36 | 1.85   |
| 105   | 2.11           | 1.65 | 1.54 | 2.14  | 1.73 | 2.53  | 1.46 | 2.11  | 1.26 | 2.38   | 1.44 | 2.13 | 1.38 | 1.84   |
| 106   | 1.96           | 1.70 | 1.52 | 2.14  | 1.79 | 2.53  | 1.38 | 2.11  | 1.27 | 2.38   | 1.47 | 2.17 | 1.39 | 1.85   |
| 107   | 2.00           | 1.67 | 1.51 | 2.12  | 1.77 | 2.53  | 1.45 | 2.10  | 1.26 | 2.38   | 1.45 | 2.18 | 1.38 | 1.82   |
| 109   | 1.97           | 1.61 | 1.45 | 2.15  | 1.68 | 2.53  | 1.45 | 2.15  | 1.28 | 2.38   | 1.42 | 2.10 | 1.35 | 1.82   |
| 110   | 2.10           | 1.80 | 1.55 | 2.16  | 1.72 | 2.53  | 1.52 | 1.98  | 1.26 | 2.38   | 1.45 | 2.12 | 1.38 | 1.85   |
| 111   | 2.08           | 1.91 | 1.54 | 2.16  | 1.77 | 2.53  | 1.44 | 2.15  | 1.28 | 2.38   | 1.45 | 2.20 | 1.42 | 1.93   |
| 112   | 1.99           | 1.59 | 1.60 | 2.15  | 1.67 | 2.53  | 1.48 | 2.03  | 1.25 | 2.38   | 1.43 | 2.05 | 1.37 | 1.81   |
| 113   | 2.55           | 2.43 | 2.41 | 2.38  | 2.16 | 2.53  | 2.42 | 2.38  | 2.40 | 2.38   | 1.70 | 2.38 | 2.16 | 2.58   |
| 114   | 2.05           | 1.68 | 1.57 | 2.13  | 1.66 | 2.53  | 1.43 | 2.08  | 1.27 | 2.38   | 1.46 | 2.15 | 1.37 | 1.86   |
| 115   | 1.99           | 1.68 | 1.49 | 2.10  | 1.73 | 2.53  | 1.45 | 2.05  | 1.26 | 2.38   | 1.52 | 2.10 | 1.42 | 1.84   |
| 116   | 1.98           | 1.63 | 1.52 | 2.13  | 1.78 | 2.53  | 1.39 | 1.90  | 1.21 | 2.38   | 1.48 | 2.12 | 1.41 | 1.81   |
| 117   | 2.18           | 1.86 | 1.54 | 2.15  | 1.78 | 2.53  | 1.59 | 1.98  | 1.23 | 2.38   | 1.43 | 2.12 | 1.38 | 1.91   |
| 118   | 1.99           | 1.72 | 1.60 | 2.16  | 1.78 | 2.53  | 1.45 | 2.14  | 1.21 | 2.27   | 1.44 | 2.12 | 1.38 | 1.86   |
| 119   | 1.99           | 1.96 | 1.54 | 2.14  | 1.71 | 2.26  | 1.46 | 2.00  | 1.21 | 2.38   | 1.43 | 2.15 | 1.35 | 1.85   |
| 120   | 2.01           | 1.74 | 1.48 | 2.16  | 1.70 | 2.31  | 1.41 | 2.00  | 1.28 | 2.38   | 1.45 | 2.17 | 1.50 | 1.85   |
| 121   | 2.05           | 1.71 | 1.45 | 2.14  | 1.72 | 2.53  | 1.54 | 1.96  | 1.26 | 2.38   | 1.43 | 2.12 | 1.40 | 1.81   |

*Põlevkivi põhiparameetrite modelleerimine ja tulemuste analüüs Carlsoni tarkvara abil ID 2560*

| PA_NR | F <sub>2</sub> | F1   | E    | $D_E$ | D    | $C_D$ | C    | $B_C$ | B    | $A1_B$ | A1   | A/A1 | A    | $A-F1$ |
|-------|----------------|------|------|-------|------|-------|------|-------|------|--------|------|------|------|--------|
| 122   | 1.94           | 1.57 | 1.51 | 2.15  | 1.66 | 2.53  | 1.36 | 2.07  | 1.19 | 2.34   | 1.45 | 2.12 | 1.33 | 1.76   |
| 123   | 2.00           | 1.64 | 1.54 | 2.06  | 1.75 | 2.53  | 1.44 | 2.13  | 1.27 | 2.27   | 1.50 | 2.12 | 1.38 | 1.80   |
| 124   | 2.02           | 1.72 | 1.51 | 2.16  | 1.73 | 2.53  | 1.43 | 2.05  | 1.22 | 2.38   | 1.55 | 2.21 | 1.36 | 1.86   |
| 125   | 1.91           | 1.86 | 1.53 | 2.18  | 1.72 | 2.53  | 1.48 | 2.00  | 1.30 | 2.38   | 1.46 | 2.12 | 1.38 | 1.87   |
| 126   | 2.06           | 1.62 | 1.56 | 2.14  | 1.72 | 2.53  | 1.38 | 2.11  | 1.29 | 2.38   | 1.44 | 2.14 | 1.42 | 1.80   |
| 127   | 2.01           | 1.71 | 1.54 | 2.14  | 1.74 | 2.53  | 1.48 | 2.06  | 1.27 | 2.38   | 1.46 | 2.14 | 1.39 | 1.88   |
| 128   | 1.91           | 1.68 | 1.63 | 2.12  | 1.79 | 2.41  | 1.37 | 2.05  | 1.22 | 2.28   | 1.46 | 2.12 | 1.39 | 1.80   |
| 129   | 2.05           | 1.67 | 1.50 | 2.18  | 1.78 | 2.53  | 1.33 | 2.05  | 1.16 | 2.38   | 1.50 | 2.12 | 1.38 | 1.80   |
| 130   | 2.00           | 1.74 | 1.54 | 2.11  | 1.65 | 2.53  | 1.43 | 2.14  | 1.20 | 2.38   | 1.41 | 2.12 | 1.48 | 1.84   |
| 131   | 1.92           | 1.67 | 1.46 | 2.13  | 1.75 | 2.53  | 1.37 | 2.03  | 1.27 | 2.26   | 1.51 | 2.12 | 1.42 | 1.75   |
| 132   | 1.96           | 1.57 | 1.57 | 2.17  | 1.75 | 2.53  | 1.51 | 2.05  | 1.23 | 2.38   | 1.46 | 2.12 | 1.41 | 1.82   |
| 133   | 1.98           | 1.60 | 1.53 | 2.13  | 1.80 | 2.53  | 1.37 | 2.06  | 1.24 | 2.38   | 1.44 | 2.12 | 1.36 | 1.80   |
| 134   | 1.97           | 1.63 | 1.64 | 2.13  | 1.68 | 2.53  | 1.45 | 2.10  | 1.21 | 2.38   | 1.49 | 2.12 | 1.30 | 1.80   |
| 135   | 2.02           | 1.71 | 1.67 | 2.15  | 1.66 | 2.53  | 1.44 | 2.18  | 1.17 | 2.36   | 1.50 | 2.15 | 1.35 | 1.86   |
| 136   | 1.94           | 1.68 | 1.51 | 2.19  | 1.71 | 2.53  | 1.39 | 2.06  | 1.21 | 2.38   | 1.50 | 2.12 | 1.37 | 1.82   |
| 137   | 2.01           | 1.64 | 1.55 | 2.13  | 1.77 | 2.53  | 1.36 | 2.01  | 1.38 | 2.38   | 1.48 | 2.12 | 1.37 | 1.79   |
| 138   | 2.07           | 1.56 | 1.43 | 2.13  | 1.78 | 2.53  | 1.41 | 1.95  | 1.27 | 2.36   | 1.47 | 2.12 | 1.38 | 1.81   |
| 139   | 2.09           | 1.76 | 1.47 | 2.18  | 1.77 | 2.53  | 1.39 | 2.10  | 1.23 | 2.38   | 1.48 | 2.12 | 1.43 | 1.85   |
| 140   | 1.97           | 1.68 | 1.54 | 2.18  | 1.65 | 2.53  | 1.44 | 2.05  | 1.28 | 2.38   | 1.41 | 2.19 | 1.38 | 1.86   |
| 141   | 1.90           | 1.63 | 1.60 | 2.11  | 1.73 | 2.53  | 1.33 | 1.92  | 1.24 | 2.27   | 1.51 | 2.12 | 1.36 | 1.82   |
| 142   | 1.95           | 1.68 | 1.63 | 2.11  | 1.67 | 2.53  | 1.41 | 2.21  | 1.26 | 2.36   | 1.45 | 2.12 | 1.32 | 1.82   |
| 143   | 2.08           | 1.73 | 1.46 | 2.23  | 1.79 | 2.53  | 1.51 | 2.07  | 1.24 | 2.36   | 1.45 | 2.14 | 1.38 | 1.82   |
| 144   | 1.98           | 1.63 | 1.57 | 2.13  | 1.75 | 2.53  | 1.42 | 2.12  | 1.24 | 2.36   | 1.46 | 2.12 | 1.37 | 1.79   |
| 145   | 2.02           | 1.62 | 1.55 | 2.08  | 1.73 | 2.53  | 1.46 | 2.17  | 1.22 | 2.36   | 1.45 | 2.17 | 1.38 | 1.82   |
| 146   | 1.95           | 1.68 | 1.49 | 2.09  | 1.70 | 2.53  | 1.50 | 2.08  | 1.27 | 2.26   | 1.45 | 2.12 | 1.38 | 1.83   |
| 147   | 2.00           | 1.65 | 1.54 | 2.16  | 1.70 | 2.53  | 1.45 | 2.05  | 1.31 | 2.36   | 1.46 | 2.18 | 1.38 | 1.86   |
| 148   | 1.97           | 1.56 | 1.54 | 2.20  | 1.71 | 2.53  | 1.45 | 2.01  | 1.34 | 2.27   | 1.42 | 2.08 | 1.40 | 1.85   |

*Põlevkivi põhiparameetrite modelleerimine ja tulemuste analüüs Carlsoni tarkvara abil ID 2560*

| PA_NR       | F <sub>2</sub> | F1   | E    | $D_E$ | D    | $C_D$ | C    | $B_C$ | B    | $A1_B$ | A1   | A/A1 | A    | $A-F1$ |
|-------------|----------------|------|------|-------|------|-------|------|-------|------|--------|------|------|------|--------|
| 149         | 2.12           | 1.71 | 1.48 | 2.08  | 1.68 | 2.53  | 1.44 | 2.05  | 1.26 | 2.36   | 1.45 | 2.12 | 1.48 | 1.84   |
| 150         | 2.07           | 1.73 | 1.52 | 2.07  | 1.73 | 2.53  | 1.48 | 2.06  | 1.30 | 2.36   | 1.43 | 2.21 | 1.34 | 1.86   |
| 151         | 1.99           | 1.66 | 1.54 | 2.14  | 1.77 | 2.53  | 1.45 | 2.14  | 1.34 | 2.36   | 1.44 | 2.13 | 1.43 | 1.86   |
| 153         |                |      |      |       |      |       |      |       |      |        |      |      |      |        |
| 154         | 1.96           | 1.73 | 1.63 | 2.15  | 1.70 | 2.53  | 1.44 | 2.01  | 1.26 | 2.36   | 1.45 | 2.12 | 1.32 | 1.72   |
| 155         |                |      |      |       |      |       |      |       |      |        |      |      |      |        |
| 156         |                |      |      |       |      |       |      |       |      |        |      |      |      |        |
| 157         | 2.02           | 1.82 | 1.47 | 2.12  | 1.74 | 2.53  | 1.44 | 2.13  | 1.29 | 2.36   | 1.42 | 2.12 | 1.34 | 1.82   |
| 158         | 2.02           | 1.72 | 1.72 | 2.11  | 1.70 | 2.53  | 1.39 | 1.95  | 1.21 | 2.36   | 1.45 | 2.12 | 1.39 | 1.86   |
| 159         | 1.94           | 1.66 | 1.50 | 2.07  | 1.68 | 2.53  | 1.37 | 1.99  | 1.21 | 2.36   | 1.41 | 2.12 | 1.43 | 1.80   |
| 160         |                |      |      |       |      |       |      |       |      |        |      |      |      |        |
| 166         |                |      |      |       |      |       |      |       |      |        |      |      |      |        |
| keskm       | 2.01           | 1.70 | 1.56 | 2.16  | 1.72 | 2.52  | 1.45 | 2.09  | 1.27 | 2.36   | 1.45 | 2.16 | 1.39 |        |
| S           | 0.09           | 0.10 | 0.10 | 0.08  | 0.07 | 0.04  | 0.11 | 0.11  | 0.13 | 0.04   | 0.04 | 0.08 | 0.09 |        |
| D           | 0.01           | 0.01 | 0.01 | 0.01  | 0.00 | 0.00  | 0.01 | 0.01  | 0.02 | 0.00   | 0.00 | 0.01 | 0.01 |        |
| t           | 1.98           | 1.98 | 1.98 | 1.98  | 1.98 | 1.98  | 1.98 | 1.98  | 1.98 | 1.98   | 1.98 | 1.98 | 1.98 |        |
| <b>Xmin</b> | 1.83           | 1.50 | 1.35 | 2.00  | 1.59 | 2.46  | 1.23 | 1.87  | 1.02 | 2.29   | 1.37 | 2.00 | 1.22 |        |
| <b>Xmax</b> | 2.19           | 1.91 | 1.77 | 2.32  | 1.85 | 2.59  | 1.68 | 2.32  | 1.52 | 2.43   | 1.53 | 2.31 | 1.56 |        |
| <b>MIN</b>  | 1.71           | 1.56 | 1.41 | 2.05  | 1.55 | 2.26  | 1.28 | 1.90  | 1.16 | 2.25   | 1.32 | 2.04 | 1.24 |        |
| <b>MAX</b>  | 2.55           | 2.43 | 2.41 | 2.38  | 2.16 | 2.53  | 2.42 | 2.38  | 2.40 | 2.38   | 1.70 | 2.38 | 2.16 |        |

*Põlevkivi põhiparameetrite modelleerimine ja tulemuste analüüs Carlsoni tarkvara abil ID 2560*

## LISA 4. I UURINGUVÄLJA MAHUMASSI MAATRIKS

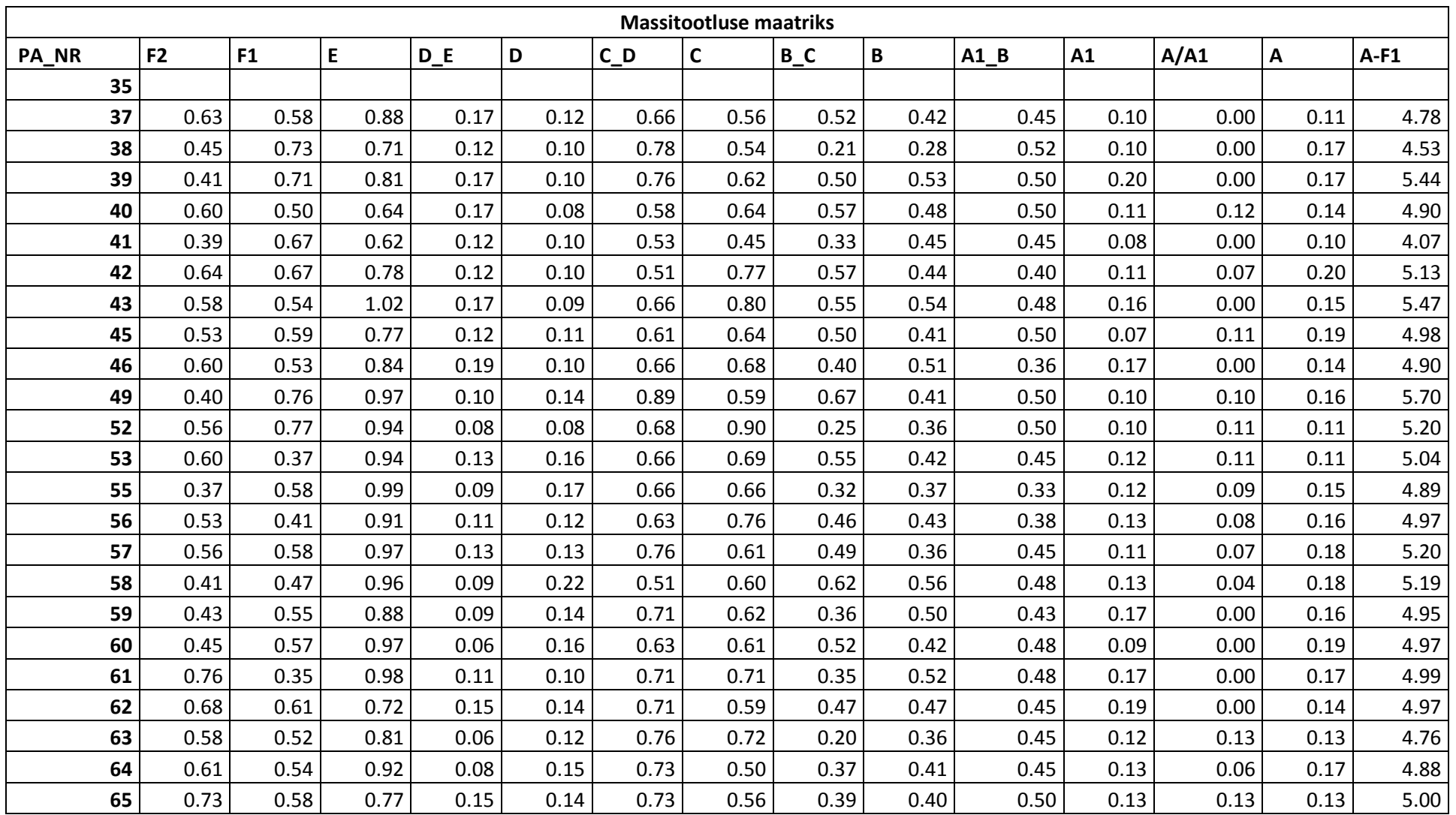

| PA_NR | F <sub>2</sub> | F1   | E    | $D_E$ | D    | $C_D$ | C    | $B_C$ | B    | $A1$ <sub>B</sub> | A1   | A/A1 | A    | $A-F1$ |
|-------|----------------|------|------|-------|------|-------|------|-------|------|-------------------|------|------|------|--------|
| 66    | 0.43           | 0.57 | 0.94 | 0.06  | 0.15 | 0.76  | 0.66 | 0.48  | 0.44 | 0.45              | 0.10 | 0.10 | 0.20 | 5.31   |
| 67    | 0.66           | 0.57 | 0.96 | 0.08  | 0.17 | 0.56  | 0.70 | 0.33  | 0.52 | 0.45              | 0.18 | 0.00 | 0.14 | 4.99   |
| 68    | 0.72           | 0.60 | 0.71 | 0.15  | 0.10 | 0.66  | 0.54 | 0.52  | 0.59 | 0.55              | 0.13 | 0.00 | 0.17 | 5.01   |
| 69    | 0.67           | 0.51 | 0.84 | 0.13  | 0.12 | 0.56  | 0.55 | 0.52  | 0.53 | 0.43              | 0.07 | 0.04 | 0.16 | 4.75   |
| 70    | 0.63           | 0.63 | 0.87 | 0.15  | 0.10 | 0.71  | 0.60 | 0.38  | 0.51 | 0.50              | 0.12 | 0.13 | 0.17 | 5.28   |
| 71    | 0.60           | 0.49 | 0.85 | 0.17  | 0.12 | 0.73  | 0.66 | 0.41  | 0.48 | 0.43              | 0.13 | 0.13 | 0.16 | 5.18   |
| 72    | 0.69           | 0.53 | 0.92 | 0.06  | 0.08 | 0.73  | 0.69 | 0.30  | 0.50 | 0.50              | 0.13 | 0.09 | 0.14 | 5.06   |
| 73    | 0.73           | 0.66 | 0.85 | 0.08  | 0.16 | 0.68  | 0.70 | 0.27  | 0.53 | 0.48              | 0.15 | 0.08 | 0.14 | 5.15   |
| 74    | 0.48           | 0.45 | 0.93 | 0.08  | 0.10 | 0.78  | 0.51 | 0.44  | 0.45 | 0.43              | 0.10 | 0.13 | 0.14 | 4.91   |
| 75    | 0.44           | 0.47 | 0.97 | 0.09  | 0.10 | 0.78  | 0.61 | 0.39  | 0.54 | 0.43              | 0.15 | 0.09 | 0.17 | 5.18   |
| 76    | 0.45           | 0.55 | 0.89 | 0.06  | 0.10 | 0.78  | 0.56 | 0.37  | 0.49 | 0.50              | 0.11 | 0.09 | 0.13 | 4.99   |
| 77    | 0.55           | 0.50 | 0.85 | 0.11  | 0.12 | 0.56  | 0.73 | 0.44  | 0.39 | 0.46              | 0.14 | 0.02 | 0.16 | 4.81   |
| 78    | 0.44           | 0.51 | 0.89 | 0.08  | 0.10 | 0.58  | 0.86 | 0.38  | 0.50 | 0.47              | 0.13 | 0.10 | 0.16 | 5.16   |
| 79    | 0.63           | 0.49 | 0.69 | 0.09  | 0.06 | 0.63  | 0.68 | 0.41  | 0.38 | 0.38              | 0.17 | 0.00 | 0.21 | 4.57   |
| 80    | 0.75           | 0.33 | 0.95 | 0.11  | 0.16 | 0.68  | 0.65 | 0.47  | 0.38 | 0.47              | 0.10 | 0.06 | 0.21 | 4.95   |
| 81    | 0.46           | 0.47 | 0.83 | 0.11  | 0.10 | 0.68  | 0.76 | 0.41  | 0.48 | 0.50              | 0.07 | 0.06 | 0.21 | 5.01   |
| 82    | 0.67           | 0.61 | 0.90 | 0.11  | 0.10 | 0.71  | 0.64 | 0.45  | 0.50 | 0.50              | 0.09 | 0.11 | 0.14 | 5.19   |
| 84    | 0.42           | 0.66 | 0.92 | 0.13  | 0.14 | 0.68  | 0.52 | 0.37  | 0.42 | 0.43              | 0.15 | 0.09 | 0.17 | 5.07   |
| 85    | 0.46           | 0.42 | 0.95 | 0.13  | 0.14 | 0.76  | 0.72 | 0.49  | 0.38 | 0.52              | 0.12 | 0.13 | 0.16 | 5.33   |
| 87    | 0.65           | 0.48 | 0.84 | 0.06  | 0.15 | 0.58  | 0.58 | 0.47  | 0.39 | 0.45              | 0.17 | 0.00 | 0.18 | 4.68   |
| 89    | 0.66           | 0.35 | 0.83 | 0.11  | 0.07 | 0.68  | 0.81 | 0.46  | 0.44 | 0.45              | 0.15 | 0.15 | 0.16 | 5.12   |
| 90    | 0.49           | 0.54 | 0.76 | 0.04  | 0.07 | 0.73  | 1.01 | 0.43  | 0.31 | 0.45              | 0.20 | 0.00 | 0.17 | 5.09   |
| 91    | 0.40           | 0.34 | 0.79 | 0.06  | 0.16 | 0.58  | 0.71 | 0.47  | 0.40 | 0.48              | 0.14 | 0.00 | 0.23 | 4.73   |
| 92    |                |      |      |       |      |       |      |       |      |                   |      |      |      |        |
| 93    |                |      |      |       |      |       |      |       |      |                   |      |      |      |        |
| 94    | 0.52           | 0.49 | 0.93 | 0.17  | 0.10 | 0.68  | 0.75 | 0.37  | 0.45 | 0.45              | 0.12 | 0.08 | 0.21 | 5.21   |
| 95    | 0.65           | 0.55 | 0.79 | 0.19  | 0.07 | 0.76  | 0.57 | 0.46  | 0.54 | 0.43              | 0.19 | 0.00 | 0.13 | 4.98   |

*Põlevkivi põhiparameetrite modelleerimine ja tulemuste analüüs Carlsoni tarkvara abil ID 2560*

| PA_NR | F <sub>2</sub> | F <sub>1</sub> | E    | $D_E$ | D    | $C_D$ | C    | $B_C$ | B    | $A1_B$ | A1   | A/A1 | А    | $A-F1$ |
|-------|----------------|----------------|------|-------|------|-------|------|-------|------|--------|------|------|------|--------|
| 96    | 0.58           | 0.52           | 0.92 | 0.08  | 0.10 | 0.68  | 0.76 | 0.51  | 0.43 | 0.45   | 0.12 | 0.11 | 0.14 | 5.19   |
| 97    | 0.48           | 0.60           | 0.94 | 0.20  | 0.12 | 0.71  | 0.56 | 0.18  | 0.48 | 0.48   | 0.12 | 0.06 | 0.17 | 4.97   |
| 98    | 0.58           | 0.50           | 0.91 | 0.06  | 0.10 | 0.83  | 0.58 | 0.49  | 0.45 | 0.48   | 0.14 | 0.06 | 0.17 | 5.15   |
| 99    | 0.53           | 0.46           | 0.94 | 0.15  | 0.14 | 0.73  | 0.52 | 0.43  | 0.38 | 0.48   | 0.13 | 0.11 | 0.14 | 4.99   |
| 100   | 0.70           | 0.74           | 0.81 | 0.11  | 0.15 | 0.71  | 0.62 | 0.27  | 0.53 | 0.43   | 0.13 | 0.06 | 0.17 | 5.09   |
| 101   | 0.65           | 0.53           | 0.95 | 0.09  | 0.10 | 0.86  | 0.72 | 0.28  | 0.37 | 0.50   | 0.13 | 0.09 | 0.15 | 5.13   |
| 102   | 0.74           | 0.40           | 1.12 | 0.09  | 0.12 | 0.66  | 0.68 | 0.49  | 0.44 | 0.60   | 0.12 | 0.06 | 0.19 | 5.36   |
| 103   | 0.49           | 0.47           | 0.84 | 0.08  | 0.12 | 0.53  | 1.01 | 0.21  | 0.43 | 0.48   | 0.15 | 0.09 | 0.19 | 5.03   |
| 104   | 0.60           | 0.51           | 0.92 | 0.09  | 0.09 | 0.63  | 0.75 | 0.36  | 0.51 | 0.60   | 0.14 | 0.08 | 0.22 | 5.34   |
| 105   | 0.51           | 0.51           | 0.96 | 0.11  | 0.07 | 0.76  | 0.70 | 0.21  | 0.52 | 0.52   | 0.10 | 0.09 | 0.18 | 5.09   |
| 106   | 0.51           | 0.59           | 0.84 | 0.09  | 0.14 | 0.76  | 0.60 | 0.44  | 0.51 | 0.40   | 0.12 | 0.09 | 0.18 | 5.14   |
| 107   | 0.72           | 0.50           | 0.86 | 0.08  | 0.18 | 0.76  | 0.71 | 0.17  | 0.54 | 0.52   | 0.12 | 0.09 | 0.15 | 5.04   |
| 109   | 0.47           | 0.48           | 0.84 | 0.09  | 0.10 | 0.83  | 0.73 | 0.26  | 0.43 | 0.48   | 0.08 | 0.08 | 0.16 | 4.90   |
| 110   | 0.57           | 0.65           | 0.90 | 0.09  | 0.12 | 0.76  | 0.55 | 0.32  | 0.48 | 0.50   | 0.14 | 0.00 | 0.14 | 4.92   |
| 111   | 0.46           | 0.63           | 1.03 | 0.09  | 0.14 | 0.81  | 0.42 | 0.43  | 0.35 | 0.48   | 0.15 | 0.07 | 0.16 | 5.10   |
| 112   | 0.64           | 0.35           | 0.93 | 0.11  | 0.10 | 0.58  | 0.80 | 0.45  | 0.56 | 0.52   | 0.04 | 0.08 | 0.21 | 5.06   |
| 113   | 0.66           | 0.70           | 1.40 | 0.12  | 0.11 | 0.63  | 1.28 | 0.24  | 0.94 | 0.45   | 0.15 | 0.12 | 0.26 | 6.93   |
| 114   | 0.51           | 0.55           | 0.93 | 0.13  | 0.08 | 0.66  | 0.67 | 0.46  | 0.56 | 0.52   | 0.17 | 0.09 | 0.18 | 5.44   |
| 115   | 0.76           | 0.50           | 0.92 | 0.08  | 0.10 | 0.78  | 0.68 | 0.41  | 0.54 | 0.48   | 0.15 | 0.08 | 0.17 | 5.32   |
| 116   | 0.63           | 0.50           | 0.84 | 0.09  | 0.16 | 0.71  | 0.60 | 0.40  | 0.42 | 0.45   | 0.21 | 0.00 | 0.16 | 4.89   |
| 117   | 0.50           | 0.50           | 0.89 | 0.13  | 0.12 | 0.68  | 0.72 | 0.55  | 0.37 | 0.45   | 0.13 | 0.08 | 0.17 | 5.18   |
| 118   | 0.60           | 0.52           | 0.80 | 0.06  | 0.16 | 0.71  | 0.65 | 0.47  | 0.42 | 0.45   | 0.11 | 0.06 | 0.15 | 4.91   |
| 119   | 0.52           | 0.59           | 0.68 | 0.13  | 0.12 | 0.59  | 0.71 | 0.50  | 0.50 | 0.48   | 0.13 | 0.09 | 0.18 | 5.07   |
| 120   | 0.66           | 0.49           | 0.65 | 0.15  | 0.10 | 0.53  | 0.63 | 0.50  | 0.47 | 0.43   | 0.15 | 0.13 | 0.12 | 4.75   |
| 121   | 0.70           | 0.60           | 0.78 | 0.13  | 0.12 | 0.66  | 0.74 | 0.49  | 0.53 | 0.45   | 0.16 | 0.00 | 0.20 | 5.20   |
| 122   | 0.64           | 0.53           | 0.74 | 0.15  | 0.08 | 0.51  | 0.70 | 0.58  | 0.37 | 0.42   | 0.12 | 0.00 | 0.17 | 4.65   |
| 123   | 0.80           | 0.41           | 0.77 | 0.12  | 0.16 | 0.68  | 0.69 | 0.13  | 0.58 | 0.41   | 0.18 | 0.00 | 0.18 | 4.67   |

*Põlevkivi põhiparameetrite modelleerimine ja tulemuste analüüs Carlsoni tarkvara abil ID 2560*

| PA_NR | F <sub>2</sub> | F <sub>1</sub> | E    | $D_E$ | D    | $C_D$ | C            | $B_C$ | B    | $A1_B$            | A1   | A/A1 | А    | $A-F1$ |
|-------|----------------|----------------|------|-------|------|-------|--------------|-------|------|-------------------|------|------|------|--------|
| 124   | 0.69           | 0.57           | 0.83 | 0.13  | 0.14 | 0.58  | 0.66         | 0.49  | 0.42 | 0.57              | 0.12 | 0.11 | 0.16 | 5.18   |
| 125   | 0.67           | 0.56           | 0.87 | 0.11  | 0.10 | 0.66  | 0.50         | 0.42  | 0.47 | 0.48              | 0.17 | 0.00 | 0.17 | 4.84   |
| 126   | 0.56           | 0.54           | 0.83 | 0.09  | 0.14 | 0.63  | 0.80         | 0.15  | 0.49 | 0.48              | 0.13 | 0.06 | 0.18 | 4.89   |
| 127   | 0.66           | 0.51           | 0.89 | 0.13  | 0.14 | 0.63  | 0.44         | 0.52  | 0.59 | 0.60              | 0.13 | 0.11 | 0.14 | 5.20   |
| 128   | 0.61           | 0.57           | 0.88 | 0.11  | 0.13 | 0.55  | 0.69         | 0.39  | 0.39 | 0.41              | 0.15 | 0.00 | 0.18 | 4.77   |
| 129   | 0.80           | 0.63           | 0.63 | 0.13  | 0.11 | 0.56  | 0.65         | 0.39  | 0.36 | 0.40              | 0.21 | 0.00 | 0.17 | 4.61   |
| 130   | 0.80           | 0.52           | 0.72 | 0.15  | 0.12 | 0.53  | 0.61         | 0.58  | 0.44 | 0.45              | 0.18 | 0.00 | 0.18 | 4.85   |
| 131   | 0.58           | 0.72           | 0.78 | 0.13  | 0.16 | 0.51  | 0.68         | 0.24  | 0.59 | 0.45              | 0.17 | 0.00 | 0.17 | 4.92   |
| 132   | 0.67           | 0.47           | 0.85 | 0.13  | 0.12 | 0.56  | 0.65         | 0.49  | 0.49 | 0.40              | 0.19 | 0.00 | 0.17 | 4.88   |
| 133   | 0.63           | 0.54           | 0.78 | 0.13  | 0.11 | 0.53  | 0.66         | 0.49  | 0.46 | 0.50              | 0.17 | 0.00 | 0.18 | 4.90   |
| 134   | 0.53           | 0.54           | 0.82 | 0.11  | 0.12 | 0.58  | 0.73         | 0.40  | 0.56 | 0.45              | 0.18 | 0.00 | 0.16 | 4.97   |
| 135   | 0.65           | 0.60           | 0.75 | 0.13  | 0.10 | 0.56  | 0.63         | 0.28  | 0.39 | 0.42              | 0.10 | 0.06 | 0.16 | 4.53   |
| 136   | 0.87           | 0.59           | 0.68 | 0.09  | 0.09 | 0.66  | 0.61         | 0.49  | 0.42 | 0.52              | 0.15 | 0.00 | 0.15 | 4.75   |
| 137   | 0.56           | 0.51           | 0.81 | 0.11  | 0.14 | 0.58  | 0.62         | 0.16  | 0.66 | 0.52              | 0.15 | 0.00 | 0.16 | 4.74   |
| 138   | 0.66           | 0.53           | 0.69 | 0.15  | 0.14 | 0.68  | 0.61         | 0.23  | 0.41 | 0.47              | 0.21 | 0.00 | 0.18 | 4.68   |
| 139   | 0.63           | 0.56           | 0.75 | 0.20  | 0.16 | 0.61  | 0.59         | 0.55  | 0.43 | 0.55              | 0.18 | 0.00 | 0.17 | 5.08   |
| 140   | 0.39           | 0.72           | 0.82 | 0.11  | 0.12 | 0.68  | 0.62         | 0.53  | 0.40 | 0.50              | 0.13 | 0.07 | 0.17 | 5.21   |
| 141   | 0.55           | 0.68           | 0.72 | 0.11  | 0.12 | 0.56  | 0.61         | 0.52  | 0.37 | 0.50              | 0.20 | 0.00 | 0.20 | 4.99   |
| 142   | 0.74           | 0.55           | 0.89 | 0.13  | 0.13 | 0.66  | 0.65         | 0.40  | 0.53 | 0.52              | 0.16 | 0.00 | 0.15 | 5.07   |
| 143   | 0.48           | 0.73           | 0.76 | 0.16  | 0.11 | 0.53  | 0.74         | 0.44  | 0.50 | 0.45              | 0.15 | 0.06 | 0.17 | 5.15   |
| 144   | 0.63           | 0.52           | 0.75 | 0.11  | 0.12 | 0.78  | 0.85         | 0.21  | 0.49 | 0.47              | 0.16 | 0.00 | 0.11 | 4.86   |
| 145   | 0.54           | 0.49           | 0.82 | 0.12  | 0.12 | 0.68  | 0.88         | 0.22  | 0.43 | 0.42              | 0.09 | 0.11 | 0.14 | 4.85   |
| 146   | 0.57           | 0.52           | 0.93 | 0.08  | 0.14 | 0.71  | 0.64         | 0.52  | 0.50 | 0.36              | 0.15 | 0.06 | 0.17 | 5.15   |
| 147   | 0.56           | 0.60           | 0.81 | 0.13  | 0.12 | 0.66  | 0.65         | 0.39  | 0.53 | 0.45              | 0.20 | 0.07 | 0.17 | 5.20   |
| 148   | 0.45           | 0.41           | 0.86 | 0.09  | 0.10 | 0.73  | 0.59         | 0.42  | 0.48 | 0.41              | 0.11 | 0.08 | 0.17 | 4.83   |
| 149   | 0.45           | 0.56           | 0.79 | 0.17  | 0.15 | 0.71  | 0.56         | 0.41  | 0.44 | 0.47              | 0.16 | 0.00 | 0.16 | 4.91   |
| PA_NR | F <sub>2</sub> | F1             | E    | $D_E$ | D    | $C_D$ | $\mathsf{C}$ | $B_C$ | B    | $A1$ <sub>B</sub> | A1   | A/A1 | Α    | $A-F1$ |

*Põlevkivi põhiparameetrite modelleerimine ja tulemuste analüüs Carlsoni tarkvara abil ID 2560*

| 150         | 0.54 | 0.67 | 0.91 | 0.17 | 0.12 | 0.78 | 0.74 | 0.25 | 0.42 | 0.40 | 0.14 | 0.09    | 0.16 | 5.25 |
|-------------|------|------|------|------|------|------|------|------|------|------|------|---------|------|------|
| 151         | 0.50 | 0.51 | 0.89 | 0.11 | 0.11 | 0.73 | 0.76 | 0.15 | 0.48 | 0.50 | 0.13 | 0.11    | 0.16 | 5.02 |
| 153         |      |      |      |      |      |      |      |      |      |      |      |         |      | 0.00 |
| 154         | 0.61 | 0.78 | 0.74 | 0.11 | 0.12 | 0.61 | 0.76 | 0.54 | 0.50 | 0.47 | 0.06 | 0.00    | 0.12 | 4.98 |
| 155         |      |      |      |      |      |      |      |      |      |      |      |         |      |      |
| 156         |      |      |      |      |      |      |      |      |      |      |      |         |      |      |
| 157         | 0.81 | 0.51 | 0.72 | 0.19 | 0.16 | 0.48 | 0.53 | 0.38 | 0.52 | 0.42 | 0.14 | 0.00    | 0.16 | 4.52 |
| 158         | 0.73 | 0.55 | 0.84 | 0.13 | 0.10 | 0.71 | 0.65 | 0.47 | 0.42 | 0.47 | 0.17 | 0.00    | 0.17 | 5.03 |
| 159         | 0.60 | 0.61 | 0.72 | 0.10 | 0.10 | 0.71 | 0.66 | 0.38 | 0.44 | 0.50 | 0.17 | 0.00    | 0.19 | 4.92 |
| 160         |      |      |      |      |      |      |      |      |      |      |      |         |      |      |
| 166         |      |      |      |      |      |      |      |      |      |      |      |         |      |      |
| keskm       | 0.59 | 0.55 | 0.85 | 0.11 | 0.12 | 0.67 | 0.67 | 0.41 | 0.46 | 0.47 | 0.14 | 0.05    | 0.16 |      |
| S           | 0.11 | 0.09 | 0.11 | 0.03 | 0.03 | 0.09 | 0.12 | 0.12 | 0.08 | 0.05 | 0.04 | 0.05    | 0.03 |      |
| D           | 0.01 | 0.01 | 0.01 | 0.00 | 0.00 | 0.01 | 0.01 | 0.01 | 0.01 | 0.00 | 0.00 | 0.00    | 0.00 |      |
| t           | 1.98 | 1.98 | 1.98 | 1.98 | 1.98 | 1.98 | 1.98 | 1.98 | 1.98 | 1.98 | 1.98 | 1.98    | 1.98 |      |
| <b>Xmin</b> | 0.37 | 0.36 | 0.63 | 0.05 | 0.07 | 0.49 | 0.43 | 0.17 | 0.30 | 0.37 | 0.07 | $-0.04$ | 0.11 |      |
| <b>Xmax</b> | 0.80 | 0.74 | 1.07 | 0.18 | 0.18 | 0.84 | 0.90 | 0.64 | 0.63 | 0.56 | 0.21 | 0.15    | 0.22 |      |
| <b>MIN</b>  | 0.37 | 0.33 | 0.62 | 0.04 | 0.06 | 0.48 | 0.42 | 0.13 | 0.28 | 0.33 | 0.04 | 0.00    | 0.10 |      |
| <b>MAX</b>  | 0.87 | 0.78 | 1.40 | 0.20 | 0.22 | 0.89 | 1.28 | 0.67 | 0.94 | 0.60 | 0.21 | 0.15    | 0.26 |      |

*Põlevkivi põhiparameetrite modelleerimine ja tulemuste analüüs Carlsoni tarkvara abil ID 2560*

## LISA 5. I UURINGUVÄLJA ENERGIATOOTLUSE MAATRIKS

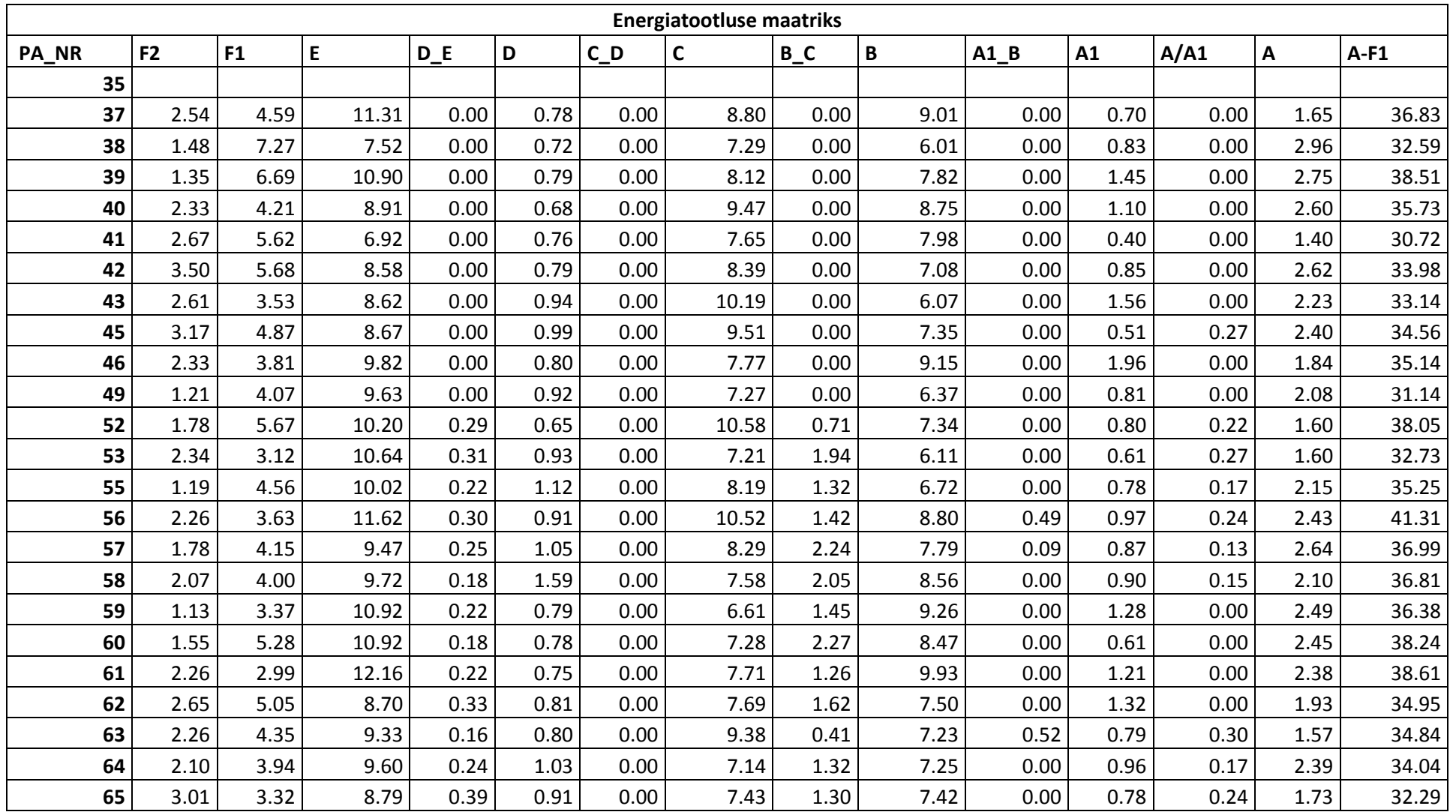

| PA_NR | F <sub>2</sub> | F <sub>1</sub> | E.    | $D_E$ | D    | $C_D$ | C     | $B_C$ | B     | $A1$ <sub>B</sub> | A1   | A/A1 | Α    | $A-F1$ |
|-------|----------------|----------------|-------|-------|------|-------|-------|-------|-------|-------------------|------|------|------|--------|
| 66    | 1.50           | 4.74           | 9.71  | 0.19  | 1.03 | 0.00  | 8.74  | 1.51  | 9.17  | 0.00              | 0.73 | 0.32 | 2.73 | 38.86  |
| 67    | 1.85           | 4.84           | 9.72  | 0.23  | 1.15 | 0.00  | 10.28 | 1.01  | 10.35 | 0.52              | 0.98 | 0.00 | 1.95 | 41.02  |
| 68    | 2.34           | 4.79           | 7.56  | 0.40  | 0.70 | 0.00  | 8.15  | 1.69  | 10.89 | 0.00              | 0.75 | 0.00 | 2.36 | 37.29  |
| 69    | 2.02           | 4.19           | 7.24  | 0.30  | 0.73 | 0.00  | 5.70  | 1.65  | 10.63 | 0.00              | 0.50 | 0.11 | 2.43 | 33.49  |
| 70    | 1.83           | 4.08           | 9.05  | 0.34  | 0.76 | 0.00  | 9.30  | 1.14  | 9.67  | 0.00              | 0.81 | 0.27 | 2.41 | 37.82  |
| 71    | 1.94           | 4.02           | 9.44  | 0.45  | 0.83 | 0.00  | 7.27  | 1.93  | 8.79  | 0.00              | 0.92 | 0.36 | 2.50 | 36.53  |
| 72    | 2.49           | 4.66           | 8.56  | 0.14  | 0.64 | 0.00  | 8.03  | 0.76  | 9.27  | 0.00              | 0.76 | 0.13 | 1.92 | 34.89  |
| 73    | 2.28           | 5.03           | 8.65  | 0.22  | 0.91 | 0.00  | 8.33  | 0.84  | 8.81  | 0.00              | 0.81 | 0.23 | 1.99 | 35.83  |
| 74    | 1.55           | 3.79           | 9.45  | 0.23  | 0.72 | 0.00  | 6.53  | 1.41  | 7.37  | 0.00              | 0.78 | 0.27 | 1.99 | 32.54  |
| 75    | 1.98           | 3.90           | 9.01  | 0.21  | 0.74 | 0.00  | 6.46  | 1.29  | 8.07  | 0.00              | 0.94 | 0.21 | 2.39 | 33.22  |
| 76    | 1.55           | 4.66           | 10.59 | 0.21  | 0.70 | 0.00  | 7.74  | 1.74  | 7.68  | 0.00              | 0.84 | 0.21 | 2.11 | 36.48  |
| 77    | 2.66           | 4.21           | 9.49  | 0.21  | 0.93 | 0.00  | 11.10 | 1.83  | 7.72  | 0.44              | 1.06 | 0.06 | 2.43 | 39.47  |
| 78    | 2.01           | 4.56           | 10.12 | 0.29  | 0.73 | 0.00  | 10.39 | 1.58  | 9.41  | 0.10              | 1.02 | 0.33 | 2.52 | 41.04  |
| 79    | 1.91           | 4.03           | 9.85  | 0.22  | 0.55 | 0.00  | 9.30  | 1.47  | 6.95  | 0.08              | 1.24 | 0.00 | 3.39 | 37.08  |
| 80    | 2.65           | 3.30           | 9.84  | 0.27  | 0.99 | 0.00  | 8.40  | 1.70  | 6.96  | 0.10              | 0.71 | 0.17 | 2.99 | 35.41  |
| 81    | 1.35           | 3.09           | 8.57  | 0.22  | 0.70 | 0.00  | 9.55  | 0.94  | 9.31  | 0.10              | 0.52 | 0.19 | 3.05 | 36.25  |
| 82    | 2.09           | 5.85           | 9.96  | 0.24  | 0.66 | 0.00  | 8.14  | 1.09  | 8.37  | 0.10              | 0.66 | 0.22 | 1.96 | 37.24  |
| 84    | 1.64           | 5.47           | 10.46 | 0.28  | 0.81 | 0.00  | 6.75  | 1.32  | 8.50  | 0.00              | 0.93 | 0.22 | 2.38 | 37.13  |
| 85    | 1.79           | 3.51           | 11.37 | 0.29  | 0.84 | 0.00  | 7.07  | 1.77  | 7.80  | 0.00              | 0.75 | 0.25 | 2.05 | 35.71  |
| 87    | 2.30           | 3.82           | 7.38  | 0.17  | 1.25 | 0.00  | 7.50  | 1.24  | 8.25  | 0.52              | 1.34 | 0.00 | 2.72 | 34.19  |
| 89    | 2.88           | 2.95           | 9.36  | 0.27  | 0.49 | 0.00  | 9.87  | 1.37  | 8.57  | 0.00              | 0.99 | 0.32 | 2.65 | 36.85  |
| 90    | 2.05           | 4.49           | 8.85  | 0.11  | 0.42 | 0.00  | 13.12 | 1.47  | 6.42  | 0.00              | 1.47 | 0.00 | 2.34 | 38.69  |
| 91    | 1.56           | 2.81           | 10.71 | 0.19  | 0.85 | 0.00  | 8.61  | 1.28  | 7.98  | 0.00              | 1.01 | 0.00 | 3.64 | 37.07  |
| 92    |                |                |       |       |      |       |       |       |       |                   |      |      |      |        |
| 93    |                |                |       |       |      |       |       |       |       |                   |      |      |      |        |
| 94    | 2.03           | 4.07           | 8.00  | 0.46  | 0.67 | 0.00  | 11.14 | 1.18  | 6.50  | 0.00              | 0.78 | 0.23 | 2.94 | 35.97  |
| 95    | 2.34           | 3.43           | 8.75  | 0.49  | 0.46 | 0.00  | 6.74  | 1.45  | 10.47 | 0.00              | 1.21 | 0.00 | 1.77 | 34.78  |

*Põlevkivi põhiparameetrite modelleerimine ja tulemuste analüüs Carlsoni tarkvara abil ID 2560*

| PA_NR | F <sub>2</sub> | F <sub>1</sub> | E.    | $D_E$ | D        | $C_D$ | C     | $B_C$ | B     | $A1$ <sub>B</sub> | A1   | A/A1 | A    | $A-F1$ |
|-------|----------------|----------------|-------|-------|----------|-------|-------|-------|-------|-------------------|------|------|------|--------|
| 96    | 2.26           | 4.35           | 10.46 | 0.24  | 0.69     | 0.00  | 9.94  | 1.42  | 7.75  | 0.00              | 0.81 | 0.27 | 2.06 | 38.00  |
| 97    | 1.44           | 5.10           | 9.66  | 0.39  | 0.74     | 0.00  | 7.29  | 0.66  | 8.68  | 0.00              | 0.82 | 0.18 | 2.34 | 35.86  |
| 98    | 2.51           | 3.46           | 9.82  | 0.16  | 0.81     | 0.00  | 6.88  | 1.86  | 8.35  | 0.00              | 1.07 | 0.17 | 2.39 | 34.96  |
| 99    | 1.88           | 3.60           | 9.22  | 0.35  | 0.85     | 0.00  | 4.87  | 2.02  | 6.89  | 0.00              | 0.84 | 0.21 | 1.99 | 30.85  |
| 100   | 2.30           | 5.80           | 7.87  | 0.23  | 1.12     | 0.00  | 8.03  | 0.95  | 8.65  | 0.00              | 0.87 | 0.15 | 2.31 | 35.98  |
| 101   | 2.26           | 3.82           | 9.99  | 0.20  | 0.76     | 0.00  | 9.32  | 0.73  | 6.19  | 0.00              | 0.93 | 0.17 | 2.16 | 34.28  |
| 102   | 2.19           | 3.41           | 9.36  | 0.19  | 0.84     | 0.00  | 9.14  | 1.82  | 9.56  | 0.00              | 0.55 | 0.14 | 2.83 | 37.83  |
| 103   | 2.10           | 4.77           | 9.74  | 0.24  | 0.70     | 0.00  | 12.98 | 0.60  | 8.33  | 0.00              | 0.99 | 0.22 | 2.77 | 41.35  |
| 104   | 2.64           | 4.12           | 10.50 | 0.21  | 0.57     | 0.00  | 9.76  | 1.53  | 9.18  | 0.00              | 1.02 | 0.23 | 3.28 | 40.40  |
| 105   | 1.49           | 4.52           | 10.77 | 0.26  | 0.44     | 0.00  | 8.80  | 0.60  | 9.49  | 0.00              | 0.73 | 0.22 | 2.60 | 38.43  |
| 106   | 2.14           | 4.80           | 9.78  | 0.21  | 0.76     | 0.00  | 8.52  | 1.24  | 9.15  | 0.00              | 0.74 | 0.18 | 2.58 | 37.97  |
| 107   | 2.74           | 4.26           | 10.27 | 0.23  | $1.00\,$ | 0.00  | 9.10  | 0.49  | 9.96  | 0.00              | 0.80 | 0.17 | 2.21 | 38.50  |
| 109   | 1.95           | 4.61           | 11.19 | 0.20  | 0.73     | 0.00  | 9.23  | 0.60  | 7.77  | 0.00              | 0.68 | 0.25 | 2.50 | 37.77  |
| 110   | 1.68           | 4.27           | 10.00 | 0.19  | 0.79     | 0.00  | 6.20  | 1.39  | 8.78  | 0.00              | 1.01 | 0.00 | 2.01 | 34.64  |
| 111   | 1.43           | 3.23           | 11.74 | 0.19  | 0.79     | 0.00  | 5.44  | 0.99  | 6.13  | 0.00              | 1.00 | 0.12 | 2.09 | 31.72  |
| 112   | 2.52           | 3.48           | 9.42  | 0.26  | 0.75     | 0.00  | 9.66  | 1.69  | 10.55 | 0.00              | 0.33 | 0.29 | 3.02 | 39.46  |
| 114   | 1.75           | 4.68           | 9.93  | 0.33  | 0.64     | 0.00  | 8.88  | 1.45  | 10.07 | 0.00              | 1.16 | 0.20 | 2.63 | 39.96  |
| 115   | 2.95           | 4.25           | 11.42 | 0.24  | 0.66     | 0.00  | 8.72  | 1.47  | 10.00 | 0.00              | 0.73 | 0.25 | 2.29 | 40.03  |
| 116   | 2.54           | 4.68           | 9.80  | 0.22  | 0.89     | 0.00  | 8.47  | 2.19  | 8.48  | 0.00              | 1.24 | 0.00 | 2.12 | 38.09  |
| 117   | 1.18           | 2.90           | 10.08 | 0.30  | 0.68     | 0.00  | 7.12  | 2.46  | 7.14  | 0.00              | 0.96 | 0.23 | 2.41 | 34.29  |
| 118   | 2.35           | 4.02           | 8.15  | 0.14  | 0.88     | 0.00  | 8.35  | 1.17  | 8.50  | 0.50              | 0.84 | 0.17 | 2.19 | 34.91  |
| 119   | 2.03           | 2.65           | 7.67  | 0.31  | 0.81     | 1.37  | 9.02  | 2.10  | 9.90  | 0.00              | 0.96 | 0.20 | 2.71 | 37.70  |
| 120   | 2.49           | 3.62           | 8.22  | 0.34  | 0.71     | 1.01  | 8.70  | 2.10  | 8.41  | 0.00              | 0.99 | 0.27 | 1.35 | 35.73  |
| 121   | 2.39           | 4.76           | 10.38 | 0.31  | 0.79     | 0.00  | 8.11  | 2.30  | 9.74  | 0.00              | 1.18 | 0.00 | 2.72 | 40.29  |
| 122   | 2.82           | 5.52           | 8.85  | 0.36  | 0.64     | 0.00  | 10.31 | 1.91  | 7.61  | 0.18              | 0.79 | 0.00 | 2.78 | 38.93  |
| 123   | 3.08           | 3.70           | 8.72  | 0.42  | 0.94     | 0.00  | 9.01  | 0.33  | 10.60 | 0.43              | 0.96 | 0.00 | 2.59 | 37.69  |
| 124   | 2.52           | 4.40           | 9.88  | 0.29  | 0.89     | 0.00  | 8.69  | 1.74  | 8.13  | 0.00              | 0.49 | 0.18 | 2.46 | 37.17  |

*Põlevkivi põhiparameetrite modelleerimine ja tulemuste analüüs Carlsoni tarkvara abil ID 2560*

| PA_NR | F <sub>2</sub> | F <sub>1</sub> | E     | $D_E$ | D    | $C_D$ | C     | $B_C$ | B     | $A1$ <sub>B</sub> | A1   | A/A1 | Α    | $A-F1$ |
|-------|----------------|----------------|-------|-------|------|-------|-------|-------|-------|-------------------|------|------|------|--------|
| 125   | 3.13           | 3.24           | 10.08 | 0.21  | 0.67 | 0.00  | 6.11  | 1.75  | 8.05  | 0.00              | 1.17 | 0.00 | 2.42 | 33.70  |
| 126   | 1.83           | 5.00           | 9.03  | 0.21  | 0.90 | 0.00  | 11.55 | 0.42  | 8.60  | 0.00              | 0.93 | 0.16 | 2.49 | 39.29  |
| 127   | 2.50           | 4.07           | 10.10 | 0.32  | 0.87 | 0.00  | 5.39  | 1.73  | 10.54 | 0.00              | 0.88 | 0.27 | 1.98 | 36.15  |
| 128   | 2.86           | 4.77           | 8.43  | 0.29  | 0.67 | 0.53  | 10.00 | 1.38  | 7.70  | 0.40              | 0.97 | 0.00 | 2.59 | 37.73  |
| 129   | 2.71           | 5.44           | 7.65  | 0.26  | 0.59 | 0.00  | 10.25 | 1.39  | 7.83  | 0.00              | 1.09 | 0.00 | 2.39 | 36.90  |
| 130   | 3.07           | 3.89           | 8.22  | 0.41  | 0.91 | 0.00  | 8.16  | 1.44  | 9.03  | 0.00              | 1.51 | 0.00 | 2.09 | 35.66  |
| 131   | 2.62           | 6.15           | 10.05 | 0.33  | 0.96 | 0.00  | 10.05 | 0.93  | 10.55 | 0.54              | 0.82 | 0.00 | 2.28 | 42.65  |
| 132   | 2.79           | 4.84           | 9.05  | 0.28  | 0.74 | 0.00  | 7.46  | 1.75  | 9.55  | 0.00              | 1.24 | 0.00 | 2.32 | 37.22  |
| 133   | 2.55           | 5.30           | 8.98  | 0.33  | 0.55 | 0.00  | 9.62  | 1.69  | 8.69  | 0.00              | 1.26 | 0.00 | 2.68 | 39.09  |
| 134   | 2.17           | 4.99           | 7.69  | 0.27  | 0.86 | 0.00  | 9.23  | 1.15  | 11.08 | 0.00              | 1.00 | 0.00 | 2.65 | 38.91  |
| 135   | 2.36           | 4.75           | 6.67  | 0.30  | 0.76 | 0.00  | 8.26  | 0.57  | 8.22  | 0.09              | 0.56 | 0.15 | 2.48 | 32.81  |
| 136   | 3.83           | 4.95           | 8.10  | 0.17  | 0.57 | 0.00  | 8.67  | 1.68  | 8.44  | 0.00              | 0.78 | 0.00 | 2.25 | 35.59  |
| 137   | 2.12           | 4.62           | 8.97  | 0.28  | 0.79 | 0.00  | 9.34  | 0.66  | 9.99  | 0.00              | 0.88 | 0.00 | 2.45 | 37.97  |
| 138   | 2.13           | 5.56           | 9.45  | 0.38  | 0.78 | 0.00  | 8.29  | 1.14  | 7.37  | 0.10              | 1.30 | 0.00 | 2.61 | 36.98  |
| 139   | 1.94           | 4.01           | 9.60  | 0.40  | 0.90 | 0.00  | 8.24  | 1.58  | 8.34  | 0.00              | 1.06 | 0.00 | 2.25 | 36.37  |
| 140   | 1.62           | 6.04           | 9.24  | 0.22  | 0.91 | 0.00  | 8.07  | 1.91  | 7.07  | 0.00              | 1.02 | 0.13 | 2.39 | 37.00  |
| 141   | 2.62           | 6.30           | 7.26  | 0.29  | 0.76 | 0.00  | 9.60  | 2.75  | 7.05  | 0.55              | 1.01 | 0.00 | 3.10 | 38.67  |
| 142   | 3.18           | 4.65           | 8.65  | 0.35  | 1.00 | 0.00  | 8.91  | 0.66  | 9.72  | 0.11              | 1.10 | 0.00 | 2.36 | 37.51  |
| 143   | 1.49           | 5.50           | 9.95  | 0.24  | 0.58 | 0.00  | 8.53  | 1.41  | 9.45  | 0.09              | 0.99 | 0.16 | 2.41 | 39.30  |
| 144   | 2.56           | 4.79           | 8.11  | 0.27  | 0.74 | 0.00  | 11.46 | 0.57  | 9.46  | 0.10              | 1.06 | 0.00 | 1.63 | 38.20  |
| 145   | 2.01           | 4.55           | 9.10  | 0.39  | 0.77 | 0.00  | 10.96 | 0.47  | 8.42  | 0.09              | 0.61 | 0.23 | 1.99 | 37.58  |
| 146   | 2.43           | 4.38           | 11.37 | 0.26  | 0.94 | 0.00  | 7.57  | 1.63  | 8.92  | 0.41              | 0.98 | 0.17 | 2.40 | 39.03  |
| 147   | 2.15           | 5.24           | 9.28  | 0.29  | 0.83 | 0.00  | 8.32  | 1.38  | 8.83  | 0.09              | 1.34 | 0.13 | 2.39 | 38.12  |
| 148   | 1.86           | 4.23           | 9.77  | 0.15  | 0.69 | 0.00  | 7.60  | 1.71  | 7.78  | 0.44              | 0.88 | 0.26 | 2.35 | 35.85  |
| 149   | 1.26           | 4.49           | 9.85  | 0.52  | 1.11 | 0.00  | 7.32  | 1.43  | 8.10  | 0.10              | 1.09 | 0.00 | 1.91 | 35.91  |
| 150   | 1.73           | 5.14           | 10.66 | 0.54  | 0.77 | 0.00  | 9.02  | 0.83  | 7.15  | 0.08              | 1.07 | 0.15 | 2.54 | 37.96  |
| 151   | 1.97           | 4.49           | 10.13 | 0.26  | 0.61 | 0.00  | 9.61  | 0.37  | 7.77  | 0.10              | 0.93 | 0.27 | 2.06 | 36.59  |

*Põlevkivi põhiparameetrite modelleerimine ja tulemuste analüüs Carlsoni tarkvara abil ID 2560*

| $PA_NR$ F2  |      | F1   | E    | $D_E$ | D    | $C_D$ | $\mathsf{C}$ | $B_C$ | B    | $A1_B$ | A1   | A/A1    | $\mathbf{A}$ | $A-F1$ |
|-------------|------|------|------|-------|------|-------|--------------|-------|------|--------|------|---------|--------------|--------|
| 154         | 2.56 | 5.87 | 6.99 | 0.25  | 0.83 | 0.00  | 9.94         | 2.18  | 9.31 | 0.10   | 0.40 | 0.00    | 1.94         | 37.81  |
| 155         |      |      |      |       |      |       |              |       |      |        |      |         |              |        |
| 156         |      |      |      |       |      |       |              |       |      |        |      |         |              |        |
| 157         | 2.94 | 3.18 | 9.20 | 0.51  | 0.98 | 0.00  | 6.94         | 1.00  | 9.03 | 0.09   | 1.11 | 0.00    | 2.53         | 34.56  |
| 158         | 2.66 | 4.24 | 6.75 | 0.35  | 0.70 | 0.00  | 9.29         | 2.24  | 8.45 | 0.10   | 1.18 | 0.00    | 2.38         | 35.69  |
| 159         | 2.66 | 5.35 | 8.74 | 0.34  | 0.74 | 0.00  | 9.68         | 1.64  | 8.70 | 0.10   | 1.37 | 0.00    | 2.43         | 39.08  |
| 160         |      |      |      |       |      |       |              |       |      |        |      |         |              |        |
| 166         |      |      |      |       |      |       |              |       |      |        |      |         |              |        |
| keskm       | 0.59 | 0.55 | 0.85 | 0.11  | 0.12 | 0.67  | 0.67         | 0.41  | 0.46 | 0.47   | 0.14 | 0.05    | 0.16         |        |
| S           | 0.11 | 0.09 | 0.11 | 0.03  | 0.03 | 0.09  | 0.12         | 0.12  | 0.08 | 0.05   | 0.04 | 0.05    | 0.03         |        |
| D           | 0.01 | 0.01 | 0.01 | 0.00  | 0.00 | 0.01  | 0.01         | 0.01  | 0.01 | 0.00   | 0.00 | 0.00    | 0.00         |        |
| t           | 1.98 | 1.98 | 1.98 | 1.98  | 1.98 | 1.98  | 1.98         | 1.98  | 1.98 | 1.98   | 1.98 | 1.98    | 1.98         |        |
| <b>Xmin</b> | 0.37 | 0.36 | 0.63 | 0.05  | 0.07 | 0.49  | 0.43         | 0.17  | 0.30 | 0.37   | 0.07 | $-0.04$ | 0.11         |        |
| <b>Xmax</b> | 0.80 | 0.74 | 1.07 | 0.18  | 0.18 | 0.84  | 0.90         | 0.64  | 0.63 | 0.56   | 0.21 | 0.15    | 0.22         |        |
| <b>MIN</b>  | 0.37 | 0.33 | 0.62 | 0.04  | 0.06 | 0.48  | 0.42         | 0.13  | 0.28 | 0.33   | 0.04 | 0.00    | 0.10         |        |
| <b>MAX</b>  | 0.87 | 0.78 | 1.40 | 0.20  | 0.22 | 0.89  | 1.28         | 0.67  | 0.94 | 0.60   | 0.21 | 0.15    | 0.26         |        |

*Põlevkivi põhiparameetrite modelleerimine ja tulemuste analüüs Carlsoni tarkvara abil ID 2560*

## LISA 6. II UURINGUVÄLJA PAKSUSE MAATRIKS

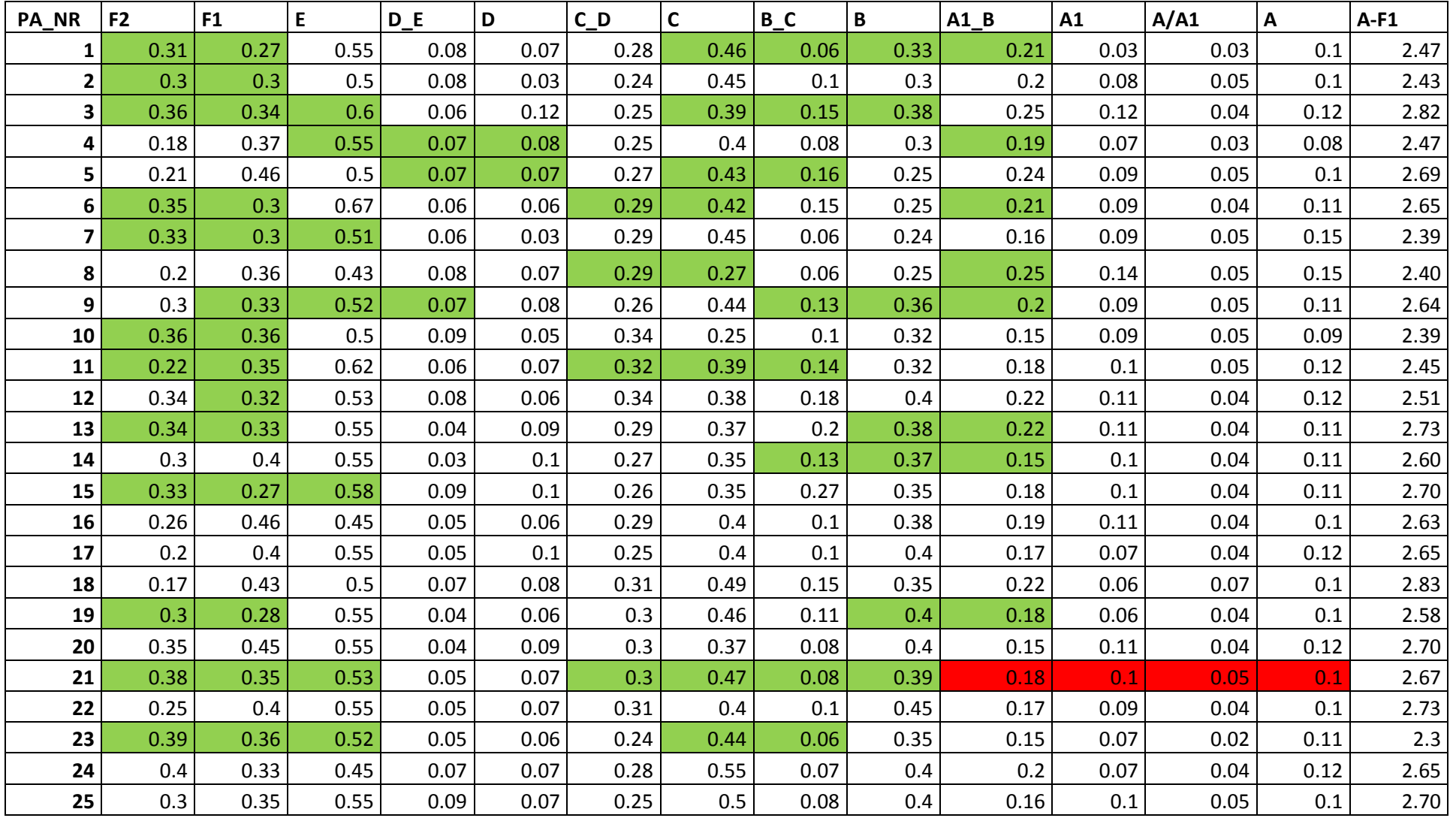

| <b>PA_NR</b> | F <sub>2</sub> | F1   | E    | $D_E$ | D    | $C_D$ | C    | $B_C$ | B    | $A1_B$ | A1   | A/A1 | Α    | $A-F1$ |
|--------------|----------------|------|------|-------|------|-------|------|-------|------|--------|------|------|------|--------|
| 26           | 0.2            | 0.3  | 0.51 | 0.06  | 0.06 | 0.3   | 0.27 | 0.2   | 0.32 | 0.21   | 0.09 | 0.03 | 0.1  | 2.45   |
| 27           | 0.34           | 0.31 | 0.6  | 0.07  | 0.08 | 0.3   | 0.45 | 0.07  | 0.35 | 0.18   | 0.1  | 0.04 | 0.11 | 2.66   |
| 28           | 0.3            | 0.35 | 0.6  | 0.07  | 0.07 | 0.29  | 0.47 | 0.1   | 0.35 | 0.12   | 0.14 | 0.03 | 0.12 | 2.71   |
| 29           | 0.3            | 0.4  | 0.55 | 0.08  | 0.07 | 0.3   | 0.45 | 0.15  | 0.4  | 0.2    | 0.1  | 0.04 | 0.11 | 2.85   |
| 30           | 0.25           | 0.33 | 0.57 | 0.06  | 0.07 | 0.3   | 0.56 | 0.06  | 0.26 | 0.17   | 0.12 | 0.03 | 0.12 | 2.65   |
| 31           | 0.3            | 0.35 | 0.57 | 0.07  | 0.1  | 0.3   | 0.52 | 0.08  | 0.32 | 0.19   | 0.1  | 0.04 | 0.11 | 2.50   |
| 32           | 0.35           | 0.35 | 0.55 | 0.04  | 0.06 | 0.34  | 0.4  | 0.09  | 0.35 | 0.22   | 0.1  | 0.04 | 0.11 | 2.65   |
| keskm        | 0.30           | 0.35 | 0.54 | 0.06  | 0.07 | 0.29  | 0.42 | 0.11  | 0.35 | 0.19   | 0.09 | 0.04 | 0.11 | 2.65   |
| S            | 0.06           | 0.05 | 0.05 | 0.02  | 0.02 | 0.03  | 0.07 | 0.05  | 0.05 | 0.03   | 0.02 | 0.01 | 0.01 |        |
| D            | 0.00           | 0.00 | 0.00 | 0.00  | 0.00 | 0.00  | 0.01 | 0.00  | 0.00 | 0.00   | 0.00 | 0.00 | 0.00 |        |
| t            | 1.98           | 1.98 | 1.98 | 1.98  | 1.98 | 1.98  | 1.98 | 1.98  | 1.98 | 1.98   | 1.98 | 1.98 | 1.98 |        |
| <b>Xmin</b>  | 0.17           | 0.25 | 0.44 | 0.03  | 0.03 | 0.23  | 0.27 | 0.01  | 0.24 | 0.13   | 0.05 | 0.02 | 0.08 |        |
| Xmax         | 0.42           | 0.45 | 0.64 | 0.10  | 0.11 | 0.34  | 0.56 | 0.21  | 0.45 | 0.25   | 0.14 | 0.06 | 0.14 |        |
| <b>MIN</b>   | 0.17           | 0.27 | 0.43 | 0.03  | 0.03 | 0.24  | 0.25 | 0.06  | 0.24 | 0.12   | 0.03 | 0.02 | 0.08 |        |
| <b>MAX</b>   | 0.40           | 0.46 | 0.67 | 0.09  | 0.12 | 0.34  | 0.56 | 0.27  | 0.45 | 0.25   | 0.14 | 0.07 | 0.15 |        |

*Põlevkivi põhiparameetrite modelleerimine ja tulemuste analüüs Carlsoni tarkvara abil ID 2560*

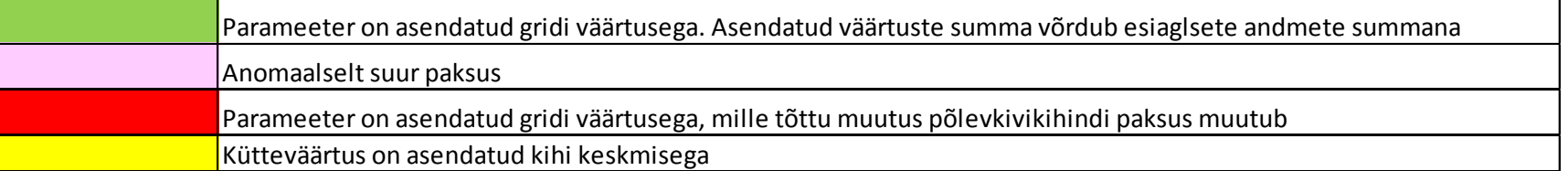

## LISA 7. II UURINGUVÄLJA KÜTVUSE MAATRIKS

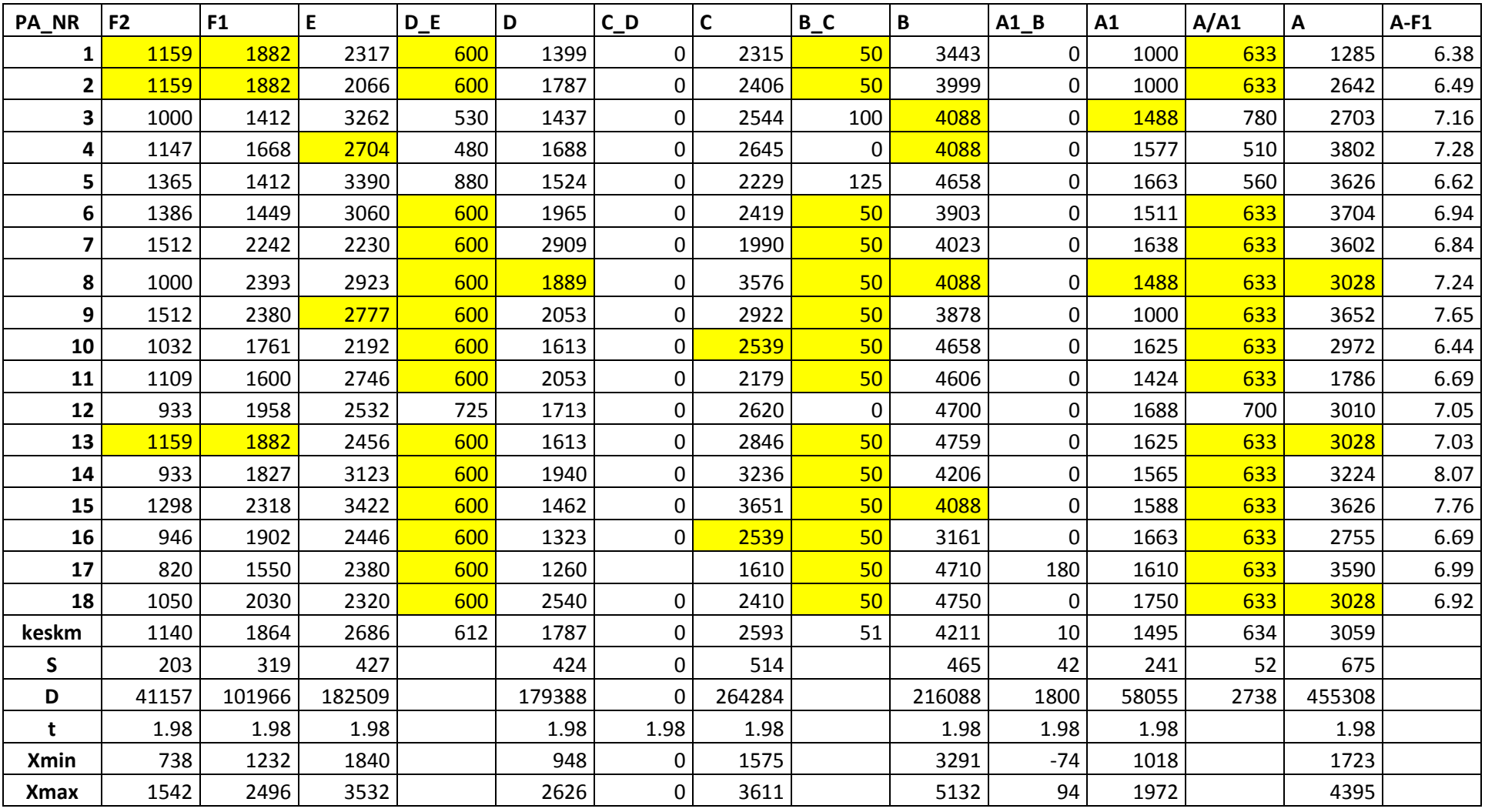

*Põlevkivi põhiparameetrite modelleerimine ja tulemuste analüüs Carlsoni tarkvara abil ID 2560*

| PA_NR      | -3<br>$\epsilon$ | е 4  |      | EIN E<br>ᇊᇇ |      | n.<br>ັ |      | $\mathbf{B}$<br>. I D<br>$\overline{\phantom{0}}$ |      | A1<br>B <sub>1</sub> | A1   | A/A1 |      | $A   A-F1$ |
|------------|------------------|------|------|-------------|------|---------|------|---------------------------------------------------|------|----------------------|------|------|------|------------|
| <b>MIN</b> | 820              | 1412 | 2066 |             | 1260 |         | 1610 |                                                   | 3161 |                      | 1000 | 510  | 1285 |            |
| <b>MAX</b> | 1 E 1 O<br>ᆦᄀᅚᅐ  | 2393 | 3422 |             | 2909 |         | 3651 |                                                   | 4759 | 180                  | 1750 | 780  | 3802 |            |

Kütvus on asendatud kihi keskmisega

#### LISA 8. II UURINGUVÄLJA MAHUMASSI MAATRIKS

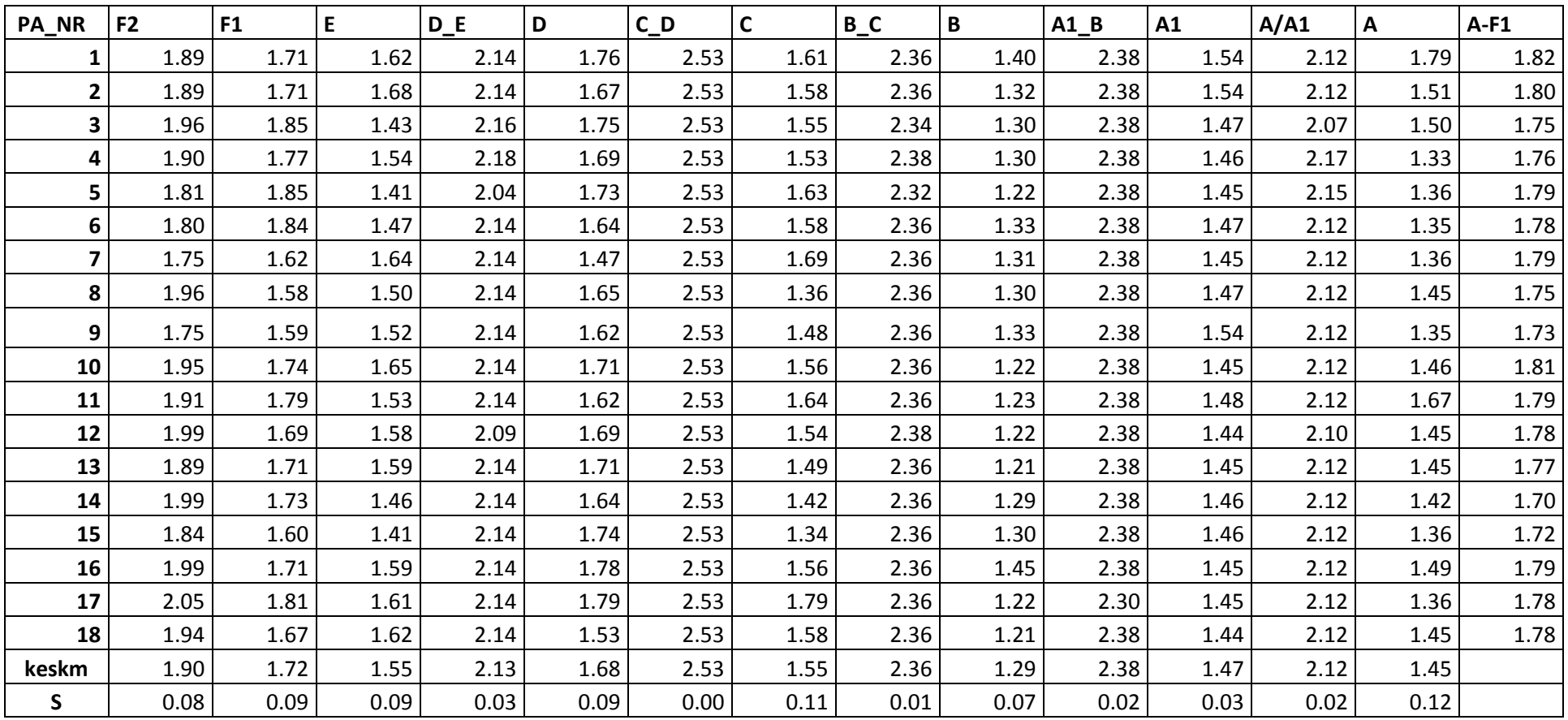

| PA_NR       | F <sub>2</sub> | F <sub>1</sub> |      | $D_E$ | D I  | $C_D$ |      | $B_C$ | B    | A1 B | A <sub>1</sub> | A/A1 |      | $A   A-F1$ |
|-------------|----------------|----------------|------|-------|------|-------|------|-------|------|------|----------------|------|------|------------|
| D           | 0.01           | 0.01           | 0.01 | 0.00  | 0.01 | 0.00  | 0.01 | 0.00  | 0.00 | 0.00 | 0.00           | 0.00 | 0.01 |            |
|             | 1.98           | 1.98           | 1.98 | 1.98  | 1.98 | 1.98  | 1.98 | 1.98  | 1.98 | 1.98 | 1.98           | 1.98 | 1.98 |            |
| <b>Xmin</b> | 1.74           | 1.55           | 1.38 | 2.07  | 1.51 | 2.53  | 1.33 | 2.33  | 1.15 | 2.34 | 1.40           | 2.09 | 1.22 |            |
| <b>Xmax</b> | 2.07           | 1.89           | 1.72 | 2.19  | 1.85 | 2.53  | 1.77 | 2.38  | 1.42 | 2.41 | 1.54           | 2.16 | 1.68 |            |
| <b>MIN</b>  | 1.75           | 1.58           | 1.41 | 2.04  | 1.47 | 2.53  | 1.34 | 2.32  | 1.21 | 2.30 | 1.44           | 2.07 | 1.33 |            |
| <b>MAX</b>  | 2.05           | 1.85           | 1.68 | 2.18  | 1.79 | 2.53  | 1.79 | 2.38  | 1.45 | 2.38 | 1.54           | 2.17 | 1.79 |            |

*Põlevkivi põhiparameetrite modelleerimine ja tulemuste analüüs Carlsoni tarkvara abil ID 2560*

#### LISA 9. II UURINGUVÄLJA MASSITOOTLUSE MAATRIKS

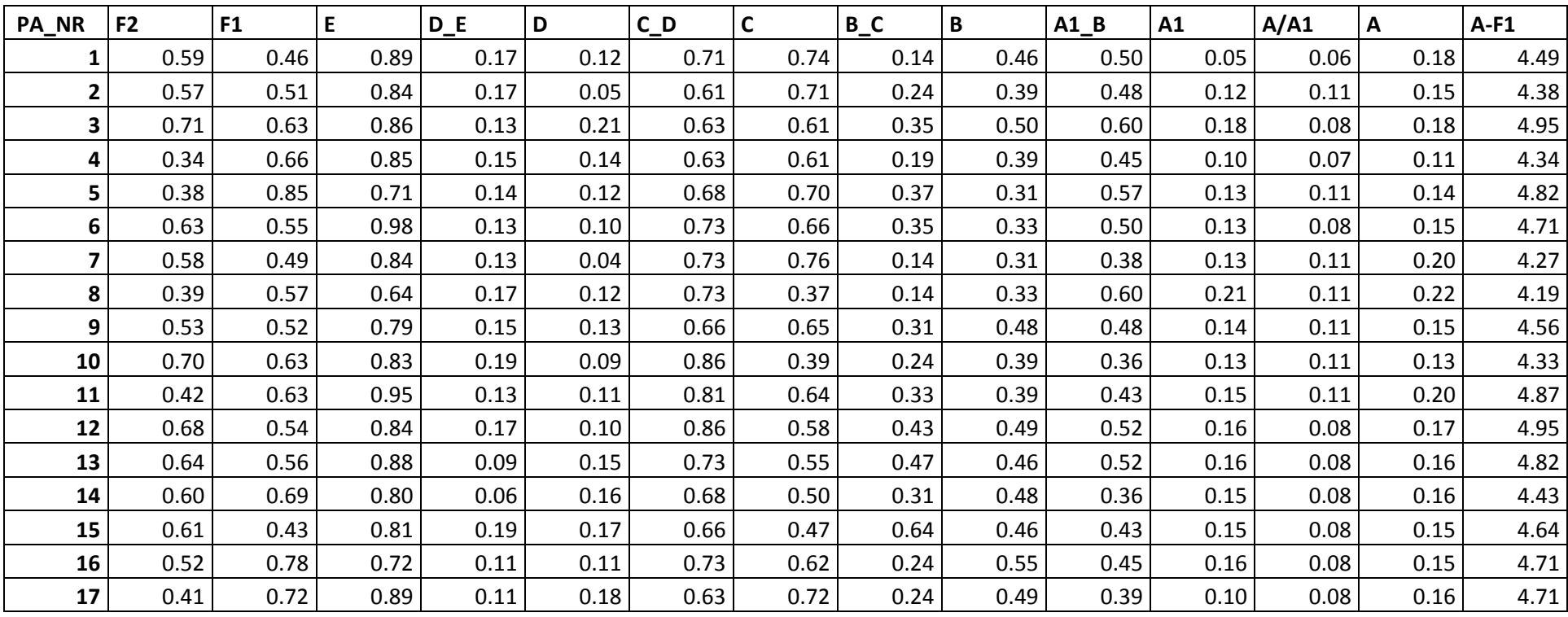

| PA_NR       | F <sub>2</sub> | F1   | E.   | $D_E$ | D    | $C_D$ |      | $B_C$ | В    | A1 B | A <sub>1</sub> | A/A1 | A    | $A-F1$ |
|-------------|----------------|------|------|-------|------|-------|------|-------|------|------|----------------|------|------|--------|
| 18          | 0.33           | 0.72 | 0.81 | 0.15  | 0.12 | 0.78  | 0.78 | 0.35  | 0.42 | 0.52 | 0.09           | 0.15 | 0.14 | 5.04   |
| keskm       | 0.53           | 0.61 | 0.83 | 0.14  | 0.12 | 0.72  | 0.61 | 0.30  | 0.42 | 0.47 | 0.13           | 0.09 | 0.16 |        |
| S           | 0.13           | 0.11 | 0.08 | 0.04  | 0.04 | 0.08  | 0.12 | 0.13  | 0.07 | 0.07 | 0.04           | 0.02 | 0.03 |        |
| D           | 0.02           | 0.01 | 0.01 | 0.00  | 0.00 | 0.01  | 0.01 | 0.02  | 0.01 | 0.01 | 0.00           | 0.00 | 0.00 |        |
|             | 1.98           | 1.98 | 1.98 | 1.98  | 1.98 | 1.98  | 1.98 | 1.98  | 1.98 | 1.98 | 1.98           | 1.98 | 1.98 |        |
| <b>Xmin</b> | 0.29           | 0.38 | 0.67 | 0.07  | 0.04 | 0.56  | 0.38 | 0.05  | 0.28 | 0.33 | 0.06           | 0.06 | 0.11 |        |
| <b>Xmax</b> | 0.78           | 0.83 | 0.99 | 0.21  | 0.21 | 0.87  | 0.85 | 0.56  | 0.57 | 0.62 | 0.21           | 0.13 | 0.22 |        |
| <b>MIN</b>  | 0.33           | 0.43 | 0.64 | 0.06  | 0.04 | 0.61  | 0.37 | 0.14  | 0.31 | 0.36 | 0.05           | 0.06 | 0.11 |        |
| <b>MAX</b>  | 0.71           | 0.85 | 0.98 | 0.19  | 0.21 | 0.86  | 0.78 | 0.64  | 0.55 | 0.60 | 0.21           | 0.15 | 0.22 |        |

*Põlevkivi põhiparameetrite modelleerimine ja tulemuste analüüs Carlsoni tarkvara abil ID 2560*
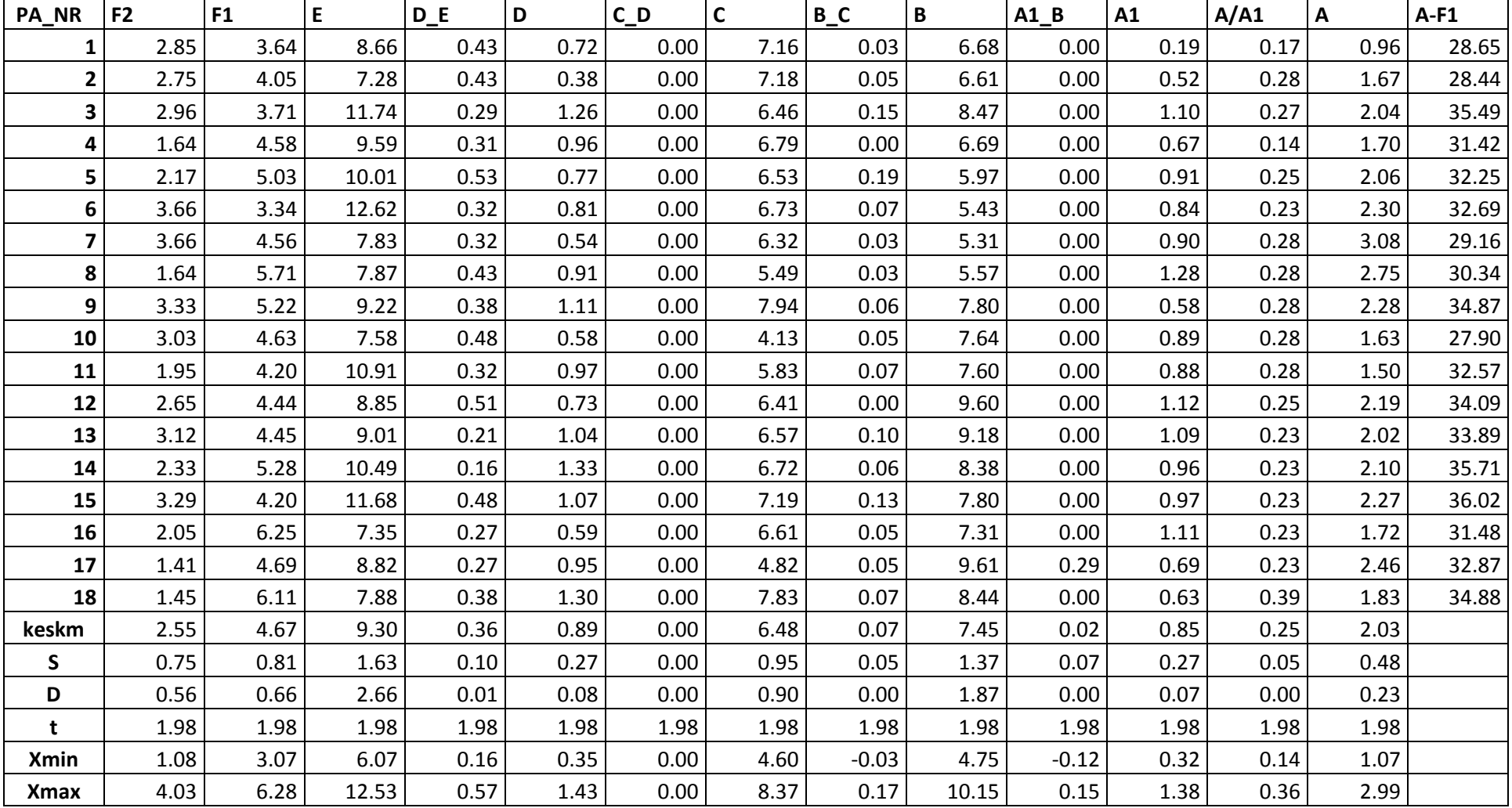

## LISA 10. II UURINGUVÄLJA ENERGIATOOTLUSE MAATRIKS

| <b>NR</b><br>PA<br>$\overline{\phantom{0}}$ | F <sub>2</sub> | E 4  |       |      |                   |          |                     | ◠        |      | B<br>A1 | A1   | A/A1 |      | $A   A-F1$ |
|---------------------------------------------|----------------|------|-------|------|-------------------|----------|---------------------|----------|------|---------|------|------|------|------------|
| <b>MIN</b>                                  | 1.41           | 3.34 | 7.28  | 0.16 | 0.38 <sub>1</sub> | $0.00\,$ | $\sqrt{12}$<br>4.13 | $0.00\,$ | 5.31 | 0.00    | 0.19 | 0.14 | 0.96 |            |
| <b>MAX</b>                                  | 3.66           | 6.25 | 12.62 | 0.53 | ົາາ<br>ر بيد      | 0.00     | 7.94                | 0.19     | 9.61 | 0.29    | 1.28 | 0.39 | 3.08 |            |

*Põlevkivi põhiparameetrite modelleerimine ja tulemuste analüüs Carlsoni tarkvara abil ID 2560*

### LISA 11. ANDMEBAAS CARLSONI TARKVARA JAOKS

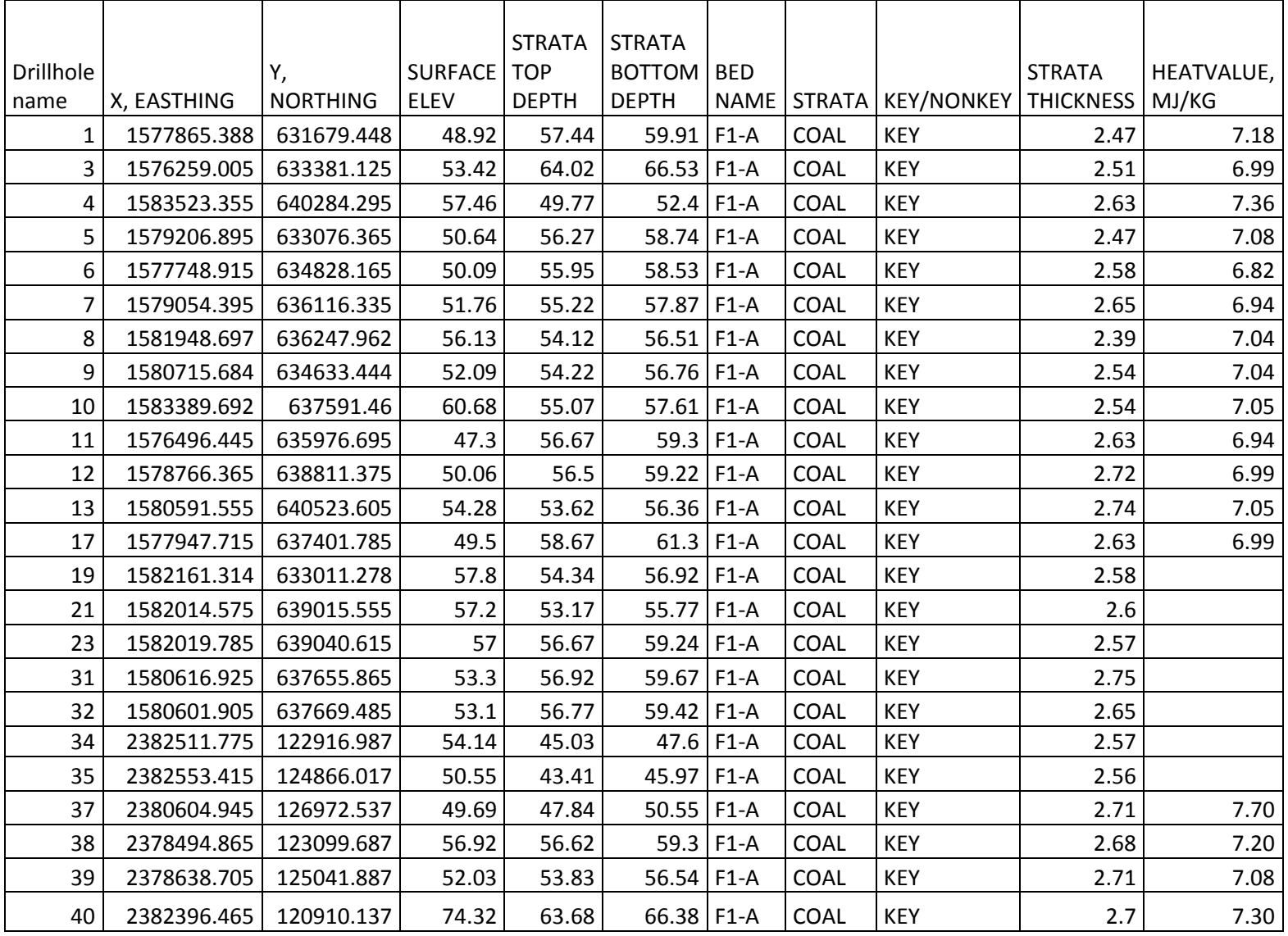

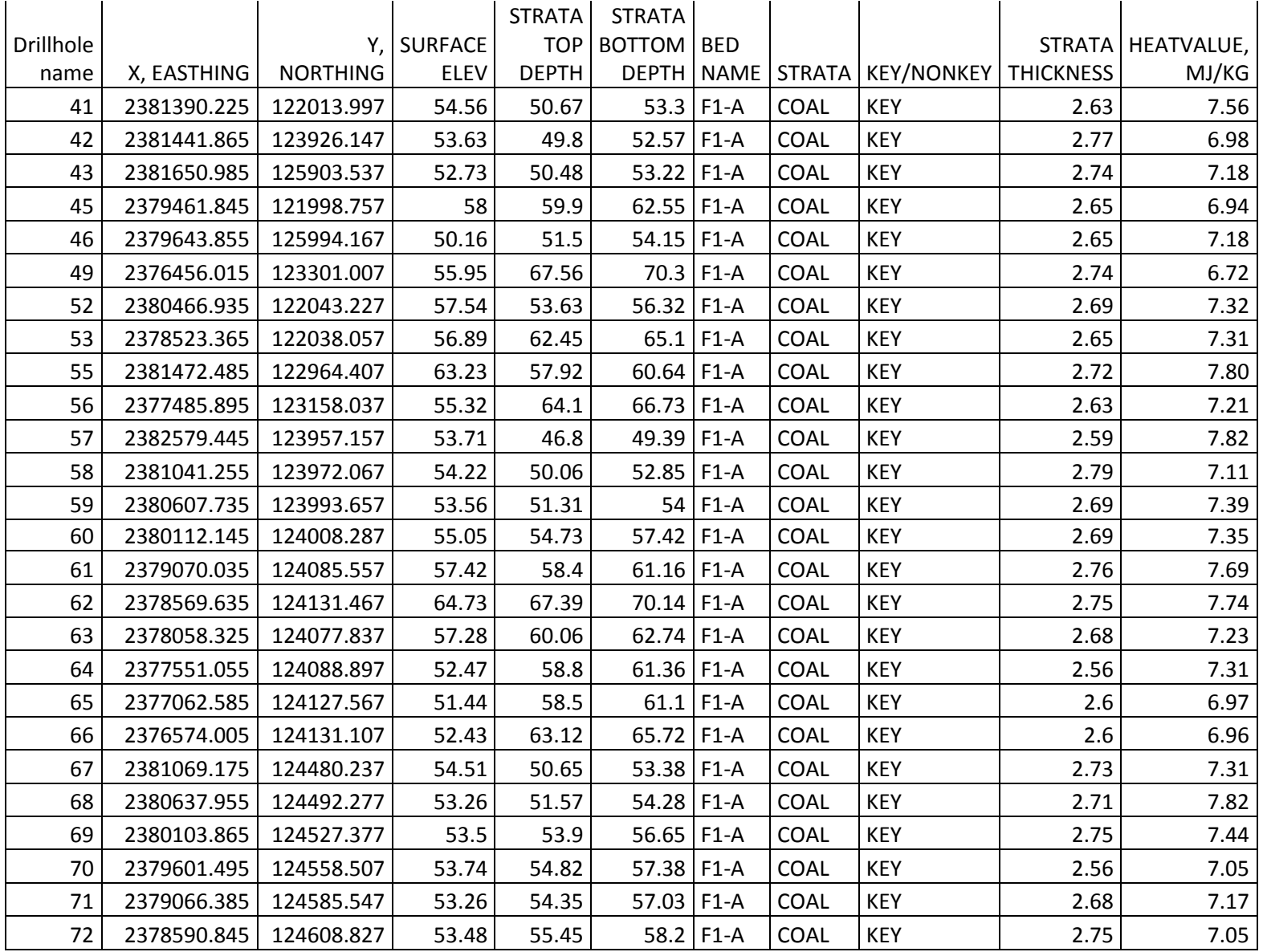

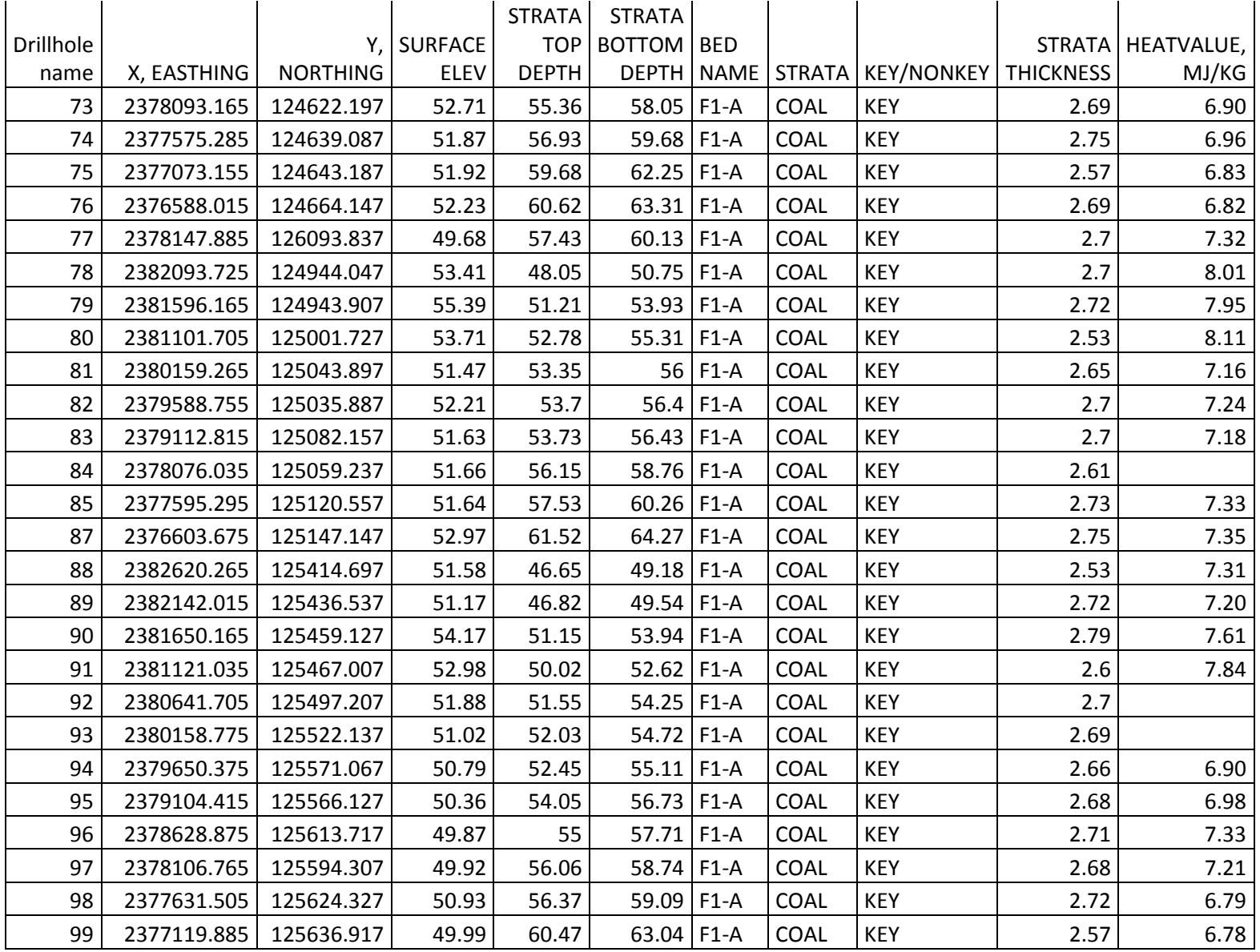

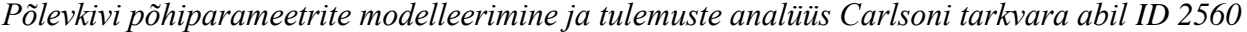

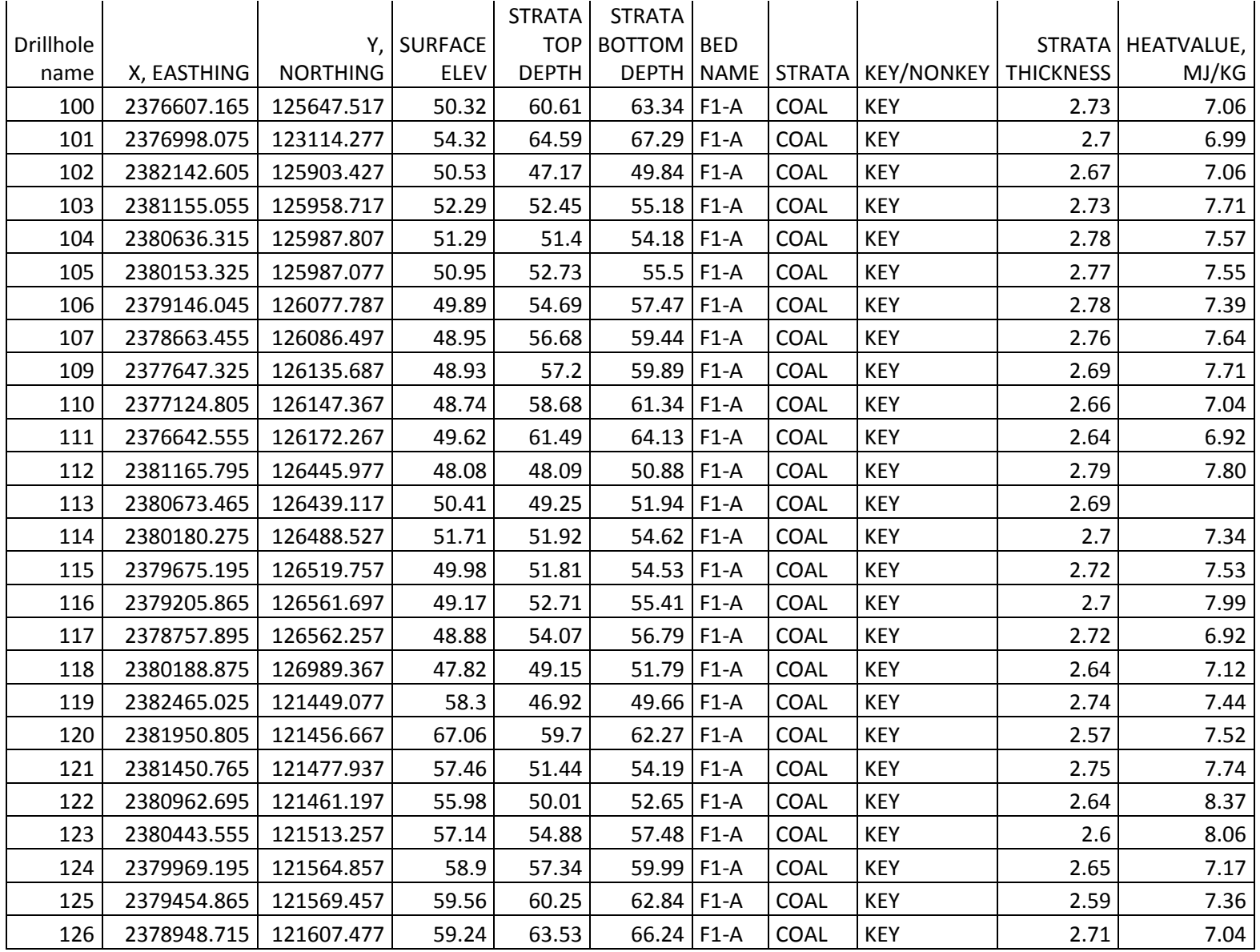

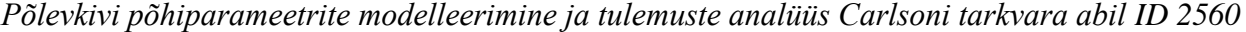

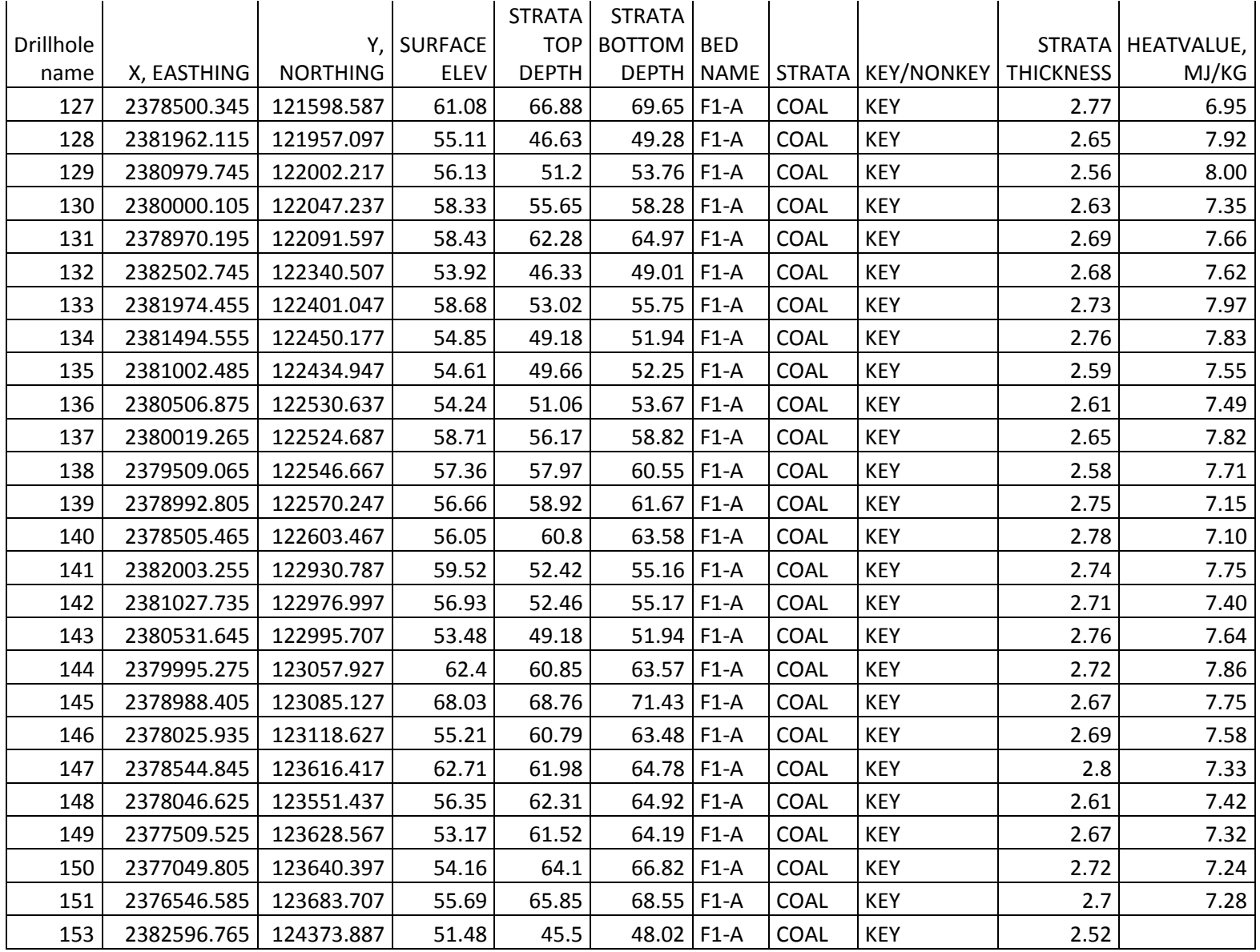

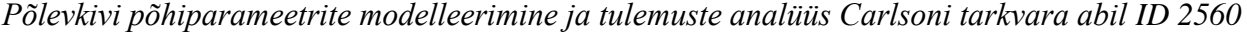

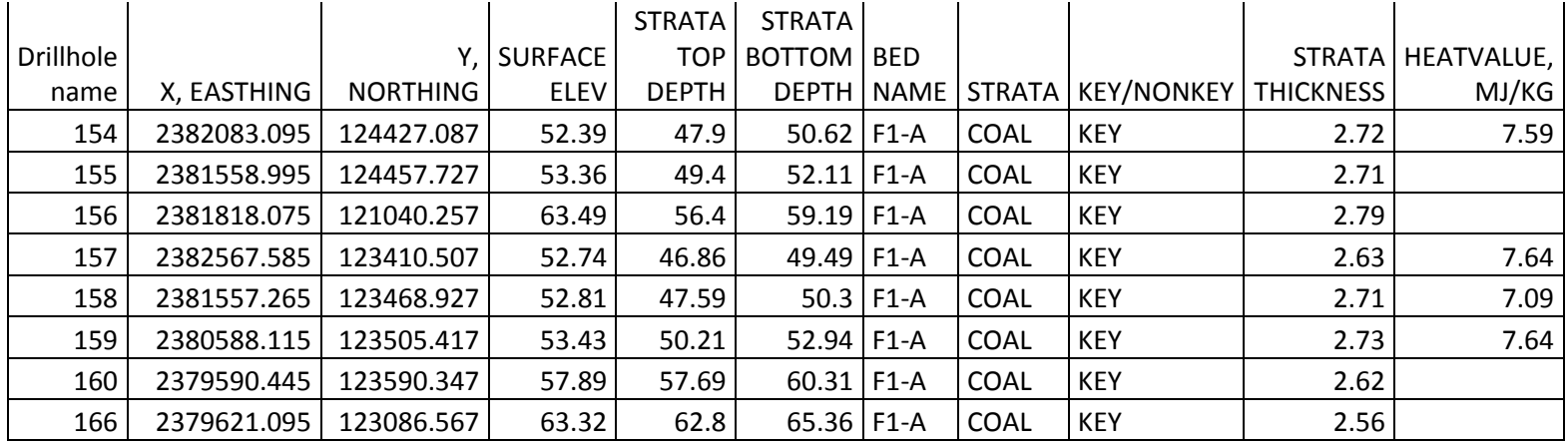

#### LISA 12. KRIGINGU VARIOGRAMMID

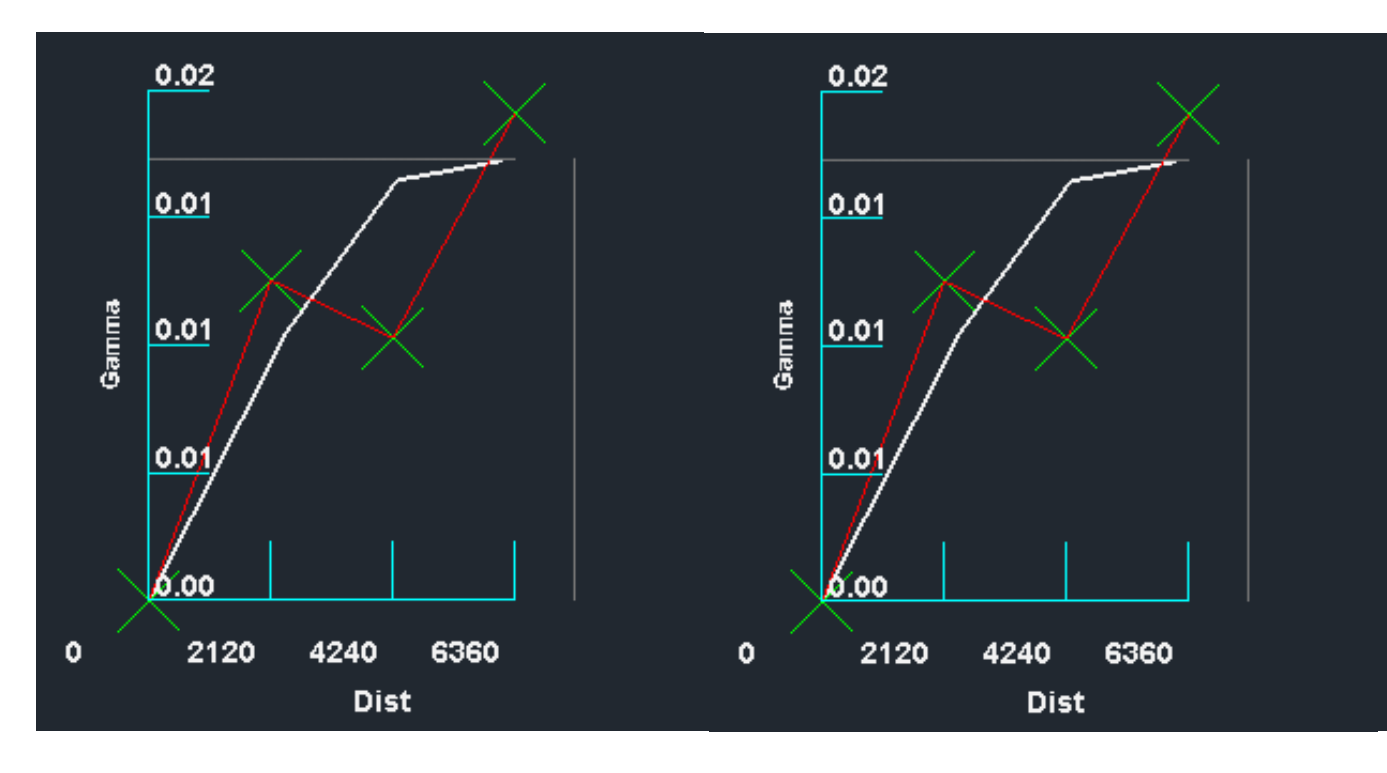

I uuringuvälja kütvuse Gaussi jaotusega variogramm I uuringuvälja kütvuse sfäärilise jaotusega variogramm

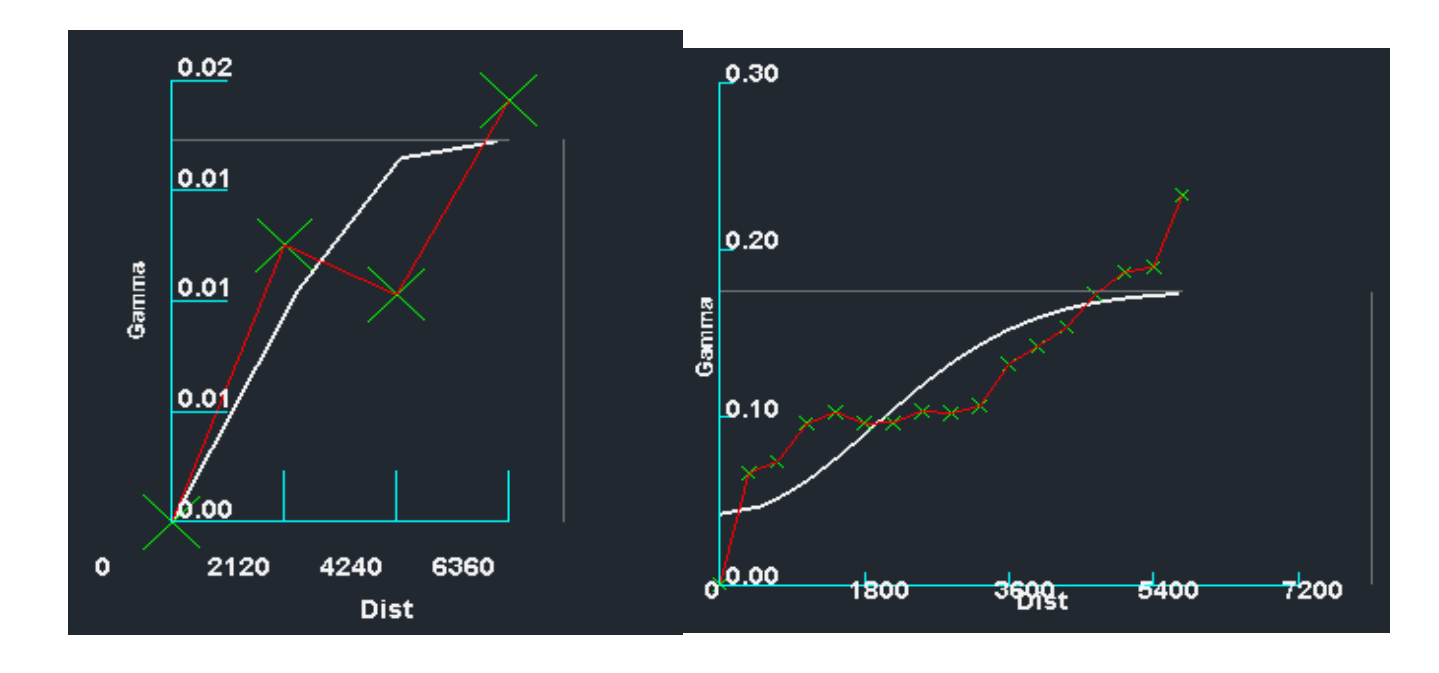

I uuringuvälja kütvuse eksponent jaotusega variogramm II uuringuvälja kütvuse Gaussi jaotusega variogramm

*Põlevkivi põhiparameetrite modelleerimine ja tulemuste analüüs Carlsoni tarkvara abil ID 2560*

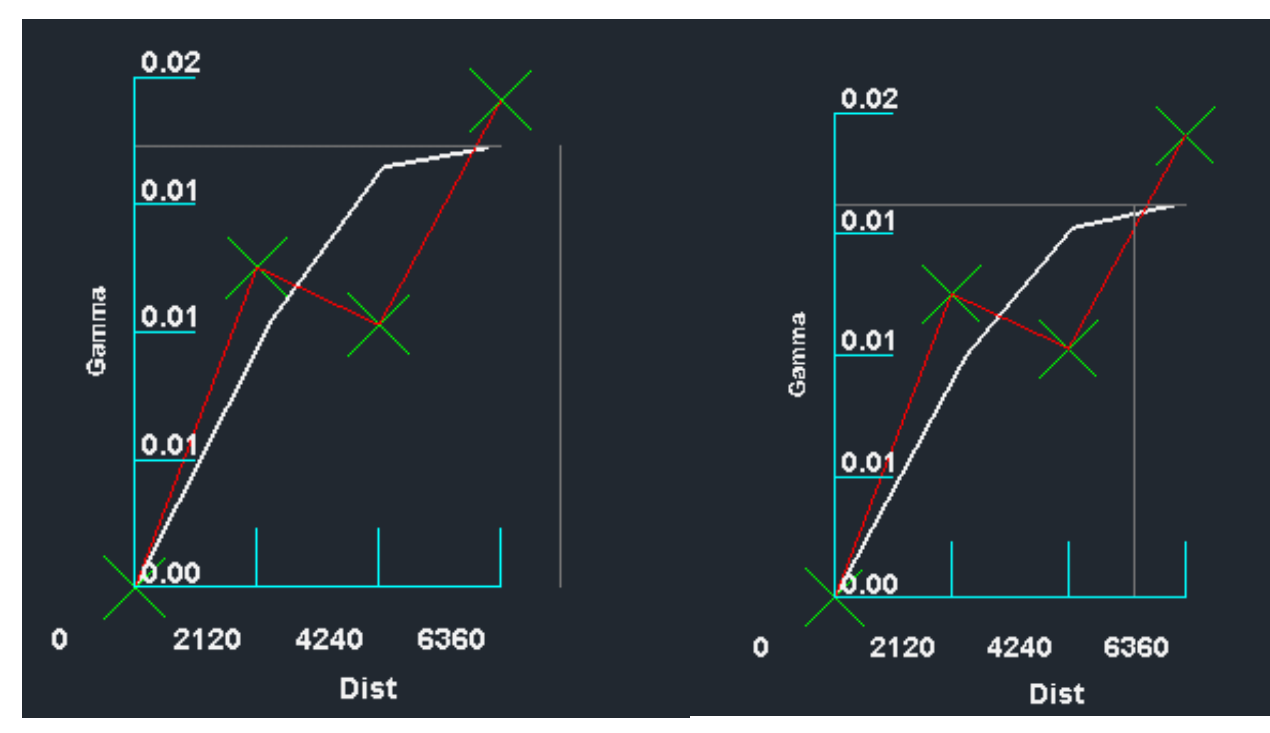

II uuringuvälja kütvuse sfäärilise jaotusega variogramm II uuringuvälja kütvuse eksponent jaotusega variogramm

# LISA 13. MODELLEERIMIS JÄÄKVÄÄRTUSE ("RESIDUALS") VÄLJAVÕTED

I uuringuvälja paksuse modelleerimise jääkväärtuse väljavõte

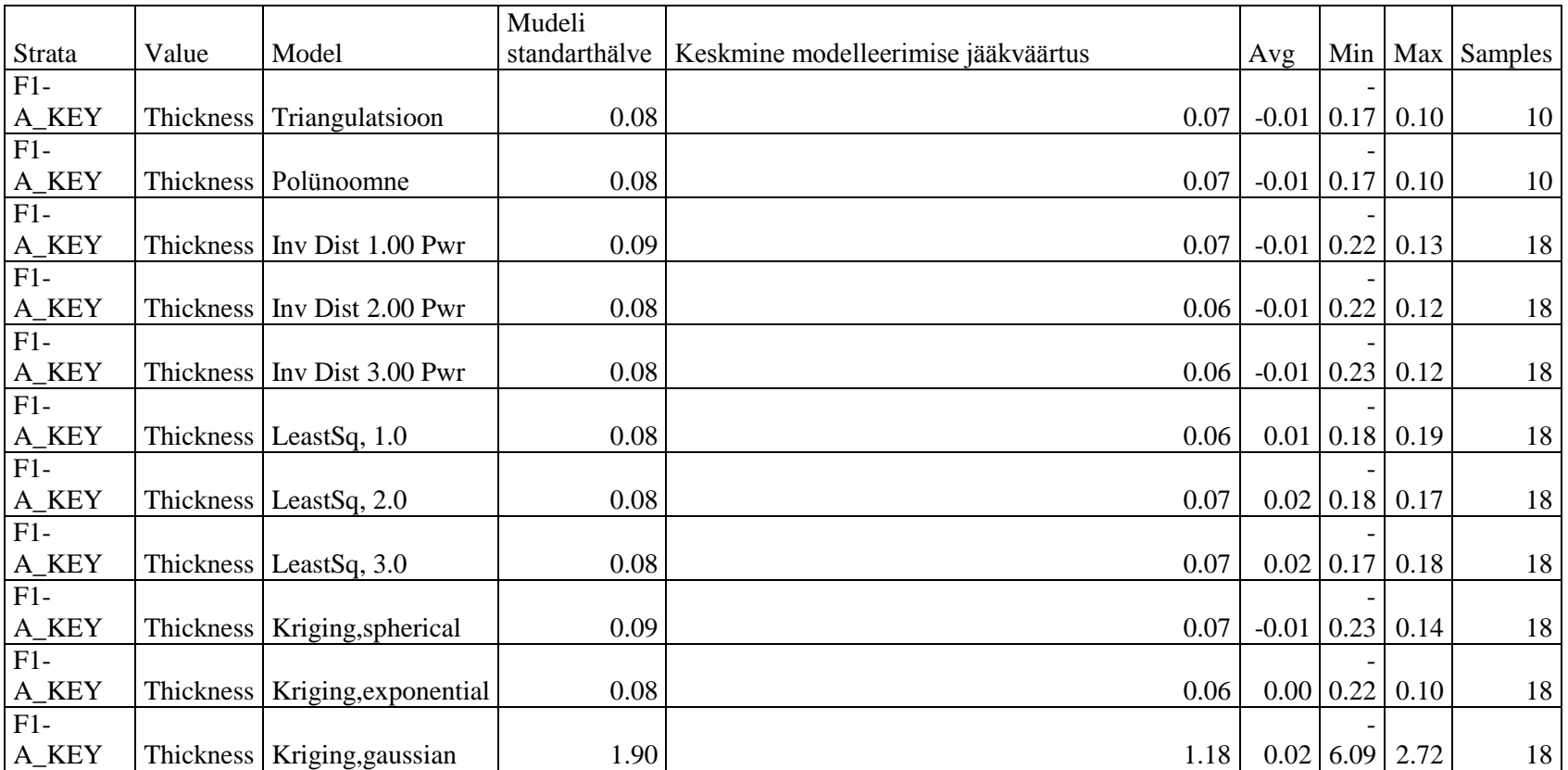

I uuringuvälja kütvuse modelleerimise jääkväärtuse väljavõte

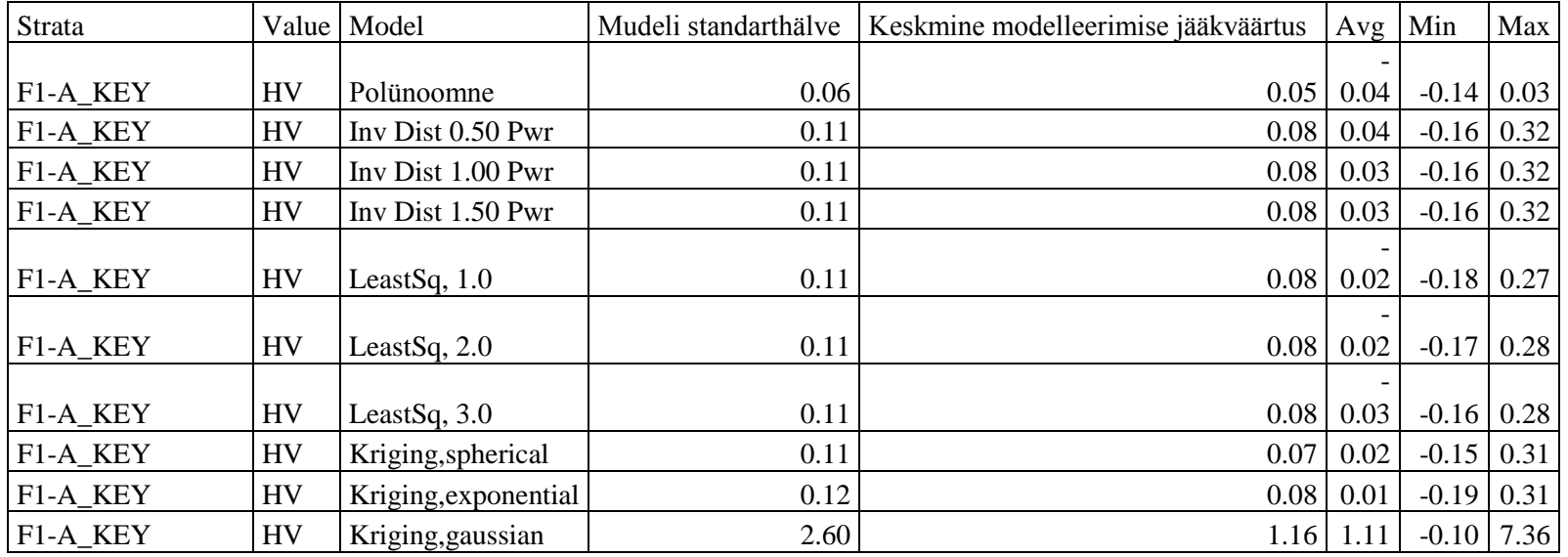

II uuringuvälja paksuse modelleerimise jääkväärtuse väljavõte

| <b>Strata</b>      | Value     | Model                | Mudeli standarthälve | Keskmine modelleerimise jääkväärtus | Avg  | Min     | Max  |
|--------------------|-----------|----------------------|----------------------|-------------------------------------|------|---------|------|
| $F1-$              |           |                      |                      |                                     |      |         |      |
| A_KEY              | Thickness | Triangulatsioon      | 0.069302             | 0.05654                             | 0.00 | $-0.16$ | 0.14 |
| $F1-$              |           |                      |                      |                                     |      |         |      |
| A_KEY              | Thickness | Polünoomne           | 0.069302             | 0.05654                             | 0.00 | $-0.16$ | 0.14 |
| $F1-$              |           |                      |                      |                                     |      |         |      |
| A_KEY              | Thickness | Inv Dist 1.00 Pwr    | 0.066298             | 0.05235                             | 0.00 | $-0.19$ | 0.13 |
| $F1-$              |           |                      |                      |                                     |      |         |      |
| $A$ <sub>KEY</sub> | Thickness | Inv Dist 2.00 Pwr    | 0.064892             | 0.05147                             | 0.00 | $-0.18$ | 0.13 |
| $F1-$              |           |                      |                      |                                     |      |         |      |
| $A$ <sub>KEY</sub> | Thickness | Inv Dist 3.00 Pwr    | 0.064382             | 0.05112                             | 0.00 | $-0.17$ | 0.14 |
| $F1-$              |           |                      |                      |                                     |      |         |      |
| A_KEY              | Thickness | LeastSq, $1.0$       | 0.063853             | 0.05075                             | 0.00 | $-0.18$ | 0.13 |
| $F1-$              |           |                      |                      |                                     |      |         |      |
| A_KEY              | Thickness | LeastSq, $2.0$       | 0.063734             | 0.05144                             | 0.00 | $-0.16$ | 0.12 |
| $F1-$              |           |                      |                      |                                     |      |         |      |
| A_KEY              | Thickness | LeastSq, $3.0$       | 0.065534             | 0.05251                             | 0.00 | $-0.18$ | 0.11 |
| $F1-$              |           |                      |                      |                                     |      |         |      |
| A_KEY              | Thickness | Kriging, spherical   | 0.064834             | 0.05221                             | 0.00 | $-0.16$ | 0.13 |
| $F1-$              |           |                      |                      |                                     |      |         |      |
| A_KEY              | Thickness | Kriging, exponential | 0.063550             | 0.05113                             | 0.00 | $-0.16$ | 0.12 |
| $F1-$              |           |                      |                      |                                     |      |         |      |
| A_KEY              | Thickness | Kriging, gaussian    | 0.074527             | 0.06017                             | 0.00 | $-0.19$ | 0.16 |

*Põlevkivi põhiparameetrite modelleerimine ja tulemuste analüüs Carlsoni tarkvara abil ID 2560*

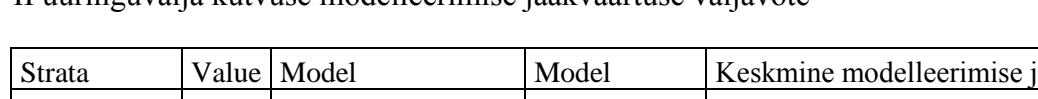

II uuringuvälja kütvuse modelleerimise jääkväärtuse väljavõte

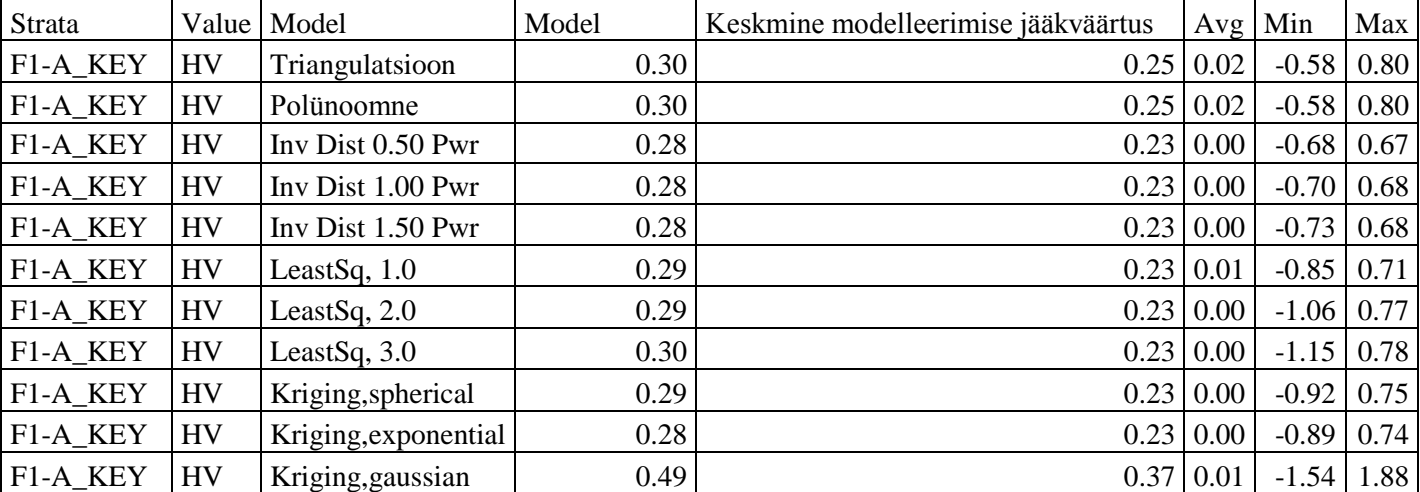